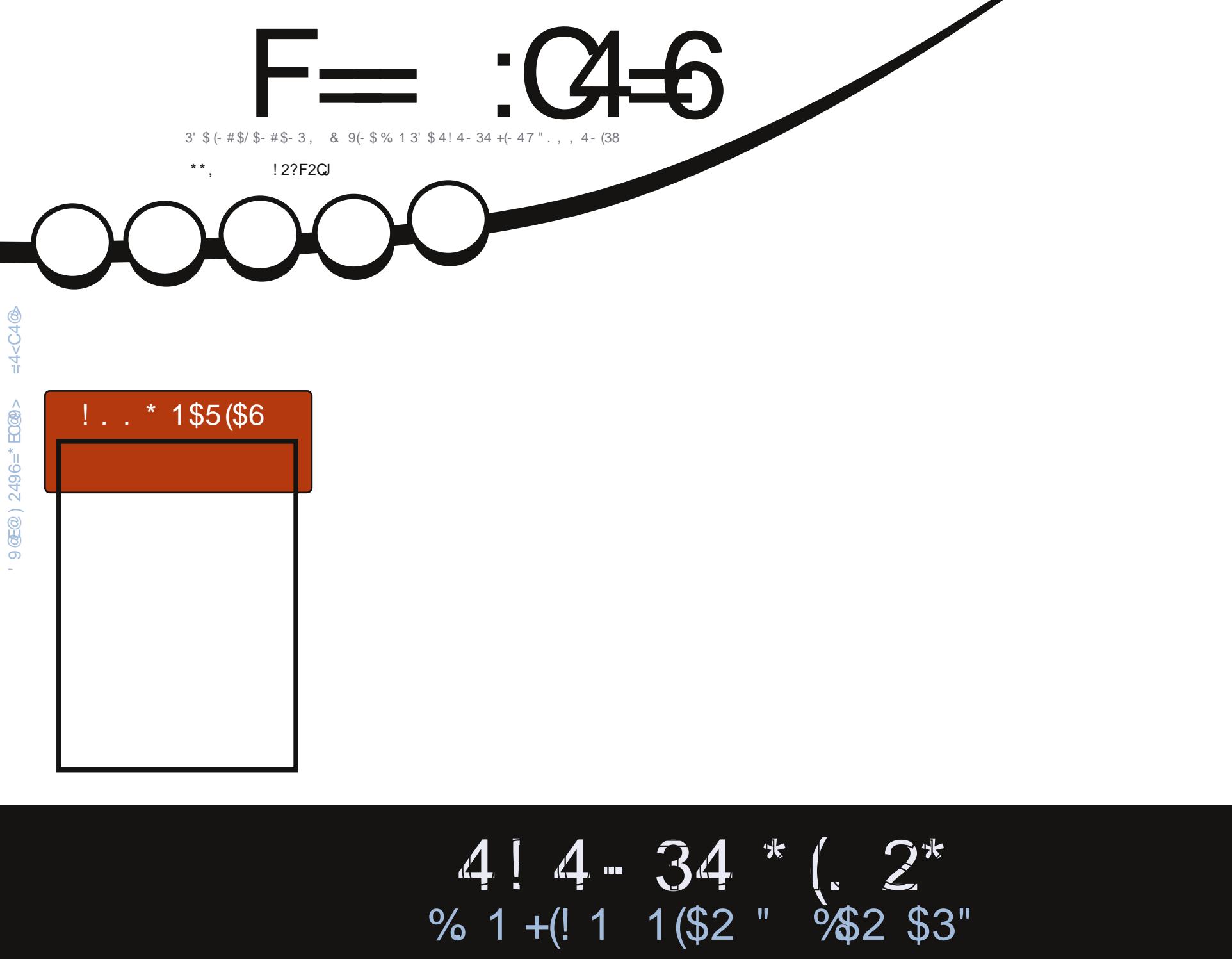

<span id="page-1-0"></span>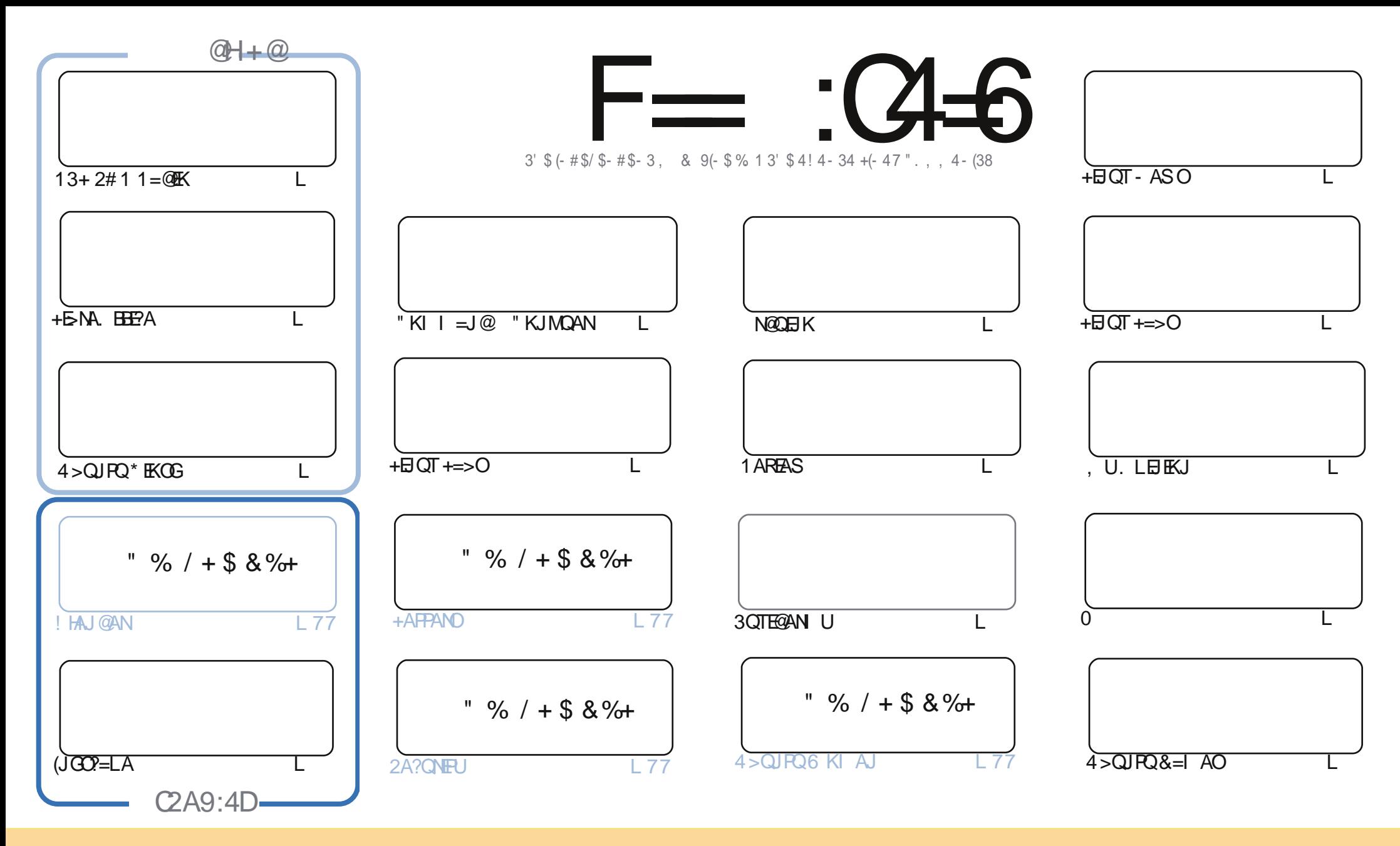

' 63 / @B71:3A 1=<B/ 7<32 7< B67A; / 5/ H7<3 / @3 @3:3/ A32 C<23@B63 @3/ B7D3 =; ; =<A BB@70CB7=< &6/ @3 :793 ( <>=@B32 :713<A3 '67A; 3/<A G=C 1/</2/>>B1=>G 27AB@10CB3/<2B@/<A; 7BB633/@B71:3A 0CB=<:GC<23@B634=::=E7<51=<27B7=<AG=C; CAB/BB@10CB3 B63 E=@9 B= B63 =@757</ : / CB6=@7< A=; 3 E/ G / B:3/ AB/ </ ; 3 3; / 7: =@( % / <2 B= B67A ; / 5/ H7<3 0G</ ; 3 C:: 7@1:3 / 5/ H7<3 / <2 B63 ( % EEE 4C::17@1:3; / 5/ H7<3 =@5 0CB<=B/ BB@70CB3 B63 / @B71:3 A 7< / <GE/ GB6/ BAC553ABA B6/ BB63G3<2=@A3 G=C =@G=C@CA3 =4B63 E=@9 4 G=C / :B3@B@<A4=@; =@0C72 C>=< B67A E=@9 G=C; CAB27AB@70CB3 B63 @AC:B7<5 E=@9 C<23@B63 A/; 3 A7; 7/@=@/ 1=; >/ B70:3 :713<A3

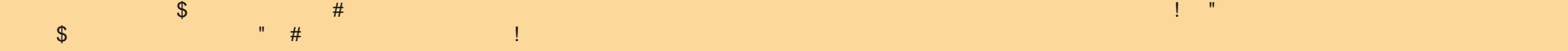

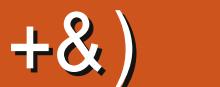

### $\pm$  # &\$ +& + ) \* + \* \*, &  $\pm$  ## ) # &)

#

A MORTH-I = JOKSJ (DERAJ PDA=NOBIKI DE OK (I = OOD) EJ C&NACEO OPTEHETHIOK OPTEHI JK/UPDKJ PDIEOI KJPD (I = BN=E@ (JLH=?AKB/UPDKJ (RASNEPPAJ = MOEPG=NPEPAKJ 13+ 2#1 N=@FK (?=I A=?NKCOPDEOKJ8KCBQ>A=J@@A?E@A@PKCERAEP=FNU(PO=I =VEJCSD=PUKQ  $? = J$  CAPBNKI =  $?DA = L$  4 2! QKJCHA SHI ANEODANA SEPO DEOCODE H+ E-NA. EEEPA LEA $?A = J$  @ $?HK$ CEIC KBBFDA FNE EFUED=JEJPANACHEJC=NFBHAKJDKS FK?NA=FA=J4>QJFQGEKOG!UGEKOGSAIA=J FDA OKNPKBNA=@KJHUPAN FI=HFKNS=JPKB=>AFFAN@AONFFFKJFD=PLKO @OAAFDAIO>HP **OORCBONBBON =FEKJ KNB = J BPANJAP?=BAKNOKI APDBCOE E ±N** 

3DA. = PA @AQQPHAL KNECEE = PA@EE + EIGT. EIP > QPD=OOE ?AIKRA@KRANPK4 > QURQ 4 > QURQ FOK JAKBESK NARFASOSA DERA FKNIKO FDFOLKJED 3DA KEDANNARFAS FOE > KKG  $=$   $PA$ NARFAS 3DA FREEH4>QIRO! KKG

(JDEOH=> "D=NHAOP=GAO=BENDPHKKG=P%AA! 2# (POKQJ@OHEADAD=@MQEA=OFNQCCHASEPD) IP > OP CKPFDANA EI FDA AJ @, A=J SDEFA FDA GANJAHOANEAO QUEKNROJ=PAHU EEJ EODAOFDEOI KJ FD

3DANA OFDA EENDPJAS OKBFDA 4 > QJFQ/DKJA "=JKJE=HD=RANAA=OA@=OP=PAIAJP **@EDQOODCPDAENFDKQCDFOKJLDKJAEFANE=?AOOYKLAO=J@JQ?DIKNA3DAEEMOPLDKJAOSEHH** >ACKECKOPPKLAKLHA>UIE@%A>NO=NU HHOKECSAHH(HHCAPIUCNO>>UL=SOKJKJA=J@ D=RAQJ>KTEJC NAREASO=J@PDKQODPOKJ PDA>A=OP \* AAL UKQNAUAOKJ PDA%", OFPA BKNI KNA JASOGL@EPAO=O=J@SDAJSACAPEDAI BNKI FDA OKONA "=JKJE"=H

 $=$  E96 36 DE E@J @ F 2?5 J @ FOD 7 @ C

 $NKJJFA$   $BCHPHEPHA$   $=C=VBAKNC$ 

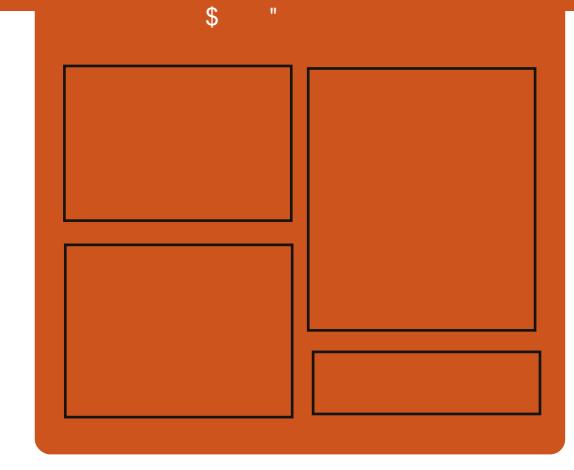

### $F = (4.6 \times 42)E$

1 AHA=CA@ KJPDHUA=?DALEDK@A ?KRAND=HHPDAH=PAOP4>QUPQJASO KLEIFKJONARFASOEPANRFASO-J@ HEDPAJANBAA@=?G3DA2E@A/K@EO  $= JAS = \textcircled{a} \textcircled{a} \textcircled{c}$  End at  $R + I$ ENACCH-NODKNPBKN LK@=OP  $S$  DED EDE PAJ @A@PK > A = > N=J?D  $KBPDAI = H LK@ = OP (PO)$ OKI AS DANA FK LOP=HHFDA CAJAN=H  $PA?DIKHKCl = I@JKI 4 > QIPOQPQB$ PD=P@KAQIIPBEPEJ PDAI =EJ  $LK@ = P$ 

#### **@HD**

 $\wedge$ +AO/KQI@AN A3KJU' CCDAO  $\wedge$ ) KJ " D=I > AN  $\boxplus$  $\wedge$  HRAN"  $HMS$ 

 $DFL$  **ECHPEVHAI**  $=$  C $=$  VEI A KNC

<span id="page-3-0"></span>+ #\* & +  $\rightarrow$  \* +  $, \qquad, \frac{9}{6}$ .  $8%$ 

6 ED FDA 4 > QJ FOLDKJA SA=NA  $I$  KRFIC=S=URNKI FDA=II CNFO2 PKS=N@DEIPACN=PA@?KJPAJP=J@ CANREPAO JOSA OK EDED-U INKRFOLE COANATIANELIZA FILEPEO ?AIPANA@KI>NFICFIC FDA GAIL I K>EA @ECEP=HEBA CANRE?AO@EAA?PHU FK FDA ONAAJ SDPD=PFDA DA=NP SA ?=HHZYKLAOI

 $2\%$ LAO=NA = S = UKB @ AHFRANE C QUEER@ATLANEN ?AOBKNR=NEKCO CANREA ?= PACKNEAO BNK, IP = 1 @ ? A I BNA **FK FDA COAN S FEDKOPDF@EIC FDAI**  $>$ ADE $@=$ CA=KB=LLO=J $@=$ LLEXJO  $3$ DAU=NA  $?$ NA=PA@RE = OF LHA 4 ( **FKKHATPS FEDI OPD HKS AN**  $@A$ RAHKII AIP $=$ I $@I = H$ PAI $=$ I?A  $?K$ (POFD=J=LLO 3DANA=NA FSK  $RLAOKBOKLAO = CONC=HKJ = J@$  $>$ N $\pm$ I $@$ A $@$ 

 $\bigcup$  O =NP DKJAOD=ONARKHRA@  $=N$ KQ $|$ @ $=$  $|$   $C=$  $|$ @FFOFX $N$  $N$ F@ $($ FF $?$ A FDA RANJEFACTER DKJA \* AUL K>FFA OANREAOKJE  $2 = J@$  J@NKE@=NA  $@$ NHRANA $@$ RE= $=$ LLOEI = BN=CIAJPA $@$  $KSJAMOOPD = O8KKCAA$   $II HA = J@$ . ENKOKEP SDED D=OLOP. \$, O=J@ . LAN=PKNOE  $PK = OX?KJ$  @ NUNKHA

**O DA COANATLANEN ?A BKN** 

 $4$  CAND@ACANRA = NPDAN B=CPAN  $=$ I $@Q$ IRHCI AIPA $@A$ TIANFAI?A > OFFP =NKQJ@PDA PDEJCOPDAU@KIKOPKJ **FDAIN@AREAO** 

CONAC=FFK.I OPKI AO@AFFIA FDA  $@$ AREAIO $@$ AB=CHPATLANEAJ?A=J $@$  $S$  D=PI = GAO4 > QJ FOLDKJAO R-HAL->HA FK A I @COANO 3 DAI J-HHKS  $\therefore$  S. O=J@. LAN=PKNOPK?NA=PA = COANATLANEL ? A FD=PEOQUE NOA FK FDAIN@AREAOOO?D=OFDA-A=NU OKI A FDEP=CONAC=PAOHK?=H CANREAC? A IPANA@ NKO I @ SD - P

UKQINA @KEJC 6 AJHHCK EJFK I KNA **@AP-EKJ PDA KPDAN-CONAC-PA@**  $QKLAOE = JQ2KL ECC/DKJA$  $8H$  LOAI = FEAN

 $!$  NEJ @A@OYKLAO=NA=LLHEA ATLANELI?AO@AHFRANA@@FAA?FHUFK FDA OPNAAJ BOHHU>N=J@A@ # EOKRAN=>HA FONK QOD FDA @AB=QHP ORNA BNKI  $=BA@E =J$  $=$ CCNAC $=$ FHKJ CYKLA KN $=$ O $=$ BERKONPA@@ABEOHPOPNAAJ BEOPAN S=UBKN@ARAHKLANOPK>QE@=NPD  $=$  J @A=OENFK =??AOD>N=J @A@  $ATLANEJ?AKJ = QARE'A$ 

 $2KOPA$  " $=$ JKJ $B=H$  $6$  NEPAJ > U "  $=$ J $K$ J $E$  $=$ H

 $8. +8$  %<sup>\*</sup> + ## # % / & %  $8588''$  %  $\frac{9}{48}$   $+$   $\frac{1}{4}$   $\frac{1}{4}$  $8 + \% + 4$ 

**O DANA = NA OKI A' DNKI A>KKGO**  $\bigcup$  SEED=SAOKIA D=NOS=NAKOP  $PDANA$  HEAR  $PDA > A = QPHB$ " DNKI A>KKG/ ETAH\_>QPFDAU@KJP MOFPA DEPEDAENECHHL KPAJ FE-HS EED " DNKI A. 2 ' ANA ODKS FK EIOPEHH 4>QUPQ=J@CAPIKNAKQPKBUKQN " DNKI A>KKG

" DNKI A 2 FOI  $P_{\geq 0} = 0$  =  $0.00$  KO  $? = J = ?PQ=HHJ$  @ $K = HKPKBS$  KNGS FED FDA CNA=P" DNKI A=LLOKOPFDANA ! OPOKI AFTE AO UKQ FOOPJAA@=BOHH **@ACCEPKL PK CAPPDE CO@KJA \$JPAN** 4>QUPQ SEED FCOP=BAS I EIGPAOKB  $SKNG$  LKO? = J CAP =  $R$ CHHBA @ CA @ + EI QT @AOGFKL QL = J @NQJ J EI C KJ OKI A OKHEQ" DNKI A>KKGD=NQS=NA I = GEIC BKN= LNAFFUCNA=PH=LFKL

6 A NA CKE C FK  $QOA = FKKH$ ? = HHA @ " NKOPKJ PK EJOR-HH4 > QJPQ D=PFEL FK KONBNEN @D=PFDA' KS 3K & AAG  $S$ DED QQAOFDA ?DNKKP?KI | =  $J$  @FK NOJ 4>QJPOKJ PKL KB" DNKI A. 2 SDED ED=HNA=@U>=CA@KJ+EJQT

2KCNPA DFFL HBAD=?GAN?KI DKS  $AKE02=HHEQT KJ = ?DNKI$   $A>KKG$  $=$   $\sqrt{a}$  Q  $\sqrt{a}$   $\sqrt{b}$   $\sqrt{c}$   $\sqrt{b}$   $\sqrt{c}$   $\sqrt{b}$   $\sqrt{c}$   $\sqrt{c}$   $\sqrt{c}$   $\sqrt{c}$   $\sqrt{c}$   $\sqrt{c}$   $\sqrt{c}$   $\sqrt{c}$   $\sqrt{c}$   $\sqrt{c}$   $\sqrt{c}$   $\sqrt{c}$   $\sqrt{c}$   $\sqrt{c}$   $\sqrt{c}$   $\sqrt{c}$   $\sqrt{c}$   $\sqrt{c}$   $\sqrt{c}$   $\sqrt{c}$ 20 HPA@U NBHA@6 =H-NA?DP

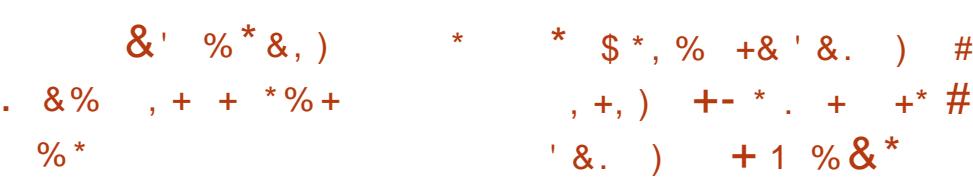

PPDA>ACEJECKB=JASUA=N IPORN=@FFIKJ=FFKHKKG>=?G KRANFDAHCP | KJFDO! CP=OB=N  $=$  OFDFO?KHOL J FO?K. I ?ANI A@ FPO  $A=Q$  JFK  $QQ$   $I = NFA$  SD = PD = LLAJA@ FDAJ KLAJ OKONYA DEO SKJ + APO **P-CA IPRNKI PDA PKI** 

2CLANKILOPANO+EIOTEOOK **@KI EI=JPKJPDA3KL** 2CLANPKI LOPANOHEPOEPED=HIKOP  $AI > INECT B C .3DA - KRAI > AN$ **EFONAOCDKS FD=P** KRFDA FKI

**OLDPAL OS ANA NOU JEICOKLA FKN KB+EIOT 6 EI @KSONQJOKJ FODKIA 3DECO-NA ARAII KNA FINACTIRA FRIKOHKKG=PFDA** JO > ANDKR?KNAOFIRKHRA@' ANA  $+$  EI OT EOPK > A B KQ I @ K J KBPDAI SDFFA 6 EI @ KSOFOKJ FCOP SDEPPDEPI A=JOFOPDEPJKP

K.IHU@KAO+EIOT@KIE=PAPED L=NECHNHUCPNKJCKJPDA>ECAN O DRAI O

#### 2K<sub>O</sub>N<sub>A</sub>

 $\%$ .

DFR. SSS ?KI LOPANSKNHOOG?KI >HKCOKLAJ AJPANLNEOA KLAJ **OKONPA DEOSKJ** 20 FFPA@U NBRA@6 =H-NA?DP  $\pm$  $\frac{9}{6}$  /

**O** KNPDKOA KBUKOS DK DERAJIP **BA-NOSD-P3EAJED OKJIP** SKNNJ PENJKPLKONB-OHP  $2=1$  CQUCIO=FFAILP=P?NA=FEIC= +EIOT >=OA@LH=FBKN =HKJCSEPD (JPAHO, AACK SDED @ BA@ = N=FDAN QUBKNFQJ=PA@A=PD D=QJIPD=@PDA A=CEACPKBNECAO

2=I COUCIOBENOP3EVAJ  $Q = NLDKJAS=OLKORKJA@$  $E$  @ AB  $E$   $E$   $A$   $H$   $=$  J  $@$   $=$   $H$   $P$   $A$   $=$   $P$   $A$   $I$   $=$   $P$  $PDA 3E/AJ > = OA@9$   $D=@FO(J@EJ)$ HOU?DLOODA@>=?GBNKI **FK**  $J = JQ = NU$ 

 $6 = F \approx 2$ GO  $2 = 0$ O C FO  $?NA = FBC = JAS$  |  $K > EA$ .  $2 = HKJC$ SEED (JPAH 6 DEPARANDELLAJA@PK FDAELBEHHELA =HFDKOODQJA=0J J @NK FE@ 2= 1 COUCL = NRIANDE \$= W 3 BAJ EO2=1 00J CJO= PPAILP FK CAPNARAJOA FK BHKS EI FDAIEN **@PEA?FEKJ OEI?AFDAI =FKNEFUKB**  $LNKEFO=NAI = @A > U&KKCAA \boxplus PDA$ ? GNAU PFEA CL 3 EVAJ > K=OPOKB  $>AHC = FKH$  PAFFKNPKROKI A KBFDA >ECAOPJ=I AOEI FDA SKNH@ FDA **@EA?PKNOKB' CESAE%CHPOO-\$"**  $/ = J = OKJF * 3 2LNEP 2* 3AFA?KI$  $K = 33 \# K$  XXI  $K = 1$  @

 $R$ CH/ $= C = \sqrt{H} A$ 

5 K@EKJA OTEKJ PDA 3 EVAJ **ODK?E-FEKJIO>K=N@KB@EA?FKNO** 

### **2KONPA**

DFR FDAPA?DLKN-HR **GEI COUCLKS ANECPONA FROHEICT** LKS ANA@FEVAJ KO

20 FFPA@>U NJBNFA@6 =H-NA?DP

 $%8"$  $#$ , \$ %+,  $8*$  $+, )$  \*  $#$ 

**O DANA ED= BNACD HA=G>AEIC**  $\bigcup$   $Q$  M=@FDNKQCDKQPFDAIK>EA @AREA SKNH@BNKI 3A=I 4>QJPQ  $RE$  & EM K"  $DE = P = P = I$   $A = M$  $NARA=HPDA - KGE + GI \equiv$  $O = NP$  DKJA  $NQ$ JJ $H C = R$ CHRANDKJ KB4>QJPQ, 2+EJQT 3DEOPLLAKB HA=GEOD=N@PK?KJEEN KJA DOJ @AA@LANPAJP>OP=OANEAOKB  $F = CAOS$  FED FOR OKONA SAS OF A **ODKS FDAIL K>FFA @ARFPA NOUJEIC** FDA KIAN-FEICOLOPAI AFFA?FFRAHI  $3DA$   $F = CAO = 1$  A  $=$  NPK NARA $=$  HPDA  $Q = NP$  DKJA NOJJEC PDA BOHH RANDIKJ KBRDA 4 > QJ PO. 2 @ACCERAL KIANEFEICOLOPAI JIKJA SOKOEO QOA@FDA4>QJPQ+EJOTKLAN=FEJC **QUOPAI LINAREKCOHU ODKCHONA?KCJEJA** FDA OAPOL KJ FDA LDKJA = OFP  $PA= P(NA @=>=(P) S = HH = I ANS$  FFD FELAO?KI I KJHUQQA@BKNBA=PONAO

 $=$  J @CDKNP? CPOCAPFK FDA HABP D= J @ **FROA** 

#### **2KONPA** DFR SSS FCJASO?KI  $JKGE$   $H\Omega$   $E$ **Q QJ POKO** BA=RONAOHA=GA@ DR H 20 FFPA@>U NJBNFA@6 =H-NA?DP

 $\overline{0}$  $\left( \begin{array}{cc} 0 & 0 \\ 0 & 0 \end{array} \right)$  $%+$  )  $'$  )  $*$  $\# \%$  /  $*$  + ) &  $*$  % #.  $\mathcal{S}$  $(8)$ ,  $+$  \*

=NEPCH=NHUOPNKJCBKN A IPAN NFA + FIOT KFRANA@  $=$  NENA ?KJBE0AJ?A KBNAHA $=$ CA FFFFELC  $? = HA \cup @ = NO \cup 3DA$  PDNAA  $\cup$  = FKN A JPANLNEA + EI OT RAJ @KNO @AHFRANA@ I **EAOPKJA QL @-PAOE** . J  $INH = 4 \times QIR$  $2K$ @ $A$  $J=1$  A@3NQQPU3=DNS=ONAHA=OA@=O  $=$  HKJC PAN COLLKNP +32 RANDEKJ KB4>QJPQ 4>QJPQE000AQJAS +32 NAHA=CAOARAN JPS K LA=NO A=?D+32 DEOCI PK FIRA LAENOKROCI KNP  $1 A @ =$ P\$JPANLNEA + EIQT  $1'$ \$+  $? = I A KQP$ ) QJA  $I = NEB$ CFDA BENOP  $I = FKN1'$   $$+ Q$   $@= P$ A  $BKN1 A@' = P$  $\times$  2A 1A@ =POOLLKNFOFFO AJ PANLINEA NAHA=CAOBKN UA=NO  $J^2$  2P  $S = ONA + OA@I = NGEC$  FDA EFOP  $\parallel$  = FKNQL @= FAR  $242\$ \$ OB  $\pm$  COD EL AJPANLNEA+EIOTLH=FBKN OEI?A ! ECAJPANLNEDA + EJOT NAHA=OAO

 $\frac{0}{0}$  \*

SANA JKPPDA KJHUQL @ PAO @ DNBC  $PDA UA=N 1 A@' = PO%QKN +$ ?KI I QJERU+EJOT @ EPANS OF EKJ @AHERANA@%A@KN=#A?  $LNKRFAECCQARAN ?HKQQ = J@$ SKNATE-FIKJ BK?QQA@A@FFIKJO  $?K@A J=I A@FDA$  $4 > Q$  $RO$  $LNKRFAQAOJAS > FC$   $QEP=$  $2-1 = 5$  FHFFAO

4 PKLE 4 JEKN SDED @A>QPA@ ?P

2KCNPA

DFFL SSS ASAAG?KI CANRANO OHE **@AODKSO>ECUA=NBKNAJPANLNEA** HEIOT **@EPNKOE** ?HD@AOI =FKN Q @ PAODR H  $20J$  FFPA $@J$  NIFNFA $@6 = H$ NA?DP

% \*  $8\%$ . +  $\text{\$}$  ", #,  $\# \% / / \qquad + \$ \&^* +$  $, +$ , # # %, / \* + \ &  $)$   $*$   $9/_{0}$ 

**O DA H-PAOP NAHA=OA KB. = GOHQ**  $\bigcup$  + EIGT D=OFS KI = FKNFDEICO CKECBKNEPBEAP EPEDS=CA@KJ  $+32$  N=FDANFD=J  $4 > Q$  $R$ #A>EJ =J@OA?KJ@POOAOPDA 7 BYA @ACCEPKL . = GOHQ OAAI OFK > A  $@K \boxminus C =$  FKONKNNKP = FFKJ KB @AMPHAIM NOK I ANDEIMPLERETC.7 FRA  $OKQFQI P > A = QQN NFA = JlB = U$ 

3DA1AHA=OA JJKQI?ALAJP 1 AHA=OA - KPAOCERA OKIA E PANACHE C ELOFOPE PK FDA >=?GONGJ@=J@@ARAHKLIAJPKB  $P$ RONAHA $=$ CA  $=$ CS AHH $=$ CROA I  $=$ FKN  $PA = POMOKBIPJFONAHA =  $OA$   $O = HS = I D$$  $SFD. = G O 0 + E O T = A O P A F P O S = O =$ I = FKNBK? QO = J@FPER?HQ@AOHK=@O  $KB > A = QFBT + S = HH = L ANO$  FDAI AO EYGU @BGJ FO 3DA KEDANI = FKN BK?QOS=OQLAA@FDQOFDA?DKEAKB 7 B2A BKNPDA @ACCEPKL = 02%FAABKT N=FDANFD=J "DNKI A FDAQUI=LOA H-QJ?DANN=FDANFD=J OHB CO?KHO? = J @PDA EI?HQQDEKJ KNKI ECODEKJ KB R=NEKCOKFDANL=?G=CAO

### 2KCNPA

DFR. SSS V@JAP?KI = NFPHAD=J **@OKJ SEEDI = GOHOHEIOT TE?A** FDA I KOP>A=QFEGHEIGT GEORNKE **DERA ARANGAAJ** 20 FFPA@ U NIBNEA@6 =H-NA?DP

 $\# \%$  / &, % + &%  $\# \#$  % ## %  $1'$  % \* % + ) % + &  $+$  %  $*$  $\&) +$ \*

**O DA HEAAJ HEJ?AFK@U**  $U = JJKQI?A@JAS$  EFE-FERAO=J@ I KI AJPOJ E FEO>E@PKDAHL

 $R$ CH/ $= C = \sqrt{H} A$ 

 $=$   $@R=J$  ?A  $Q=J$   $@E\widehat{Q}$   $B\widehat{Q}$   $B\widehat{X}$   $N$   $PDA$ AI ANCEICHEIGODEIA FREPFOFOA (JPANJ APKB3DEICO (K3

3DA HARAAJ HHEJ?AFC=I CHHE (P=CADKH@ANAEBKNPFD=PEOKLAN=PA@  $=$ O $=$  $+$ EIOT % KQJ @  $=$ FEKJ " KHHL>KN=FFKJINKFA?P 3DA+FJOT *WKOJ @EFFEKJ EFFOP=JJKOJ?A@FDA* HARAL HELI?A AFFKNPF SEEDEDA HAKUJ  $# A?AI > AN$ ?K@A?KJPNEQPEKJBNKI 0 QEH?KI I  $OANREC = OPDA > = OF$  HHKUJ $E$ =  $B \neq$  AS KNGBKNAJ = > HEIC CA? CNA = J @  $QA=I$  HACO  $2KJJAY$  HRFFR  $J = OS$  AHHEO  $=$ ?? $A$ CO BKN(K3 @ARE $A$ O

 $-KS$  FDA HERAAJ HELJ?AEO ATL=J@EICFDABN=IASKNGSEFDFDA  $HMKUI 8 = PAS = U CAJPPE = P$ ATL=J@OPDABKKPLNDPKB(K3  $PA=$ PONAO $>$ ALK, I $@=$ COANOHK? $=$ H AJRENKJI AJP = HHPDAS = UKOPPK PDA  $?HKO@$ 

### **2KONPA**

 $DHL$  SSS @-P $H$  = PTKJ ?KI ?HKQ@ ?KI LOFEIC HEIOT BKQJ @ FFEKJ  $=$ HOAAJ  $=$ HE $=$ J?A ATL $=$ J@DEPANJAP KBPDEICOABEKNPODP H 20 FFPA@U NBNEA@G=H-NA?DP

# $% +$  #  $8S' +$  \* + " ## ), %# %, /

JPAHD=O=?KKHJASLK?GAP ?KI LQPAN?=HA@PDA "KI LQPA 2FBG (PD=QJ P>AAJ NAHA=OA@UAP  $>$ GPFDANAS EHH $\rightarrow$ A =  $+$ EJ QT RANOEKJ = O SAHH=OKJA FD=PNQJO6 E @KSO

3DA" KI LOPA 2 FEBGE = ? FO= HHU OPNEED CHUGE EINPK PDAKJAI = @A >U2DAJVAJ LA? SHA?PNKJEOPD=P SAJPKJ GHAE. ? PK>AN (JPAHE) LH-JJEIC FK KEBANFSKI KØAKD E FEEHN! KPDS EHALKS ANA@>U= MO=@?KNA PKI LNK?AOOKN3DEO KJA SDEDSEHNQJ 6 EL@KSO SED! EC=J@?KI AOSED &! KB 1, = J@ &! KBEJPANJ = HOPKN=CA S EHO AHHEKN

**HACOATLAJOFRA RANDIKJ S IFD** 4>QUPOLNAE OP=HHA@SEHHHOK>A =R=E#>HA (FIHHOAHHBKNFOOP  $>QP$ FDA D=NQS =NAS EHH>A OPNE LA@ @KSJ 3DA+EIOT"KILOPA2FEPGSEHH D=RAFCOP &!  $KB1$ ,  $=J@8!KB$ OPKN=CA 3D=POOPEHILIAN PUKBLKSAN  $RND=(P. ?KI + QHIC)P(PO)$ 

2KCNPA DFPL SSS ESKNH@?KI = NFBHA EI PAH?KI LOPA OPEGS EHINOJ HBOTDR H 20 HPA@U NBHA@6 =H-NA?DP

 $\%$  \*

 $'$ ) %+ ) - " + ), %\* # % /  $8\%$  % .  $\bullet$  ) - ##  $95 - x8$ 

 $=N$ RAHHEIJKOI?A@PDAFFAPP  $+HOT = A@$  $D=NGS = NA$   $OKFFS = NA$   $QRAAHKLI$   $AJP$  $GIPBKN \# LNBPANO > GHP=NQJ@=$  $\mathcal{N}$  /  $\overline{A}$ l.  $1. R$  $2K$ "

 $,$  =NRAHFO # / NEI PAN2K" 2KHOPHKJ = HOK GJKSJ = OPDA, = NRAHH  $\sqrt{2}$ # / NEJPAN# ARAHKLI AJP \* EP LNKREGAO= ?KI LHAPA NABANAJ ?A GEPEKNRONIGAU@ARAHKLIAJPKB#  $LNE$  PANO  $GLO. = NRAHH3DA$ D=NQS=NALH=FBKN ED>QEEP=NKQJQ=  $JAS$   $=$   $N$  $R$  $AH$   $/$ 2K" ?HK?GA@ FK, V3DA?KIL=JU@E@JKP KEBANLNK?ACOKN@AP=EEO>QPQ=E@EP ED=J 1. R ?KI L=PE>HALNK?ACOKN

2KONYA DFPL HEIOTCEVI KO?KI @ LN BPAN @ AR GEP NOU O HEIGHT KJ JAS  $I = N$ AHH $= N R$  OK? 20 FFPA@U NBNEA@G=H-NA?DP

 $*$  + #+ 0  $\left( 8 \right)$  8<sup>\*</sup>  $+)$  &! % %  $+$   $\neq$  % / \* 0\* +  $\frac{6}{9}$  \*  $\frac{6}{9}$  \* +  $\frac{4}{9}$  +  $\frac{4}{9}$  +  $\frac{8}{9}$  +  $\frac{8}{9}$  +  $\frac{1}{9}$  +

JASHU@EOKRANA@PNKE-JEO EBA?EEC+ELOTOLOPAL O=J@  $LKODE$  HU >  $CFEOEDC$  CL = J =  $NOL$  =  $HKB$ @AREAOPK>A QOA@E @EPNE-QPA@ @AJEHKBOANRPA ##K2 = $F2$ 300  $=$ ??KN@EICPK = >HKCIKOPRNKI  $R = P$ 

3DA JAS PDNA= $P$ 7. 1  $\#$  $\#$ K2  $=$ HPANDFPOFICE—HHEFFKJ @AIAJ@FICKJ  $PDA RPPFF$   $O+HOTA IRFKJI AIP=I@$ **FDAJ H-PANNQJO= NKKPGIPFK=RKE@**  $@$ APA?FFK.I HFTK $CCD = CF$  FH\_HNPNKE\_I DEO SAAJ OI KEEPA@EJ 6 EJ@KSO  $QUPA$  O /  $APAN^* bH = E1 = HS = NA$  $=$ J $=$ HUD $=$ P $\in$ P $\in$ EQE $=$ 6 A@ AO@ UE PANREAS SEPD  $2"$ . = C = VEI A ? KI FD = PFDEOFNKE J RAJ PONAOEI PK NAH-FERAHUQU P-LLA@ PANNFKN IS UP-NGAFEIC + FIOT O DAI O

### **2KCNPA**

DFRL SSS ON  $=C=WBA$ ?KI  $H=1$  $= M P = N C A P O H H O T = J @ = N$  $=$ **NDEA?FONA**  $=$ **NEPIA** 20 FFPA@U NIBNEA@6 =H-NA?DP

 $#$ )  $#$  +  $\frac{1}{2}$  ) %  $\frac{1}{2}$  # % / #,  $\#$  + 8)

QOA FDA?=HGH-FKNBQJ?FEKJ KJ

I UO = NPLDKJA FK EECONA KOP>EHH  $I = I I A I POKN = I P P F = P A I = I P D A?G$  $=$  KQJPO I  $=$   $\Box$  HU ! OPPDANA S  $=$  O $=$  $HE A UA = NO = CK SDA J (QEQQOA =$  $? = HQ \pm HXNBKNI = HQ?H(Q) = J(Q)$ **CPLI@ENGEGAGAT=1 O (PS=O)** ACOAJ FE-H-K D-RAKJA BKN-LANEK@ FURDODKKH=J@RKNIURNAJ@O  $SDKLOMOA@I = PDAI = FPOH$ ?KHAACA FDAU?KOHOSA?KOJPA@KJ **FK>A?=NNEICKJAE FDAEN**  $>=?G = ?G$  6 D=PQQA SKQ+ $@=$  $? = H^2(1 + F^2N) + F^2 = \# \cup \text{N} = H^2(0)^2 = (N - F^2N)$  $=$ J@BNAA KLAJOKONPAOKBFS=NA DERA FI FDA AN EKBEDA O ENR DKJA 3D=FO= CKK@MDAOFFKJ FK=OGOE?A  $HDA + ENA'' = HF = JAS KIAJ OKCMPA$  $I$  NKCN= $I = H^2-H^2$  $H^2$ KNS $F^T =$  $QKSJHK = QL > HA$   $QA$  $QEJ = R = H + > HA$ .IKS

### **2KONPA**

 $DFL$   $Q_{N}P$ ?KI  $\omega$  $LNPPA@? = HQ+HXNHENA? = H$ 20 FFPA@ U NIBNEA@ 6 = H-NA?DP 88 # ) 8## % 8, + # \*\*) & & \$ \$ & # ''  $\&)$  \* +, %+\* + ) \*

 $\bullet$  KKCHA EDH-QJ?DEJC=JAS  $\alpha$  "  $\text{H}$   $\alpha$   $\text{H}$   $\alpha$   $\text{H}$   $\alpha$   $\alpha$   $\text{H}$ = I = FF A@=PAI?KON=CFIC@EFF=H ?KH#>KN=FEKJ >APS AAJ PA=?DANO

 $=$ J $@$ CPQ $@$ AJPO

& KKCHA LLOBKN\$@00?=FEKJ  $?KO$  IFOI KNA FD $=$ I I FHFFK.  $OPO@A$   $POPA = ?DAD = J@$  $=$  @ EIEPN EPKNO=1 KJC FEOCOAN>= OA  $=$ ??KN@EICPKPDA(JPANJAPCEJPO ACPH = PAOH CPR= HH " H= CONKKI FFOAHR @A>OPA@NKOODHUOFIKJPDO=CKF  $=$  JABBKNPPK I  $=$  CA & KKCHA LLOBKN \$@02-FEKJ OF LHANBKNA@02-FKNOFK  $\alpha$ 

 $3DA = R = H \rightarrow A$   $BA = R$   $N$   $OR$   $N$ A @ 07-FKNOR ?HO @ A DAHLE COPO @ AJ PO GAAL PN ≟?GKBQ ?KI EIC  $=$  (TE: II AIR) BKHKS A @ > UPDA = > FFFRU  $B\triangle V \Box B$   $CP \triangle V \triangle V \triangle V \Box B$  $=$  OTEJI AJPO $=$ O @KJA QLKJ  $2KI$  |  $H\rightarrow H\rightarrow H$ 

2824 HOI2DRC I KNAFTEI  $H$  EHEKJ = ODECJI AJ POD= RACKJA FONKOOD" HEODNIKKI JKPA@) KNCA  $+CCK = OKB-S = NA AJCB AANKJ PDA$ & KKCHA BKN\$@02-PEKJ "H-CONKKI  $PA=$ 

**3DAI K>EARANOEKJKB** " $H$ CONKKI + COXATL $H$ = DA@ EO **@AOECJA@FKBONPDANB=?EEEE-PA** ?KI I QJE = FEKJO > AFS AAJ PA = ?DANO = J @ OPO@ AJ PO J = | AHUPDNK COD PDA  $=$   $@@$ FHK. KB = PA = ?DAN = ONE, II A IFO  $L=CA=J$  @PDA =>  $E\text{H}E\text{U}FK=N$  DERA  $?HOMO$ 

 $\%$  .  $*$ 

#### 2KCNPA

DFFL SSS V@JAP?KI =NFEHACKK CHA?H-CONKKI K>EFA EKO=J@NKE@  $A@D? = FHKJ$  $2O$   $HPA@$   $1 = 2DAH^* H C$ 

 $+ -$ , #%) # +0 #&\* %,  $% +$  &\* \*

 $\mathbf{H}$  =  $\mathbf{K}$   $\mathbf{F}$  =  $\mathbf{H}$   $\mathbf{D}$   $\mathbf{A}$   $\mathbf{E}$   $\mathbf{D}$  $\mathbf{A}$   $\mathbf{Q}$   $\mathbf{N}$   $\mathbf{A}$  $@$ AP-FFA->KOP- $R$ FP ROHAN-FIRURLEPDEO-AALBKOLO  $= 1$  @RTA@R 4 > QIRQ  $4 > Q$ JRQ  $+32 = J@4 > Q$  $+32$ KLAN=FEDCOUPAL O

\$=?DJAS & FERANCIKJ CODEHHU  $H<sub>1</sub>$  (@DS FED OA?ONE UFFIAO =  $J$  @PDA GEI A DELLAJA@S FED FDA HEPAOP >NEI?D 3DA @ARAHKIANDATIHERA@  $P = P$ & $P$   $\frac{1}{2}$   $\frac{1}{2}$  **NOJ LNKCNH OFBEPNA?AFRA@**  $Q.A?EHHJ?NEBA@?D=JCAOB'KI =$ **NAI K** 

**3DEOEDEDA GELLA EXTOA EDEP**  $I = J = CA@PK CAP + EIOOSKNR = HØQ$ **Q\_OAP=>KOPFDALKKN?KJ@FFKJKB**  $HDA'$  %  $HHA$   $NPA$ 

#### **2KCNPA**

DFPL HEIGT OKERLA@E-?KI >HKC & EP 5 GHAN=>EFFEEU" HKOA@EI 4 > QUPQ  $.2AO$ **ODRH** 

20 FIFA@>U 2EREQ2P=DEA

 $\frac{1}{2}$  $\{8\}$  $+$ /  $\frac{9}{6}$  &  $\frac{1}{6}$  +  $\frac{1}{6}$  +  $, ,$  , %+, # %, /  $(8)$  \$ %

**T** = NEANFOEDS AAG (LKOPA@OKI A  $\mathbf{D}$  >AJ?DI = NGO ODKS EIC - 5(#(0 + EI OT # NFRAN" KJFEI OAO1 QJJEIC 2 PNKJC C=EIOP3DA6 EI@KSO#NERAN FD=P=HOKER?HD@A@FDAKIAJOKONPA - KORA=O @NERANNACOHPOEJ FDA I ET **FKK 'KSARAN @DAFK QOEIC FDA** - KORA=O @NERAN FDA JASAOP & A%KNPA & 37 CNH DHO ?=NOOS ANA HAFPKOPKBPAOFEIC=O FDAKLAJ OKONYA @NFRAN@KAOJ PUAP BOHHUQQLLKNPFDAQAJASAN. = TSAHH &/40(JPDED=NFEHAPDKGCD SANA  $CKBC = ?GHX ?KI$   $L=NA$  PDA 6 E @ KSORO + EIGT LANKEN = J?AKB FDACA FSK DECD AJ  $@-5/#$  ( $& 4$  O=P  $= 4'$  # \* NAOKHOFTEKJ FKK

OS FED FDA KEDANA I @KB  $6 \text{ H}$   $\alpha$ KS ORO + EI OT > AJ ? DI = NGO 6 E @ KSO / NKT SED= HH  $=R=IF\rightarrow HA$   $QLPA$   $Q$   $Q=PAOS = OQQA$  $=1$ @K.IFDA+EIOTOF@AS=O4>OIFO 3DAH-PAOP-5(#(+DOT **@NFRANIFORDA @NFRANRANTK.I** SDEARDA H-PAOP6 EI @KSORANDEKJ=P FDA FET A KBPACIFIC S=OFDA **@NFRANNAHA=CA** 

\$=?DKLAN=FEJCOLOPAL S=OCL FK @ FA = J @ PAO FA @ S FED FEO @ AB - O HP CAPPED CO 3DA GEL A (JPAH' KNA E \*  $=$  CSAHHOLOPAL S=OCOA@BKN / AJ?EH# EOQJ@AN=?FERA  $>KFD$ PDA +  $ET = 1$  @  $R$   $R$   $S$  O PACTERC 3DA 2AFCF FI2D  $\top$ **@ED\_HEUS=OCOA@BKNPACHEC**  $PKNQI$  = JUKBPDA,  $LA18+$  $> A J?DI = NGO = P * B(NR)HHJ$ OPNACOLE C FDACA H=PAOP-5(#( CNELDEO?=NOO

#### 2KCNPA

DFR. SSSLDKNKJET?KI O = JLD  $L$   $L = CA$   $=$   $NFA$   $RFA$   $NFA$   $=$   $TS$ AHH <SEHE JQ

 $\Omega$ 

20 FFPA@U. ED=AH--N=>AH

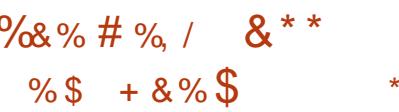

BLKORA ARANS=JPA@PKI=GA=J = JE = PA@ EEH PDA HA=NEC? CNRA  $R'NDQCD$   $OKFFS = NA KFPA I FON = HHI$ **CPAAL 3DEJGROHHJ FDA/AJ?FH** LNKCN=IS=ONAHA=CA@=J@  $=$ HFDKCCD >  $=$ CFP FPINKRF@A@ = R=FNHU  $OF I HA S = IJK ?NA = PA = IF = FFK IOKI$ LKON?KI LOPAN 6 EI @KSO, =? KN + EI OT S EED KLAJ OKONPA FKKHO 4 J BKNPQJ=PAHU PDA / AJ ? IE L NKCN=1

 $S = 0 \Rightarrow$   $dKJA@$ 

J @NA=HHJ FD=POFDA ?KKHACP  $I = NPKRKI A I OKCNA OKFFS = NA$ ! QHORECKJPDAER?NA@SHA/AJ?EH  $LNCNH = JAS LNKR?PS = 0$  $@A$ RAHKI I AIP =  $@H$ C  $\cong$   $%H$ LH-FBKN = LLHFR=FFKJ=HKSECBKN=  $B+1 A > U$  $B+1 A = J$  $E = F K$  $OMDA$  ?A  $AK > A$  @  $LS J = J$  @ ATI KNPA@

#### 2KCNPA

DFR. SSSHEIOTTKON-H?KI ?KJPA  $JPJKJHHOTBCO=JH=HKJI=QA$  $A=0$ 20 FFPA@>U 2D=SJ/KSAND

 $8!$  %, +  $8\%$   $8\%$   $\#$   $8$ )  $\#$   $\frac{1}{2}$  - $\overline{a}$ , +

 $\bigcirc$  DA ?HOD KBFDA FEE=JOKRAN) = R=  $U = U A J @Q \rightarrow A B C D A = N @>U P D A$ 20 NAI A " KONP I KONSHUDEL CECK. S DEPFDA OKHPIEKNCAJ ANEHDEOFK GEU=>KOPIE 2", 342 D=O=OGA@BKN  $=$  GREPA K.I S DAFDANEDA ?= CA I ANFO  $FQ = FPAJ$  FIES 3 DEDEDCKE C FK > A = **PNDA** J=E+>EANB<NPDA EL QOOORNU CEEQPA?D=J=HUOP H ESS = 3 DEOED = FOLQCI AJPKJSD = P I FODP?KJOFFOPABEFNOOAE PDA

 $\%$  .  $*$ 

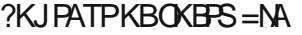

3DA2QLNAI A" KQNPKBPDA 4JEPA@2P=PAOKJ , KJ@=UEJREPA@  $PDA. > = I = @B.$  ELEPN=FEKJ FK SAECDEJ KJ SDAPDANEPODKOH@DA=N =NCQI AJPOEJ PDAKJCKEJC@EOLQPA  $>$ APSAAJ & KKCHA =  $\sqrt{a}$  N=?HAKRAN ) =R= ?KLUNECDPO

 $3$ DAI KRAF $\succeq$  NAO KJOAFK &KKCHAO. ?PK>ANLAPEPEKJ BKN=  $S$ NEPKB?ANEKN=NEBKHHKSEJC= $. = U$ BA@AN=H?ENPQEP?KQNP@A?EDEKJ EJ B=RKNKB. N=?HA

&KKCHA=NCQA@PD=PPDA?K@A S=OJKP?KLUNEDP=>HAQJ@AN  $O$ A?FFKJ > KBFDA " KLUNECDP ?P SDE?DSEPDDKH@O?KLUNECDP  $I$  NKPA?FFKJ RNKI  $=$   $II$  JF@A $=$ LNK?A@QNA LNK?AOOOUOPAI KN I APDK@KBKLAN=PEKJ (P=HOK =NCQA@PD=PPDA?KLEA@AHAI AJPO  $SAM = GAUI = NPKB = HKS BC$  $E$  PANKLAN=> $E$ HFU>APSAAJ ) = R= = J $@$ J@NKE@

- QI ANKQOH=NCA PA?DJKHKCU ?KI L=JBAOEJ?HQ@EJC' / 1A@'=P  $=$ J $@8$  $=$ DKK D $=$ RA BEFA $@$  $=$ I $=$ R $Q$ O $>$ NEABO OQLLKNPEJC&KKCHAOLKOEPEKJ

### 2KQN?A

DFFL SSS A?KI I AN?AFTE AO?KI OPKNU DPI H

 $2Q$   $HPA@$  $U^* = PDA$  $HAA - KUAO$ 

 $+$  %0 %# \*\* \$ %  $'$  ). %\*  $\# \%$  /  $\&\%$  (,  $\&\)$  \$  $*_{\alpha}$ 

II KILQ+=> PK@=UQJRAEFA@EPO<br>
H=PAOPIEE/" PDA\%EFFAP]3 H=PAOPI ELE/ " PDA\%EPHAPI3DEO PEJU B=JHAOOT =N?DEPA?PQNA OUOPAI ?KJOQI AOFQOP HKB RKHQI A =J@EOKBBANA@SEPD= ?DKE?AKBAEPDAN= MQ=@KN@Q=H ?KNA >EP , # 2K" ?HK?GA@=PQL PK &' V=J@=??KI L=JEA@>U ,  $\#$  [O1 = @AKJ 1 KN1 & N = LDEPO &/ 4O3DA%EPHAPFKEJO" KI LQ+=>[O HKJCOP=J@EJC\%/P/" IHEJAKB B=JHAOOI EIE/ " OSDEPDAJ?KI L=OO  $>K$ FDT  $=J@1.$   $>=$ CA@@AOECJO OQLLKNP>KPD+EJQT=J@6 EJ@KSO .  $2AO = J$   $@E$  ?HD $@A = O$   $A$ ?E=HHU @EO?KQJPA@OANEAOKBLNA?KJBECQNA@ , EP  $KTI$  EF  $"O$  >= $OA@KJ =$ ?KH#>KN=PEKJSEPDPDA+EJQT, EJP LNKFA?P - KJ I FIRJ%PP/ " I K@AHO B=I EFEE-NPK+EJQT&EVI KONA=@ANO  $E$ ?HQ@APDA% $E$ P/" (JPAJOA/" $=$ J@ NQCCA@EVA@Q251 >=OA@KJ @Q=H ?KNA .  $\# 83 \quad$ \$ =  $\sqrt{083}$  - $/$  4 O FDA (JPAJOA) "  $>=$ CA@KJ = @Q=H?KNA(JPAH" KNAE =J@PDA%EP

/ " >=OA@KJ , # [OMQ=@?KNA&7 "  $2K''$  SEED 1 =  $@4KJ'$  # \$ CN=LDE?O

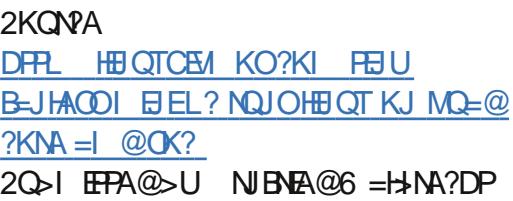

% % &- ) %\$ %+ ' $\#$  %%% +& '  $*$  $8\$  )  $8. \%$   $\&$   $\ast \ast$  M# % / \* %  $\mathbb{M}8$  #  $8^*$ 

 $\begin{bmatrix} . & 22 & 1 & D=NP \\ 2KHQFKJ & ED=BAAA & OKBS=NA. & 2 \end{bmatrix}$ . 22 ! D=N=P. LAN=PEJC2UOPAI @ARAHKLA@>UPDA- =PEKJ=H 1AOKQN?A" AJPNABKN%NAA . LAJ 2KQN?A2KBPS=NA - 1" %. 22 QJ@AN PDA@ENA?PEKJ KBPDA?AJPN=H CKRANJI AJPKB(J@E= 6 DEHAEPD=O  $>$ AAJ =NKQJ@BKNMQEPA = SDEHA H=?G  $KBAJPTODEO = KJCPDA$ CKRANJI AJPKBBE?E=HO=J@?KI I KJ QOANO=HKRANPDA?KQJPNU LNARAJPA@= DECD=@KLPEKJ N=PAKB PDA. 2 ' KSARANPDAJAS - # CKRANJI AJP=PPDA?AJPNA RKPA@PK LKS ANH=OPUA=NEIPAJ@OFK?D=JCA **PD**=P

 $4J$  @ANPDA,  $=$ GAE $J$  ( $J$  @ $=$ EJEPE=PERAAJREOEKJA@>U/ NEI A ,  $E$  EOPAN- = NAJ @N+ , K @ E # A EEB # AL=NPI AJPKB\$HA?PNKJE?O=J@  $(JBKN = FHKJ 3A?DUKHKC8$  D=O

EJOPNQ?PA@JQI ANKQOOP=PA CKRANJI AJPO=?NKOO(J@E= PK EI LHAI AJPPDAOSEP?DKRANBNKI LNKLNEAP=NU6 EJ@KSOOUOPAI OPK ! 22 3KB=? FIFE=PAPDALNK? AOD FDA CKRANJI AJPD=O=HOK?KJOQHPA@= " DAJJ=E>=OA@(3 BENI PKLNKRE@A OQLLKNPBKNPDA. 2

 $!$  . 22 EOLNE  $=N$ EHU $> =$ OA@KJ  $#$ A $>$ EJ =J@EO?QNNAJPHUI =EJP=EJA@  $>U$ "  $\#$  "  $\Lambda$ JPNA BKN#ARAHKII AJP KB @R=J?A@" KI LQPEJC (JPAJ@A@  $PK > A?KI$   $A = BQHHJBA@CA@D$  $=$ HPANJ $=$ HFRAPK, E?NKOKEP6 EJ@KSO OLOPAI O! . 22 BATAOFFOI QO?HAO SDAJ EP?KI AOPK HK?=HEV=PEKJ (PEO ?QNNAJPHU@EOPNE>QPA@EJ H=JCQ=CAO3DAH=OPOP=>HARANOEKJ ?K@AJ=I A@ JKGD= FOFFOAHBMOFPA KH@>UJKS NAHA=OA@EJ #A?AI >AN >QPPDEOJAS LQOD>UPDA CKRANJI AJP ?KQLHA@SEPDHERA PA?DJE?=HOQLLKNP=J@  $I = HPAI = I$ ?A FO?AN—P $H$  PK >NA=PD JAS HEBAEJPKSD=PEO?=HAA@ZU@E=IO DKI ACNKSJ. 21

#### 2KQN?A

DPPL ?KI [LQPANBEJ=J?E=HATLNAOO?](http://computer.financialexpress.com/news/governments-boss-move-now-a-homegrown-system-to-run-computers/7764/) KI JASOCKRANJI AJPO>KOOI KRA  $JKS = DKI$  ACNKS J OUTPAI FK NOJI ?KI LQPANO 2Q>I EPPA@>U JEN>=J " D=PPANFAA

 $\%$  .  $*$ 

 $\frac{1}{3}$  %  $\frac{1}{4}$  &  $\frac{1}{3}$  % & \$' +  $\#$  % /  $\$$  %+  $'$ &\$ %  $*88\%$  &)

**EA OARAN HKFDAN EIEHAPI K@AHD** T PDA, EIP KT, EIBA=PONAO=J  $, #$  3,  $BNK LNK?AQOKN$  $>=$ CA@KJ, #[O, CHHEIO  $=$ NDEA?PONA (PD=O=1=@AKJ1 CN=LDEOLNK?ACOKN PSK42!  $LKNPO$  42!  $LKNPO$  @  $#$ , ( LKNPO BKNO L FK FSK @ EQL H+ LD = I ENK2#?=N@NA=@AN=J@=DA=@OAP  $E$ ?G

3DA?KI LOPAN=HOKBA=PONAO  $> C J 6 P E = J Q 8 E = P$ **SFDAN AP=J@FDEOI K@AHS EHHODE** SEED &!  $KB1$ ,  $=J@=$  &! OKHEQ **CE-PA QNEA** 

3DA, EP KT, ELODKOHOSA  $=R=$  $H\rightarrow H$   $H$   $H$   $M$   $\Omega$  $2K$ ,  $I$   $\omega M$   $\sim$   $N$  $P$  $4N$  $KR$ 日 FDA42 KN X **RKN** 日 SONKLA 5 3 HOE ?HQQA@EJ PDA **SONKLA=JLNPA /=NPKBFDAI KJAU BNKI CHAOS FHHDAHIODIIKNP @ARAHKLI AJPKB+EIQT, EP** OKEFS=NA=J@FDA, EJP, KT, EJESEHH LKQSKJPHKOA?KJPNKHKBLKON  $BA = PQNA = UA = NS = N + JPU$ 

#### **2KCNPA**

DFPL HELLOFENC?KI I EIP 2KONNA  $>KT$  | EE?KI L=?PHEOTI EPL? **SKI ECOKKJ** DR H

20 FIFA@ U NIENFA@ 6 = H-NA?DP 20 FEFA@ U NIENFA@ 6 = H-NA?DP

 $\frac{9}{100}$   $\frac{9}{100}$   $\frac{4}{100}$   $\frac{4}{100}$   $\frac{9}{100}$   $\frac{4}{100}$   $\frac{4}{100}$   $\frac{4}{100}$   $\frac{4}{100}$   $\frac{4}{100}$  $( )$   $0 + 8$   $8$   $) 08$  $1 + \# 96 \times 96$  8  $8 +^*$ 

4 > QUPQ+ EIGT D= OOLN-@PK<br>MOFFA = BAS LH-FBKN OEIFO  $I$  A = ND FOR N I FB, IKP = HS = I  $I$ **CO??ACCIECHNU 3K@EU FDKCCD FDA** KLAJ OKONYA OKEFS=NA EOP=?GHBC SD=P?KQ+@>AEOCNA=PAOP ?DEHHAJCA LIAP FDA FI PANJAPKR  $P<sub>1</sub>H<sub>1</sub>(\Omega)$  = 1K.1F=H<sub>1</sub>C<sub>1</sub>A $\approx$ RANDEKJ KBEPOOPNELA@@KSJ  $Q$  = LLU4 > QJPQ" KNA BKN? KJJA? PA@ **@AREAOHEADKIA=LLHEJ?AO**  $NK > KPO = J$   $@ = JUPDE$   $C$   $A$ HDA  $S$   $DANA =$ ?KJRAJPEKJ=H' "KLAN=PEJCOLOPAI SKOHOU PBHU (PO@AOECJA@ PK NOJKJ  $\overline{1}$  K@AOPD=N@S=NA =  $\overline{1}$  Y  $LNK?$ ACOKNS EHHQ $K = J$ QLNKREQA A=QU Q Q Q PAO = HHPDA S DEFA CERE C C = QCAP I = GANDEDA BNAA@KI FK? COFKI EVA FDA OKEFS=NA BKNSD=PARANFDAUNA > OFFORE C (PLNKI ECAOPK > A ATPN= NAHE>HAPKK EPKJHU=LLHEAO Q Q Q PAO ENDA? K Q A ? DA? GOK Q P O K  $Q = NP$ FDAN KOR=P@DAFK = > QOCU  $Q \cap L$ 

DFPL SSS AJC=@CAP?KI  $Q$ =LLU $Q$ -QJP $Q$ ?KNABKNEKP  $R$ CH/ $= C = \sqrt{H} A$ 

 $96 %$  $8## 8) + +8$  $\frac{0}{0}$  $+$   $, +$   $)$  & #  $.$ \*, ' ' & ) + & ) # %, /

 $(-=\stackrel{\frown}{00}=M-3($  PDA LNKREQAN KBOKHOFHEKJOFD=PAJ=>HA AJ CEJ AANDELJ @OPEN FECPOFK OKHRA FDA SKN-@OCNA=PAOPAJCE AANEC ?D=HHAJCAO=JJKQJ?A@=  $?$ KH#>KN=FFKJSEFD"\$1-EPANCKRANJI AJPEHNACA=NPD KNC=JEG=FEKJ>QE@EJCFDASKNH@D  $H N C A O P = J Q Q I K O P = Q R = J ? A Q Q$ O PEN FEEP EIGRACIA JPO 3DA K>FA?FERA EOFK LOOD FDA OP\_J @ENQESEFTEKJ KB=HH' \$1- ?KJ FNKH  $QUPA$  OFK+ $BQT$  > $P$ . 20 SED CK=HDFK>KKOPOLOPAI LANBKN = J?A @AODEJ ?KOPABBA?FERA **@EPNE-QPA@?KJPNKHOUDPAI O=J@** AJH-NCA KLLKNPOJ FEROBKNO = HH=J@ I AGECI AJ PANLINEDAOS EED ATLANFECA  $H - ( = J@KLAJ$  OKONPA **PA?DIKHKCFAO** 

- (DEO>AAJ SKNOEJCSEPD FDA SONKLA-J. NC-JEGERKJ BKN- O?HA-N 1 ACA=NPD | KNA ?KI | KJHUGJKSJ  $=$  O" \$1 - OR ?A PDA A $=$ NHJ  $OK.1$ =LLHE=PEKJOPD=PDAHLATLH=EISD=P

 $PDA$  QUIRANOA EOI = @AKB=J @DKS  $P$ >AC=J - KP=>HA?KH#>KN=FFKJO  $H$ ?HD@AFDA+=NCA' =@NKJ "KHHF@AN  $?$ KHHE $=$ FHKJ OLOPAI SDANA  $=LL$ HE $=$ FHKJO@ARAHKLA@SHFD  $+\approx 5($ \$6  $\Omega$ UPAI @AONEJOKBPS=NA ?KJPNKHOPALLEICI KPKNOKJ  $=LLNATE = PAHU - (7(QOPA)$  $=$  J @FDA. A @ COPNKJ EKJ > A  $=$  I ?=J?ANPDAN=LU?AJPAN BKNSDE?D " $$1 - NA?A$ RA@PDNAA = S = N@O = P  $-$  (6 AAG 3DACA ?KI I KJ **@ARAHKLI AJPOD=RANACOHPA@E** R-HID->HA PN-ETER C FKNA I CELAANDE FDAR-CPCNKSFICAL >A@@A@  $QUPA$  OI =  $NGP = J$  @ D=RA HA @ PK  $HKJC$  PAN  $I = B P = B \Rightarrow HA$   $Q$  CPAI OE I FOOKJ ?NEE?=H=LLHE?=FEKJO

2KCNPA

DFPL SSS > QCE ACOSEAA ?KI JAS ODKIA A PIST  $($  " KH#>KN=PA # ABE A %GPQNA  $+=5($ \$6 2QLKNP 20 HPA@>U NJBNEA@6 =H-NA?DP

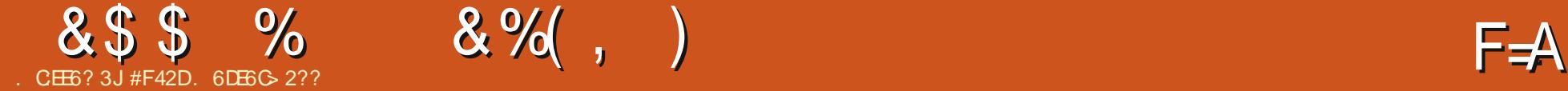

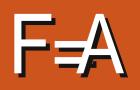

<span id="page-10-0"></span>!<br>!  $=$ ?GEJ EOOQA (EJPNK@Q?A@ NA=@ANOPK- K@A) 2 =J@PDA P=OGNQJJAN\&NQJPI ( NA?AJPHU @EO?KRANA@=J =HPANJ=PERA?=HA@  $\&$  CHL SDEPD=LLA=HOPKI  $A = \&$ P  $\rightarrow$ APPAN I KNAKJ PD=POKKJ NKQJ@  $PDA$ C=I  $A$   $H$   $A$  =  $NA = QAN = QCA$  $Q$  $B$ ?KQH@?KRAN&QHL EJ " " 2K DANA EP EO

 $+M+$  ) %

3DA@EBBANAJ?A>APSAAJ &QHL  $=$ J@&NQJPEOI $=$ EJHUEJ PDAEN  $=$ LLNK=?DPKPDANQJJELCKBP=OGO &NQJPBK?QOAOKJ = ?KJBECQN=PEKJ >=OA@OUOPAI SDANAUKQ@ABEJA A=?DP=OGO?KJBECQN=PEKJO BEFAO ?KI LNAOOEKJ LHQCEJ PKQOA AP?  $6$  DANA= $0$ & GHL BK?QQAOKJ = OPNA=I EJCSKNGBHKS PD=PI A=JO KJA LHQCEJ BKNKJA P=OG JK  $KRANHL = J@EDI$  KNA  $I$  NKCN= $I$   $I =$ FF? FD $=$  $I$  ?KJ FFECON=FFKJ >=OA@3DEOI A=JOPDA&QHL P=OGO  $HKKGI KNA HEA =  $=R=2?NEP$$ BQJ?PEKJ PD=PQOAO= OANEAOKB  $? = HH = ?G$ RQJ $?$ FFKJOS FFD A= $?D$ ?KJBECQN=PEKJ OPAL (PI =U>AA=OEAN PKOAAPDA@EBBANAJ?A>UOEI LHU ?KRANEJCDKS & QHL SKNGO (BUKQ

 $S=IP= I M(AL) P= FFK, I K, I FDA$ **@EBANAJ?AO QAA FDA BONFDAN** NA=@EJCOA?PEKJ

### $/ $$  \$ ' # )  $' 8$  \* + &  $) 0$

3DANALKOEPKNU?=J >ABKQJ@KJ &EP' Q> DANA DFPLO CEFDQ> ?KI [HOSAOP%"](https://github.com/lswest/FCM93-Gulp-Example). &QHL \$T=I LHA

### ,  $\#$   $\#$   $\#$   $\#$

 $3$ DEOEOPDA FIFAA FD $-$ P $\Lambda$ -PAO= $1$ @ KNC=JE/AOPDAP=OFO&CHL EO OQLLKOA@PK NQJ 3DA BENOP HEJAOKB PDABEHA PDAR=NJ=I A  $M = N \cdot \mathbb{R}$  of live  $E = H \cdot \mathbb{R}$ PDAR=NEKQO- K@A) 2 L=?G=CAOUKQ JAA@3DAOAJAA@PK D=RA>AAJ EJ OP=HHA@SEPDJLI BENOP EBUKQ D=RAUKQNL=?G=CAFOKJ BEFA O ELHU NQJ**UCJLI UQ**P=HHSEHH>A OQBBE?EAJP

3DANA=OKJ SDUUKQLH=?APDA  $ATPAJ$ OEKJOEJPK R=NE $>$ HAOEOPKI  $=$ GA ?=HEJCPDAI A=OEAN=J@PDANA=OKJ PDAU[NANAMQENA@EOPKAJ=>HAPDA QO=CAKBJLI L=?G=CAOHEGA2PUHQO BNKI SEPDEJ CCHL

(J PDAAT=I LHABEHA ( PDAJ ?NA=PA PSKP=0GO3DAZ=LL[P=0GOP=NPOKJ HEJA =J@NQJOPK HEJA 3DA ZQCHELIP=OGEOKJHEJAO 3DA J=I AOKBPDAP=OGO=NA=N>EPN=NU

### + ' ' + \*"

3DEOP=OGEOEJPAJ@A@PK?KI LEHA LNALNK?AOOKN" 22 BEAOE FK "22 ( QOAEPBKNOPUHQO>QPPDAO=I AE@A=  $=$ LLHEAOFK 2 22 = J $@+$ AOO OK HKJC = O UKQD=RAPDA?KNNA?PL=?G=CAO EJOP=HA@

3DAP=OGOP=NPOSEPDBENOP NQJJEJCCQHL ON? SDE?DPAHHOLEP SDANA PK BEJ @PDA OPUHQOBEFA O (P ODKQH@>ALKOOEHAPK?KJ?=PAJ=PA  $KNQOA = J$   $QPLP=HHPKKLAJ=HH$ OPUHQOBEHAO ODKSARANPDA>AOP LN=?PE?AEOPK NA@Q?APDAJQI >ANKB ? CODELEA O = OLEPAD = OFK? = HH QOEJCKJHU KJA **OPUHOOBEHA PK?KI LEHA EO>AOP** 4OAPDA EI LKNPBQJ?PEKJ PK E ?HQ@A KPDANOPUHQOBEAO OK PD=P PDANAEOKJHUKJANAOQHPEJC" 22 BEHA

BPANS=N@O FDANA[O= LELA BQJ?PEKJ ?=HA@KJ PDA ON? SDANA PDAOPUHQOBQJ?PEKJ EO?=HA@SEPD=

O = HHEOPKBOAPPEJCO 3DA OAPPEJC QOA PAHHOFPSD=POR HQOLHQCELOPK  $? = H H \boxplus I \cup ? = O A$  ( $= I \quad Q O E C K J H U$ ) AAPBKNPDA) AAP%NH ASKNG " KI LNAOO = OUKQI ECDPEI = CEJA ?KJPNKHOPDA OAPPEJC BKN ?KI LNAOOELC BELAO I EJELEUC FDA " 22 3DAOKQN?AI =L =NN=U?KJPNKHO  $=$  BAS OAFFEJCOBKN?NA=FEJC = OKON?A  $I = L$  BHA  $= OS$  AHHOK PD=PPDA >NKS CANELOLA?PKNCFRAOLKOHELA JQI >ANONAHAR=JPPKPDAKNECEJ=H OPUHQOBEHA =OKLLKOA@PK NABANAJ?EJCPDAI EJEBEA@" 22 BEHA 3DEOEOQOABQHBKN@ARAHKLEJC >QP ?=J > A HABPKQPEBUKQ @ LNABAN

+=OP>QPJKPHA=OP LELA CQHL @AOP ?OO OAPOPDA @AOPEJ=PEKJ BKH@ANBKNPDA?NA=PA@ BEHAO

' KLABQHNU>UJKS PDA PANI  $\Theta$ -CA@EDI =GEJCI KNA OAJOA \$=?DBQJ?PEKJ ?=HD=OKJA LQNLKOA = J@EPOOPNQJCPKCAPDAN  $KJAOPAL = P = HEA$   $H = OPA = I$ QJPEHUKQD=RAUKQNBEJ=HNAOQHP

# $+$  L,  $\#$  0M $+$  \*"

3DAE@A= >ADEJ@PDEOP=OGEOPK

#### 8\$\$  $\frac{6}{6}$  $8\%$  . )

 $?KJ? = PAJ = PA = HH = R = 2?NE PEEAO$  $=$  J @PDAJ I E HEJ PDA NACCHP 3 DEO  $I = GAOFPI QPDHAQDDQI = J$ NA=@=>HA > QPNA@Q?AOFDA BEFA QEVA  $=$  J @PDA J Q  $>$  ANKBATPANI  $=$   $\frac{1}{2}$ HHAO $=$ SA>OFAD=OFKCOA 'AJ?AFDAPAN **\CCHELI** 

3DEOP=0G>ACEIO=C=EISEPD= COHLON BOJ?FEKJ?=HH FD=POAHA?FO  $=$ HHFOBEAOE FDA BKH@AN FO

BPANPD=P EP?=HOPDNAALELA BOJ?FEKJO3DA BENDPKJA  $?K.I? = PA.I = PAO ?KI > HAO = HHPDA FO$ **BEAO FDAJ NOJOFDA COHBJEOJ?FEKJ** I EIBLEICFDANACOHFEICIANCA@  $E = R = QN E P 3DA H (POPAL = O = HS = U)$ **IED= @AOPEQJ?FIEKJ ?=IHH @ABEJEJCFDA @AOHJ=HKJKBPDANAOHHJCHHA** 

### $+$  #  $*$  + # %

6 DAJ @ABEJEJCFDA P=OGOSA JAA@ FDA H-OPHEIA ?NA=PAOKJA H-OP P=0G PD=P(IRA?=HAA@Z@AB=CHFTSDEPD NOJOSKED KBEDA KEDANBOJ? FEKJO SDAJ ?=HA@3DEOS=U EIOPA=@KB ?=HHEIC FDA P=0300AL=N=PAHU FP  $=$ ?PQ $=$ HHU?KI LHAPAOFDA AJ FERA LNK?ACOEJ KJA BAHHOSKKL 3DA P=OG EO?=HA@Z@AB=CHT>A?=COA PD=PO  $PDA = QPKI = PP BQI ?PKI ?=HM@>U$  $CCH$ 

3DA AJ @NACCHPS EHH-A PS K JAS  $H H A O K J A I H H A @'' 22 H H A = J @$ KJAI EL EBEA@E-R=ONE PELEA (J?HQQA  $PDAOA E UKON' 3. + DA = @ = NA = 1 @$ **UKQNA=HIOAP** 

(DKLA PD=PPDEC=NPEHA D=O DAHLA@I = GA& CHL HKKG=LLA=HEIC  $PK = JUKJASDKS = O@=QJPA@>U$ & NOU PEI FDA L= OP 3DANA = NA R=NEKCO  $=$ NEPHAOKJ DKS FK QOA COHL BKN KPDANPLLE=H=CGO CO?D=OCCECEP BKN2 22 OPDAQUIP=TED EIU KLEJEKJ A=OFANFKNA=@FD=J&NOJP EBLKODERA=JUATLANEN?ASED ) = R=2?NE P EPODKOHOLNKRA A=OFAN **PK QOA BKN>ACEJANO 3DANA=NA** OKIAS DK BEI @P=CGNQJJANOPK>A KRANHU>HK=PA@BKNSD=PEPODKCH@ @K 'KSARAN PDA A=CA KBCOA BKN OKI A ?- CAO AO A? E-HHIRKNEDKOA **O-NEICKOP ODKOHOKOPS AFED FDA PN=@AKBEO%KNFDKOAS=JFEJCFK**  $QQA JLI = JQQAQQQ?A > HK = PUKQ? = J$  $OF$  I HUELOREHHEDANES I = ? G=CAO  $QDCD = OQRHQQ 3K = QPKI = PA$  $PDHCO UKQ? = J = HOK ?NA = PA = I = GA$ **BEA KN= ONE PPK ATA?OPA PDA**  $?KI I = J @D (HA = RA FD = P = O = J$ ATANYEA FK FDA QOAN (BUKQINA QOBC  $=$  SA  $>$  BN  $=$  AS KNG FDAUCAJ AN  $=$ HHU DERA SEL OKBATA? OF EC BOJ? FIKJ ?=HOFDAI CAHRAO

(B=JUKJAD=O=JUMQAOFEKJO **COOCACHEK.IO KNNAMDACEO BAAHRAA**   $AX A = H A = P$  $H \times A$   $Q$   $R$   $R$   $C$   $=$   $H$  $2K$ 

$$
,\;)+\quad)\;\Big)\qquad \qquad \%
$$

DFPL | = NGC=HCHAED CEEDO = EK LNAO AJP-FEKJ > OFF@S=NOCOHL ROONDJP / NAOAJ P= FEKJ KJ FDA @EBBANAJ?AO  $>APS$  AAJ & CHL = J @ & NOJP

& CHL SA> OFFA DFR. COHLFO?KI

#F42DD=OHA=NJA@=HHDAGJKSOBNKI NALA=PA@HU>NA=GEICDEOQUOPAI PDAJ DEREIC JK KPDANKLPEKJ > OPFK **@EO?KRANDKS PKEET EP 8KQ?=J AI =EH**  $+Q? = Q = P$  HOSAOP CI  $=H$ ?KI

$$
/ +) / +)
$$
\n
$$
/ +)
$$
\n
$$
/ +
$$
\n
$$
? +
$$
\n
$$
? +
$$
\n
$$
? +
$$
\n
$$
? +
$$
\n
$$
? +
$$
\n
$$
? +
$$
\n
$$
? +
$$
\n
$$
? +
$$
\n
$$
? +
$$
\n
$$
? +
$$
\n
$$
? +
$$
\n
$$
? +
$$
\n
$$
? +
$$
\n
$$
? +
$$
\n
$$
? +
$$
\n
$$
? +
$$
\n
$$
? +
$$
\n
$$
? +
$$
\n
$$
? +
$$
\n
$$
? +
$$
\n
$$
? +
$$
\n
$$
? +
$$
\n
$$
? +
$$
\n
$$
? +
$$
\n
$$
? +
$$
\n
$$
? +
$$
\n
$$
? +
$$
\n
$$
? +
$$
\n
$$
? +
$$
\n
$$
? +
$$
\n
$$
? +
$$
\n
$$
? +
$$
\n
$$
? +
$$
\n
$$
? +
$$
\n
$$
? +
$$
\n
$$
? +
$$
\n
$$
? +
$$
\n
$$
? +
$$
\n
$$
? +
$$
\n
$$
? +
$$
\n
$$
? +
$$
\n
$$
? +
$$
\n
$$
? +
$$
\n
$$
? +
$$
\n
$$
? +
$$
\n
$$
? +
$$
\n
$$
? +
$$
\n
$$
? +
$$
\n
$$
? +
$$
\n
$$
? +
$$
\n
$$
? +
$$
\n
$$
? +
$$
\n
$$
? +
$$
\n
$$
? +
$$
\n
$$
? +
$$
\n
$$
? +
$$
\n
$$
? +
$$
\n
$$
? +
$$
\n
$$
? +
$$
\n
$$
? +
$$
\n

<span id="page-12-0"></span>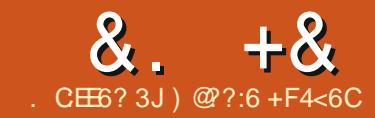

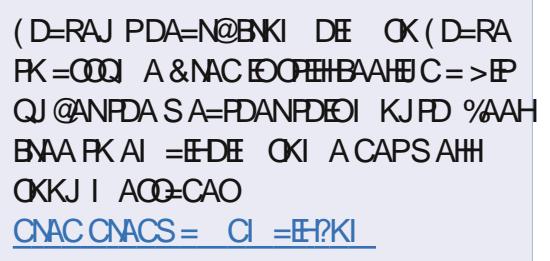

 $MA?$ AJ $H \cup H Q Q$  > $HA @ Q L K J =$ 8KCBO A REQAK ODKS E CDKS  $A=0$  JIPS  $=$  OPK PN  $2$ GI H $\pm$  JAOFI NA $=$ H FIE ACCHIC=CH LHA#5! 42! CHPG ( @A?E@A@PKLONPD=OAKJAPKOAAEB  $PNA=HHIS=OPD=PA=QJ$   $J@PPFQ$ 

### 3DACA @AREAO=NA=>KCP

KJ A!  $=U$  I  $=$ WKJ 3DA KJA (D=RAD=OFDA1A=HPAG13+  $.1\,$  S  $2DF$  CAP NEE = HHIFDAUS ANAI = @A

 $PKS = P7D35 KJIKOMHIRI$   $R/I > CP$ CARANEH AKI HA NA HAFYA@FTEPFTYAII  $=$ ?PO=HHU?KRANA@=DOCA OLA?PNO KBN=@EKBNAMDAJ?EAO=J@?KOH@>A COA@BKNARAN PDECBNKI HEDPAJEIC PK', N=@PK PKPN=?CEICLH=JAO  $= 1$  @ SFED FDANEDP=IPALL=O **@KSJHK=@DCSA=PDAN@-P-BNKI** G-PAHHEAO 3DAUNA =HOK  $\sim 10^7$  $GJKSJ = 013 + 2#1$  @AREAO 13+  $>ABDC = NABANA$  ? A FK FDA 1 A=HPAG ?DE OAP=J @2#1 > AE C 2KBPS = NA #  $AEBA@1 = @K$ 

### $\binom{1}{1}$  ) (, \* + \*

3DA BENDPIDE CUKQJAA@ FK @ KEO  $=$  @@FDA & 0 17 / **EK I KONOKONPAO** 3DEOEDAFEDAN@KJAEUKONL=?G=CA  $I = I = CAN KNE = PAN E = HXERC$ 

#### vxgr dgg0dsw0uhsrvl wru|  $ssd = i$  t u{ 2vgdsvkr w

- ATP  $SAS = JPRK = @Q=$ //  $B\overline{K}$  1 KI = J,  $K\overline{K}$  R<sup>2</sup>ES DK D=OFDA  $=$  I HP=PHKJ SANA=HHJS=JP

vxgr dgg0dsw0uhsrvl wru| ssd=urpdq0prudyfln2jqxudglr

**3DALNK>HAI JKS EOPDEPJAEDAN** KBFDACA NALKOFFKNFAODERA OFKLE?

 $R$ CHIPERPHAI $= C = \vee R$ A

NAHA-CAO OK FRIKO D-RA PNOOR IKN **HKS AN FDAJ UKQODKCHOSA BEI A (B) UKQDERA QPKLE FDAJ UKQIHIJ AA@PK** A @PUKONOKEFS=NA OKONPAOFK ?DEJ CA FDA AJ @KBFDKOA HEJ AOBNKI

### xwrslf pdl q

 $R$ 

#### wuxvw pdl q

- KS SAJAA@PKQL@EPAPDA  $I = ?G = CA HFP$ 

vxgr dsw0j hw xsgdwh

### J@BEJ=HHUEJOP=HH

vxgr dsw0jhwlgvwdoo jtu{ vxgr dsw0j hw I qvwdoo gxps43<3

 $3DF$  = IF=CACKI AFFIA=C FDANAIO=HKPKB@ALAJ@AJ?EAOBKN & 0 17 W . ! & - 41 = @ EX > AEIC KJAKBEDAI %A=NJKP, J?ALKOJRA CKFPAJ>KNA@KBFN=?CEJCLH=JAO  $IKO<sup>2</sup>=I O<sup>2</sup>$  & 0.17 FK  $O<sup>2</sup>=I$  FDA I INE@KRNE@FKRNAMOAI?FAORKN **KFDAN?KKHOPOBB** 

 $+$ # $*$ 

 $25:@$ 

& 0 17 EQI [P=? PQ= HHUS D= PS A  $S = JP > QPSA$  @ K J A A @ PDA **@ALAJ@AJ?EAOPD=PIPLCHIDE 3DA QQIL**  $=LL$ HE $=$ HKJ EOSD $=$ PSA  $MA=HHUS=JP$ 

 $/$  HOCE LKONGKJOHA KLAJ $=$  $PAN$   $E=H=J$  @  $RLA$ 

gxps43<3 00l gwhudf w yh

 $(PI = UP=GA = 1 \text{ E} QPA KNPSKK)$  $Q=J=J$  @FFI @ H=JAO > OPOKKJ

#### $8. +8$  ) +#\* ) )  $\mathcal{R}$

UKOTHHA LNAOAJPA@SEED = PAN EI=H  $QNAA$  SED LH JA  $#$  JO  $\geq$ AND  $QM = S G?KQ A O = JQ B > A H C$  $>K = \omega$  = (P FDA = HTTP QQA Q AA $\omega$  = J  $\omega$ &/ 2 ?K KNOE = PAO - A = PDOD

6 D=FOFD=P 8KG@HEA FK OAA EP  $=$ HHKJ =  $I = L$  6 KS UKQNA = PKQCD ?KKGEA FK LHA=CA ! OP OE ?A D=O= CANRAN>CHEPE @ COD **UKCINA E HO?G I UBNEN @** 

 $/$  NACO" 31 + " PSEA PK ?HKOA  $\circledcirc$  L **BHONQJUEC** 

 $(J = PAN$   $E = HLA$ 

gxps43<3 00l qwhudf w yh 00qhw<br>00qhw0ehdvw 00qhw0ur0sruw 64334

J@DANAJOFDAI = CEP KLAJ =  $>$ NKS CAN=  $1$  @CK FK

kwws=22or f dokr  $vw =$ : 3: 3

6 AHHSKOHOUKQHKKG=PPD=P

. > REKOONU FDAKJHULH=JAOKJ  $PDAI = L = NA PDA KJAOS DK = NA$  $>$ NK= $@$ =OHJC PDAEN&/2 ?KKN@B=PAO (FO=I =VEJC PK FDEJG FD=PFDAUM > NK=@=OF=DCOKIQ?D ELEKN = FEKJ ? KI LHAPAHUKLAJ ! OP  $PDAU=NA$ 

(IRA KJHUON=P?DA@FDAOON=?A KB13+2#1 @AREAOE PDEO=NPEHA  $3$  NUHK=@ECCL & 017 =  $J$  @  $Q$ = $J$  JEC FDNKQCD FDA BNAMQAJ?EAO (FOLNAFFU E ? NA @ E HA FDA = KOJ PKBS A EN @ OPOBUKOHHEE @, KOPKBIPSKJIP  $I = G A O A J O A E I E E H I J > G P S E D = > F P$ KB@ECCEIC LKQBEI@KQPPD=POKIA  $=$ NA KNOE = NU% N= OEK O = FEKJO = J @ OKI A=NA ARAJ BNAMOAJ?EAO >NK=@=OP>UC=N=CA@KKNKLAJANO  $?=\text{N}=H\text{N}$  O AP?

3DA4>QIPO/K@-CP?KRANO=HH FDA H-PAOP JAS O= J @ FODAOB ? EIC 4>QIPO+EIOT COANO=J@AAA 2KBPS=NAB=JOEICAJAN=H3DA **ODKS = LLA=HOFK FDA JAS AOPOOAN**  $=$  J @PDA KH@AOP?K@AN, CN **GEPOOTK.IO?KRANFDA** @ARAHKII AIPKB4>QIRO>OP  $=$ NAJIPKRANHUPA?DJE $=$ H6 A $=$ NA HO?GUAJKOOD FK DERA OKI A CNAEP COACPOKJ FDA ODKS PAHHEIC CO **EEOPD=J@=>KOPFDAH-PAOP** AT?FEEDC@ARAHKLIAJPOPDAU=NA  $SKNEBCKJ E = S = UFD = PSA ? = J$  $=$ HHQJ@AND=J@6A=HOKP=HG  $=$  KOPFDA4 > QJFQ?KI I QJFFU  $=$ J@SD=PIPCAROQ FK

**3DA ODKS FOLNACAJPA@>U**  $IA$  > ANOKBEDA 4  $*$  [O4 > QJ FQ  $+$ EIOT?KI I QJERJ! A?=COAEPEO ?KRANA@>UPDA4>QJPQ" K@AKB " KJ@O?PIPIEO ODIP = > HA BKN=HH

3DA ODKS FOSNK=@=OPHFRA ARANJ  $RNPIFDPKJ = 3OAO@LIARAIHC$  $!$  NHE DH  $A = 1$  @ E  $R =$  F  $\neq$  DKN **@KSJHK=@PDABKHHKSEC@EU** 

A@542DEF3F?EFF<@08

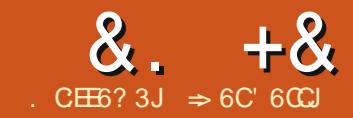

<span id="page-14-0"></span>JI UH-OP=NFEHA (ODKSA@UKQ DKS  $FK QOA FDA$ ,  $=NG(JR=HEQH = P=$ **PRKHE " = H? O# APA?FERA PKKHO 3DEO** FE A (= CKEC FK @EOROOPDA NAOP KBPDA PKKHOLEJ PDA # APA?FFRA I AJO **FD=PDAHL COFN=?A FDA ?AHDCOA@E** BKN CHEO 3DNKCCD FDACA FKKHD SA ?= J HA=NJ S D=P?AHHD=BBA?PFDA NACCHPKB=BKN CH SD=PBKN CH+O  $=$  ?AHH=BBA?PO = J @S D=P?AHHD=NA  $H$  RKHRA@ $H = H$ KN  $Q \neq H$   $L = P$ NAQQHPO $H$  $=$  J ANNKN 3DA CDAAPS A S EHOOA EO  $\Omega$  = HHPK DAHL LKO QJ @ ANOP=J @ DKS FDAUSKNG > OPFDACA FKKHD=NA  $I$  KOPDAHLECHE = H-INCA ODAAROS EED ?KI LHEP=PA@BKN QH=O

 $++\%$   $+$ 

" $NA=PA = JAS > HJG(DAAP)$ **PAHH** A IPANFOA R-HOA 2AHA<sub>2</sub>P \$@P % EHH 2ANEAOFK **PAHHO** >NEICOL FDA %EHH2ANEAO@EHKC %KN

 $PDA # FBA2FFKI QAHA2P#KSJ = IQPKN$ FDA 2ANFAOR I A CAHA?P CEK<sup>O</sup>SEHH "HPG  $* = 1$  @FDA ?AHHO = NA FITHA @ SED CAMOAJ FEHICI > AND 2AHA?P  $?AHAD$  #  $$O\!\!\!\!P$   $?AH$   $2ANBAO$   $3DE$ FEE A CAHA?P1 ECDPBKNFDA# EAA?FEKJ >QP=C=EI OAHA?P QPK%EHHBKNPDA  $2$ ANEAOPULA "HEG.  $* = J$ @PDA?AHHO FK FDA NECDP=NA BEHA@SEED OAMOAJ FEHJOI > AND

" NA=PA PKP=HOBKNFDA NKSO=J@ ?KHOU JOSUOAHA?FEJCFDASH=JG?AHH =PFDA AJ @KBFDA NKS KN?KHQI J "HEGPDA24, > QPPKJ KJ PDA  $BKN$   $Q#$   $PKKH#=N$   $3DA$   $?$   $AHIDPK$   $FDA$ HABPBKNNKSO=J@=>KRABKNFDA  $?KHO$  JO =  $NA$  =  $QPKI$  =  $PF2$  =  $HHJ$ OAHA?PA@/NAOOPDA\$JPAN 1APONJ GAUKJ PDA GAUSK=N@PK=??ALPPDA NACCHRO 1 ALA=PBKNA=?D KBFDA NKSO-J@?KHQIJO

" AHHS SEHHOOD FDA FKP-HOKB

 $>KFD$  FDA NKS  $O=1$  @FDA  $2K$ HOI  $1O$ 3DA BKN CHE FO  $\mathbb{Q}/\mathsf{XP} + \mathsf{D}$ : = G / H4 = H9,

#### $\mathbf{L}$  $\frac{9}{x^{+}}$  $+$ )

3DA 3N=?A / NA?A@AJ FOBOJ?FEKJ >KFFKI NEDP ODKSOFDA?AHOQQA@ >UPDA BKN CH & FDA ?CNNAJP?AHH 3N=2AO=NA @FO HELA@K.I FDA CDAAP  $SFD > HDA = NWSOLI @ > HDA RELI AO$ =NKQJ@?AHHN=JCAO3DEDEDPNQABKN  $=$ HHPDA PN $\div$ ?A BOJ ?FHKJO

2AHA?P?AHH\$ 3KKHO #APA?FFRA  $3N+2A/N42A@AIPOIBA=NKSO$ FDA BKN CH (BUKQAJ PANA@FDA BKN CH ?KNNA?FHU FDEOEI?HD@AO=HH **FDA FKP-HOFKNFDA NKS O-1@**  $2KH\Omega$  JO  $3K$   $2H\Delta = N$ HDA HA $\pm$  $2A$ I = NGEICOKEBEDA CDAAP CAHA?P 3KKHO #APA?FERA 1AI KRA

### $/$   $N$ <sup>2</sup> $A$   $@$  $A$   $IR$

#### $+$ )  $\frac{1}{2}$  %  $\%$ <sup>\*</sup>

 $2 - 4$  6 E64 E C6 +  $00 - 2$ 

3N=?A#ALAJ@AJPOJATPL=CA **FKL HABP @HAS O=NKS OFK FDA?AHHD** ?KJP BBCBKN CHOPD PNAHUKJ FDA ? QNAJ FHU=?FFRA ? AHH (BUKQ OAHA?P" FDAJ 3KKHO #APA?FERA 3N=?A#ALAJ@AJPOUKQCAP=NNKSO  $LK$ E FE C F  $K'' = J$  @\$! KPD KB **FDAOA?AHHD?KJP=EJOBKN CH=OFD=P** MABANAJ?A " E PDALENN=JCA ) QOP=O SED FDA 3N=?A/NA?A@AJ FO FDA NEJCAOKBEDA PSK BKN CHEOENA  $OMKQI @A@>U = >HQA > KT 3K?HA=N$  $PDA$   $PW=2A1$   $=$   $NAM$   $3KKH$ #APA?FERA 1AI KRA#ALAJ@AJPO

#### 8\$\$8%  $)$   $8$   $*$  $#$

! ABKNA SAP  $H_0 = KQP3N+?A$  $SNKN HAPOP = GA = MQPGHKKG = P$ 

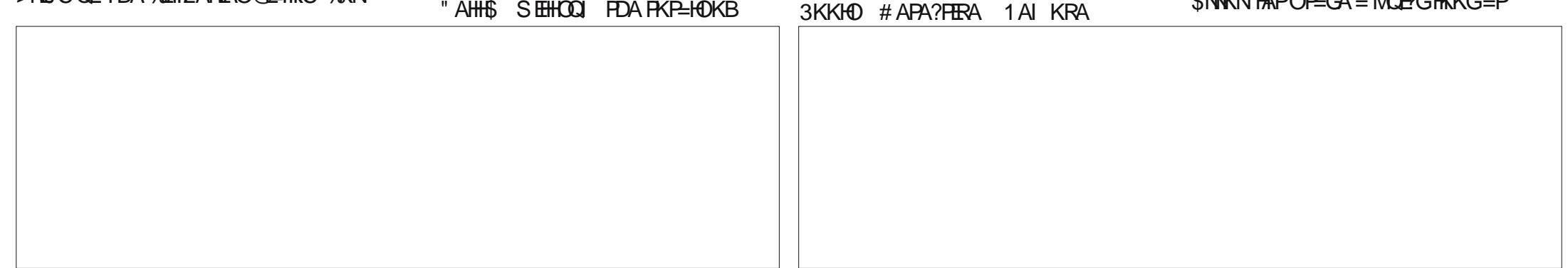

 $\#3$  (68.77:46  $"$  E

 $8. + 8 \neq$  8

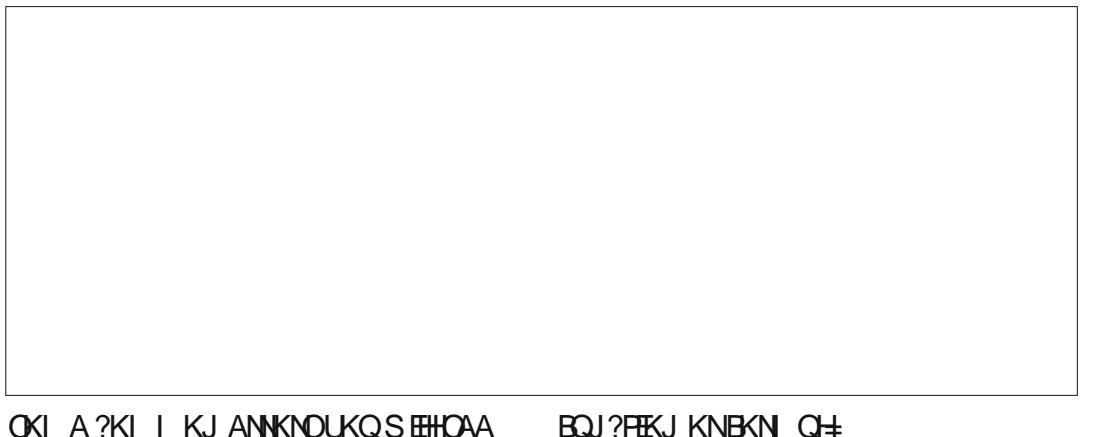

OKIA 2KII K.IANNKNO IKO STFHOAA  $H'' - H$ 

 $-$  3DA BKN  $Q#$  EOPNLEIC PK  $Q = 10 \rightarrow ANJ11/ANK$   $OSA$  $HA = NI A @E1 AHAI A I P = NIII = FDAI = FFO HFA$  $=$ HKJCF HA $=$ CK LKO? $=$ J POFRFOA $=$ JQ >AN>UJKPDEC 2KI A  $R$ ) 2HK IO HFA 5  $1/$  = 1 @ 23# \$5 S FHICTRA FORDANKNS DAILYOR-FFF COAFDAIFIFIC NAMOFAA@  $= MOI$  AJPO

) 3DA ?AHHKNNEJ CA NABANAJ ?A **EDER-HEQ 3DEOI KOHUD-LLAIO** SDAJ LKO I EDPLLA LKONNABANAJ?A KNUKONABANAJ?A = ?AHHKNN=JCA PDEPJKHKJCANATEDPO %KNATEILHA  $UKQDERA = NABANQ?A PK = QDAAP$ PD=PD=O>AAJ @AHAPA@

 $\div$  #, 3DA ELQPS = O = PULA KPDANPD=JSD=PS=OATLA?PA@3DEO  $E$ KBPAJ ?= $\Omega$ CA@>UNABANAJ?EJC=  $?$ AHHS EED PATPE =  $I =$ FDAI =FEP=H

CC R=N=>HAEO EXTENCENT  $PDA RAN OH 3D P2 = I D = I A I S D A I$ IKOR IA PSK KIAN-EKNOPKCAPDAN

#### $+$ )  $)$   $8)$

3N=?A \$NNKN@N=SOPN=?A=NNKSO FK=HHFDALNA?A@AJP?AHFDSDEPD ?= QOA@=JANKNE PDA ? QNAJ PHU CAHA?PA@?AHHOBKN CH 3K @AI KJOPN=PAPDEO SA SEHHJAA@PK CAJAN=PA=JANNKN  $\#$ (5 EO

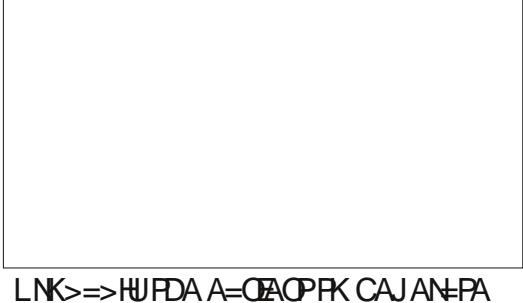

 $\bigcup$  PANEDA BKN  $\bigcirc$   $\pm$  " $\pm$  E ?AHH \$ 3DA NACCHPIEOVANK (J?AHH\$

 $CAJAY+PA = #(5 ANNN)$ 

3K RN=?A FDA ANNKN OAHA?P?AHH\$  $3KKHD$  # APA?FERA  $3N#?A$   $$NNKN$ **PNE?A=NKSFO@NESJPONKOODFDA** ?AHHOERKHRA@ERDABKNGH (JKON ?= CA EPEOFOPPS K ? AHED 8 KQ ?= J  $?D = JCA$  FDA  $I$   $\boxdot$  QOFK = LHQQ  $=$  J @FDA  $=NKS$  S FHHPHA=N=  $J$  @FDA ANNKNS FHH  $CK = S = U > QPBKNUKS$  HAPOHA=RAIP FDAS=UPED (D=RAKJAI KNAFDEJC (S=JPPKODKS UKQ 3DAKJHUS=U **FK ?HA=N=J ANNKNPN=?A S FFOKOP** ?KNNA?FFJCFDA ANNKNFC3KKHO #APA?FFRA 1AI KRA HHRN=?AO

### &\$ %% +) \*

 $3N+?GBC@KSJ=LNS<sub>1</sub>AN KN=J$  $ANNKNFLIKP=HS=ID=OOFIHA=OFLP$ **OOR CKJA KBEDA PNE?A PKKHO 8KO** I ECOPJAA@PK?KI > EJA PDAI PK BEI @PDA NA=HE000A +APOP=GA KON ANNKNBKNAT= $I$  LHA 6 A  $? = J$  CAHA?P  $PDA$ ?AHH $B = J$ @NQJ $PDA$ ANNKNFN=?A  $=$  J @ OAA FD=PFDA BKN  $Q#$  COAOFDA PS K ?AHHD=>KRA IP 'KS ARAN KJ ?A UKONA=HE/A FD=P>KFD?AHH0?KJP=EJ  $BKN$   $Q+Q=OS$   $AHH$   $KQ$   $?=J$   $P+?A$   $PDA$ LNA?A@AJPOKJ?AHH\$ PKOAA EBUKQ ?= J BEJ @PDALNK>HAI 8KQPDAJ NA=HEVA FD=PFDA FSK?AHHDQQA@E  $PDA BKN$   $QH = NA PDA QH$   $A R=HQA$ 3DAJ EPDEPOUKO UKO I A=JPFK COA

AJPANFDA BKN Q + \$ \$ 3DEOS EHH " JKP" "D=JCA" PK" EI FDA  $BKN$   $Q\neq B$   $\$$  = J @PDA ANNKN=J @  $PDA$  ANNKNFN=?A =NNKS  $CK = S = U$  HDK JKPA FD=PFDALNA?A@AJFOFN=?AO I KRA SEED FDA?D=JCA KBFDA  $BKN$   $Q\pm$ 

> 6 EED FDA @APA?FERA OFN=?A FKKHO  $\boxplus$  " $=\blacksquare$  UKQ? $=\bigcup$  PN=?A PDA ?AHHDQQA@  $E = BKN$   $Q + = J$  @ @ APAN  $EAS$  DU **LKQ @E@J PCAPFDA NACCHFOLKQ** ATLA?PA@3N=?A/M-?A@AJPOODKSO UKQPDA?AHHDQQA@>UPDABKN Q#E PDA ?CNNAJP?AHH4 OA 3N=?A # ALAJ@AJPORK ODKS PDA?AHHO **?KJP-BECRKN CHOFT-POOA FDA** ? CNNAJ PHU CAHA?PA@?AHH (BUKO=NA **PNEIC FK @APAN ELAS DU= BKN CH ECCAJAN=FEIC=JANKNE FDA** ?CNNAJP?AHHUKQCOA FDA 3N=?A  $SNKNPKKH\%E = HHU UKQ? = J?KI > EAA$ FDA @EBANAJPRIL: ? A FKKHOFK CAP= >NK=@ANREAS KBSD=PEOD=LLAJEIC KNJKPD=LLAJEC E UKONODAAP

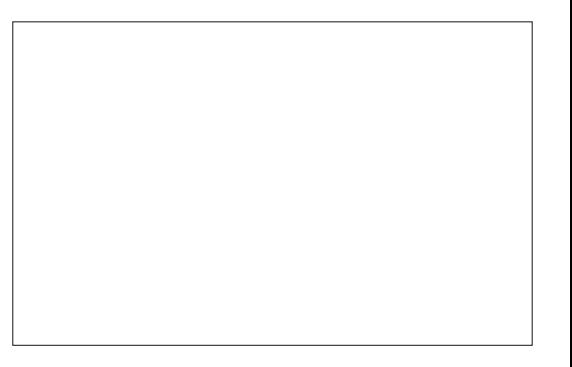

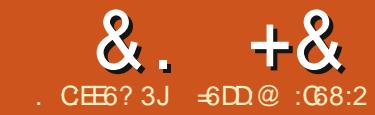

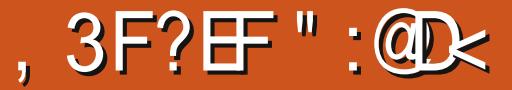

<span id="page-16-0"></span> $\begin{cases} \text{BUKQS KNGE} = \text{LH}: \text{AKLA} \text{ FK FDA} \\ \text{LQ-HF} \text{ BKNAT=I} \text{ LIA} = \text{HEN-KUKN=I} \\ \text{A.} \text{A.} \text{A.} \text{A.} \text{A.} \text{A.} \text{A.} \text{A.} \end{cases}$ LQ>HE? BKNAT=I LHA= HE>N=NUKN= DKOLEP=HOKI APEI AOEP?KQH@>A QOABQHPKLNKRE@A= ?KI LQPANPK PDA RECIEKNO 2Q?D = ?KI LQPAN ARAJ  $BAMOELA@SED = I KQOA = J@=$ GAU>K=N@I QOP>A?KJBECQNA@EJ = S=UPD=PLAKLHAODKQH@JKP>A=>HA PKQOA=HPDAOUOPAI BQJ?PEKJO>QP KJHU= HEI EPA@OAPKBFDAI %KN EJOP=J?A LAKLHA?KQH@QOAPDA ?KI LQPANPK=??AOOPDA(JPANJAP KN KJHU=J EJPANJ=HSA>OFPAINKRF@EJC EJBKNI =PEKJ NAH=PA@PK UKQN ?KI L=JUKNUKQN=?PEREPU J@UKQ I QOP?KJBECQNAPDAOUOPAI EJ KN@AN PKLNARAJPODAH=??AOO=J@EJDE>EP PDAH=QJ?DKB=HPDAKPDAN LNKCN=I OUKQ@KJ PSEODPKKBBAN PK PDA REDEKNO

### $2Q2D = 2KI + QPANFE = GFKGF$ DPPL AJ SEGELA@E= KNC SEGE(JPAN= ?FERA<GEKOG

 $8KQ$ ? $=$ J ARAJP $Q$ =HHJ?KJBEC $Q$ NA $=$  $/$  " =  $P = 2DA@PK = HNCA35$  SEPTKOP GAU>K=N@=J@I KQOA EJ KN@ANPK ODKS EJBKNI = FIFKJ OHE@AOKNRE@AKO  $3K=2D$ FARAFDEOFCK=HUKQ $2=1$  $P=GA = HKKGPK7EK H(PA=@SDPD)$  $F = QF$  $F = H$  $F$  $I = CA$   $2K$  $I$  $PA$  $IP$ 

 $I = J = CAI$  AJPO COPAI DPPL TEX[KNCQG](http://xibo.org.uk/)

### $\frac{9}{6}$  + ## %

+APOOP=NPSEPDEJOP=HEJC  $4 >$ QJPQQANRAN  $+32$  6 DU 4>QJPQOANRAN 6 AHH>A?=QOA EJ UKQNGEKOG UKQ@KJ PJAA@= HKPKB OKBPS=NA HOKJKPAPDAQOAKBPDA \_JK EJOP=HNA?KI I AJ@OL=N=I APAN QOA@SEPD=LPCAP

/ HA=OAGAAL EJ I EJ@PD=P=BPAN PDA?KJBECQN=PEKJ KBPDAGEKOG AJRENKJI AJP EPEOOQLLKOA@PD=P UKQSEH=??AOOPDA?KI LQPANBNKI  $22' = J$ @JKPBNKI PDAPANI EI $=$ H

 $2K$  HAPOELOP=HH4 > QJPO AJ=>HFIC  $=QPKI$   $=$ FE?  $QA$ ? $QNFUQL$  @ $=$ PAO $=$ J @ EJOP=HEJC. LAJOODOANRAN

 $B$ PANFDA  $B$ FMPNA>KKP HKC $E = 0$ PDA =@I EJEOPN=PKN QOANUKQD=RA  $?NA=PA@QQNPC$ FDAEJOP=HHEFEKJ =J $@$ PDAJ QLCN=@APDAOUOPAI

vxgr dsw xsgdwh

vxgr dsw xsj udgh

### &\$2el q2edvk

kr phbwdu@%2r sw2nl r vn2nl r vnbkr ph1wdu%

```
uhzul whkr ph+, ~
         hf kr ' kr phbwdu
         l i ^ 0i kr phbwdu
         wkha
                  up 0ui ' KRPH2-
                  wdu { yi ' kr phbwdu 0F 2
         i l
€
```

```
{ vhw 0gspv
\delta vhw \delta rii
r shqer { 0vhvvl r q )
```

```
uhzul whkr ph
{ vf uhhqvdyhu 0qr vsodvk )
```

```
zkl oh wuxh> ar
         uhzul whkr ph
         2xvu2el q2i l uhi r {
gr qh
```

```
J @EJ OP=HHPDAOAL = ? G=CAO
```
vxgr dsw l qvwdoo 00qr 0 l qvwdoo0uhf r pphqgv { r uj  $r \sin(\frac{1}{2} t)$  i l uhi r {  $\sin(\frac{1}{2} t)$  vf uhhqvdyhu so| pr xwk0wkhph0vdel o| f xsv

 $(J$ O  $H$ <sup> $4$ </sup>/ 2  $B$ UKQL $H$ J  $H$ K $=$ HKS LNEJPEJCPK UKQNREOEPKNO

### $"$  NA=PA = QOAN FDA GEKOGQOAN

vxgr xvhudgg 0p nl r vn

vxgr pngl u 2r sw2nl r vn

#### \*  $+$ ,  $+$  $\%$  ) &  $\%$  %+

(J PDEO?KJBECQN=PEKJ UKQSEH  $JKPHQJ?D = QAGGFKL I = J=CAN > QP$ UKQSEHEJRKGA7 =J@OP=NPKJHU PDA%ENABKTATA?QP=>HA

 $3DA$  ONF PODKS  $J \Rightarrow$ KRAS FHH $\triangleright$ A EJRKGA@>UQLOP=NPSDAJ PDA OUOPAI >KKPOQL (PAOOAJPE=HU NALH=?AOPDAGEKOGQOANDKI A @ENA?PKNU>ABKNAOP=NPEJC%ENABKT J@PDA%ENABKTATA?QP=>HAEO

 $B\Omega$ HI? $B\Omega$ H $\Omega$  =C=VEJA  $1$  =C=VEJA

#### $" 8"$  $8. + 8$ ,  $\%$

LH: A@EI OF @A = HKKL EI KN@ANFK NAH-QI?D IPS DAJ ARANIPIEO?HKOA@

vxgr fkprg.{<br>2rsw2nlrvn2nlrvn1vk

### - KS  $(KO, IAA@PK 2NA=PA=I)$  $Q$   $Q = NPQ$ NF P

vxgr yl 2hwf 2l gl w2nl r vn1f r gi

vwduw rg +ilohvlvwhp dgg vwrssha xahvwul i i hu.

vwrs rg uxgohyho ^39`

fravroh rxwsxw hpl w vwduwl qi 0{

uhvsdzg

h{ hf vxar 0x nl r vn vwduw{  $2$ hwf 2[ $442$ [ $v$ hvvl $r$ q  $2r$  sw $2n$ l r vn $2n$ l r vn $1\nu$ k

2E7A7 JAA@ONKKPLNEREACAOFK **OR-NP LKQJAA@RK ECOOA FDEO**  $?KI I = J@=J@OHA?P\ JUbK@J$ 

### vxgr gsnj Ouhfrgiljxuh {440 frpprg

PPDEOLKE PS A =NA JA=NHJ **EE EDA@ 8KQJAA@PK NA>KKPPDA**  $I = ?DBA$ 

#### vxgr uherrw

J@ AEABKT ODKOH @ OP=NP  $=$ CPKI  $=$ FF? $=$ HHI

 $=$  GA FDA @AOFAA@?D=JCAOJKS  $HEA = QQCDC''$  ? AN THE PAO CA? CNFU **@AREAO =@@ECOKIAGE@KB** ATPAIOKIO AP?

**%G=HHULKQJAA@PKEJOP=HHPDA** ONEKCGATPAJOIKJ  $DHLO = QQ(X, J)$  KV  $HHH$  KNC AJ 42 BEABKT = @@KJ ONGEKOG

/ HA=OA?=NABOHHUNA=@PDA @K?CIAJPO DFPL >HKCKHAOO>HKCOLKPEP **BEABKT ONEKOG=@@KJ BOHH** ONAAJ DR H EI KNOANPK QJ @ANDEJ @PDEODEJ @PNEBPA@EPAI = J@ > AFPANCOIP IP FK UKONJAA@O HEA ?DEJ CEIC FDA DKI A LECA KN  $OKS E C FDA = @QAACD > = N$ 

"HKOA %FAARKT PROFOLKEIP  $\%$ FARKT SFHHAAOPENPFJ = HK?CA@ **@KSJGEKOGIK@A** 

3K ?KJ FEJ OA FDA ?KJ BECON=FEKJ **LKODERA PK NAI KPAHUHKCEIRE 22'** 

### $\#$  \* + \* + 1 \*

3DA COA KBEDA OPNAA LOERAN?-L  $>A COABCH$  JKPKJHJPK D=RA = JEA AFRA?PK.I FDA OPNAA I = FRAN= I  $=$  KQJPKBF A (PEOCOABCH-R) **INACAPI PDA CACOUEL = EPAN= LANEK@KB**  $E = 2$ FRFRI %KNEIOEI 2A FPFO I FPA FK

CK FK FDA DKI A L=CA EIOPA=@KB HA=REIC FDA GEKOGEI FDA H=OPREDEFA@ L=CA>UFDAH-CPQQAN2KUKQJAA@ FK ?KJFFCONA FDA OPNAAJ GERANKJHUFB **LKOJAA@PKNAOAPLKONGEKOG** LANK@P=HHU

/ H<sub>2</sub>2A PDA TO NAAJ GERAN ?KJ BECON=FEKJ BEFA EJ FDA GEKOGOOAN DKI A @PAA?PKNU 3DA FEE AKOP KLFEKJ EOFDA KJA UKQJAA@FK ?DEJ CA EL KNØANPK COPPLKONJAA@O E FORDAT=I LHA FDA GEKOGS EHHAA NAHK=@A@ARANUMQ=NPANKB=JDKQN

# vxgr yl<br>2kr ph2nl r vn21{ vf uhhqvdyhu

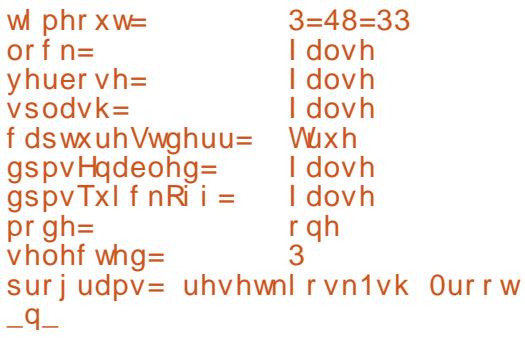

- ΑΤΡΙΚΟ.ΙΑΑ@ΡΩΑ ΟΎΝΕΡΡΕΡ TO MAA I CERANS FHHEIRKCA = FFANFOA  $LANK@KBE = ?FERFU + FTHC$  $\Omega$ **CEEQ TO NAAJ CERAN EI CPA=@KB**  $HQI$ ?DEIC = NA=HO?NAAJ G=RAN SEHH  $=$ ?PO $=$ HHJNOJ PDEOCYNE P

vxgr yl 2xvu2ol e2{ vf uhhqvdyhu2uhvhwnl r vn1vk

&\$2el q2edvk

```
SLG@csv 0x 'XLG 0i .iuhs
il uhir{ • j uhs 0y j uhs • dzn
* ~ sul qw 6 \in \infty
```
nl oo 'SLG

### \* % ' \*  $8 + 5$

 $\%$ E = HHU LKOJAA@FK P= CA = QI=LOOKPKBFDA GEKOGOOANDKIA **@EA?FKNU 20?DOJ=LODKPS EHH** KRANS NEPA FDA DKI A @FAA?FKNUARANU FEL A FDA I = ?DE A NA>KKPO KNS DAJ FDA GEKOGOLOOTEK I FONAQAP KNS DA I *<b>VEAABKT EO?HKOA@* 

2K NAI AI > ANFO=PARANJFIE A LKOL = GA ?D=JCAOFK FDA GEKOGOOAN DKI A @FAA?FKNU LKOS EHHJAA@FK  $I = GA = P=NKBPD = P@FA?PKNI = J@$ LH<sub>2</sub>A EPE FDA = LLNKLNE-PALH=2A  $P=GA = HKKG = PPDA G KGG D QN E P$ LNARIKQOL=CA PKL NEDP

up Oui 2kr ph2nl r vn21f df kh2

wdu fsyi 2r sw2nl r vn2nl r vnbkr ph1wdu 2kr ph2nl r vn2

$$
8\% , ) % ) , % %
$$

JKPDANCOARCH-CGFK  $=$ ??KI LHEDDEDNAH-PA@PKOKIA

#### $^{11}$  & \*  $^{11}$  $8. + 8$ ,  $% + 10.0 + 10.0 + 10.0 + 10.0 + 10.0 + 10.0 + 10.0 + 10.0 + 10.0 + 10.0 + 10.0 + 10.0 + 10.0 + 10.0 + 10.0 + 10.0 + 10.0 + 10.0 + 10.0 + 10.0 + 10.0 + 10.0 + 10.0 + 10.0 + 10.0 + 10.0 + 10.0 + 10.0 + 10.0 + 10.0 + 10.0 + 10.0 + 10.0 + 10.0 + 10.0$

D=N@AJECKBPDAQUOPAI %KN EJP-J?A UKQ?=J LNARAJPJ=QCDPU **QOANDBNKI >KKFEICFDAQUPAI EIFK CEICHA COANI K@A KNENKI OS EP?DEJC>APS AAJ REAPCEH?KJOKHAO**  $PDA PAN$   $E=POKQ? = J QOA > U$ LNACOLE C BOJ?FEKJOGALOHEGA " $31 + +3$  %

+APOOR-NPSED&14! %ENOPKB  $=$ HHIEPJAA@DFK>A=OMOEAPHACO RANGKOA = OLKODEHA FOOPBKN =AOPDAFEP LONLKOAO + EDFEJC

vxgr yl 2hwf 2ghi dxow2j uxe

 $111$ **JUXEbWLPHRXW@** JUXEbFPGOLQHoCLQXIbGHIDXOW@% xl hw vsodvk yj d@xuuhqw or j ohyho@%  $111$ 

3DAJ UKQ?=J OAP=L=OOSKN@EJ KNOANPK OF EHHKS COANDPK>KKP **+ EI QT EI PK CEI CHA QOANIK@A 4 OA**  $PDA$ ?KI  $I = J@CND - I$   $Q = OS @$  $L > G$ @B  $RK$ ?NA=PA=J AJ?NULPA@ L=COSKN@FDAJA@FPOKIA BEFAO

/ QPFDA BKHKS E CHE AO=PFDA AJ@KBAP?CNO  $\omega$  <DA=@AN

f dw 22 HRI

vhw vxshuxvhuv@/urrw%

sdvvzrugbsengi 5 urrw

?wkhbywl ai brewdl ahabi urpbwkhb juxe0pnsdvvzg0sengi 5bf r ppdggA

### **HRI**

 $P$ PEDEOLKEIP = COAN=J $@=$ L=COS KNOS EHH A NAMDAOPA@BKN  $A=?D.814!$  | AJOAJPNJ ARAJ BKN  $>KKFEC + EGTE FDAJKN = +S = U$  $PDEPEDS$  D=PS A  $@KJ$  PS = JP 2K =  $@@$ FDA QUINACPAPPA@L=N=I APAN  $QDKSJ > AHKS E > H$ ?G E A=?D I AJOAJ PNJHEAKBEDA ?KJ BECON=PEKJ BELAO %KNEJ OP=J?A EJ  $AP$ ?  $CND \otimes \leq H$   $BOT$ 

### 111

hf  $kr$  % haxha wil  $*$  +hf  $kr$ % w woh% • j uxebt xr wh, \* 00xquhvwul f wha '~FODVV€ phqxhqwl bl gbr swl r q  $\overline{f}$  i gxol gx{ 0' yhuvl r g0' w sh0  $errw$  which  $q^* \sim\% \cdot v$  has  $\%$ 2a2' vxephqxbl gqhqwdwl r q2% hovh

hf kr %phqxhqwu| \*' +hf kr % $\frac{1}{2}$  of  $\frac{1}{2}$  of  $\frac{1}{2}$  is used to  $\frac{1}{2}$  is  $\frac{1}{2}$  is  $\frac{1}{2}$  is  $\frac{1}{2}$  is  $\frac{1}{2}$  is  $\frac{1}{2}$  is  $\frac{1}{2}$  is  $\frac{1}{2}$  is  $\frac{1}{2}$  is  $\frac{1}{2}$  is  $\frac{1}{2}$  is  $\frac{1}{2}$  is  $\frac{1}{2}$  is  $\frac{$ 00xquhvwul f whq '~FODVV€ phaxhawl bl abr swl r a \*i qxol qx{ 0vl psoh0 'errwoghylfhblg\* ~% • vhg  $%2a2'$  vxephax bl gghawdwi r g2%  $111$ 

 $(J PDEOS = U = QQAN = J@=$ L=COSKN@SEHHbA=COA@KJHUEBEDA COANENFACEK AGEPEDA & 141 | AIO AJ PNEA O QOBIC PDA A GAU

- KS LKO I COPERADA FDA COGAK  $RCHIPRPIA I = C=VRA$ 

 $CL$  @ FA CNO  $\rightarrow$  ?KI I = J @ FK I = GA FDA ?D=JCAOABBA?FERA

PPDA AJ @ UKQ?=J @EC=>HA RENPO=HPAN EI=H?KJOKHAO>U **@AHAFEIC FDA FFUELLAOQU @ANFDA** AP? E F @ EA? FKNU

### vxgr up 2hwf 2l gl w2wwl -

*INDANS KNODELL @?K.J?HOOFKJ* (J KNOANPK D=NOAJ PDA I = ?DEI A  $LKO$  (DKCHOCAPCL =  $L=$  (OS KNOH FDA  $!$  (. 2 = J @ LNARAJ P > KKPBNKI "# #5# KN42! LKNPO J@=>KQP 42! UKQODKGHQLNARAJ PFDA QOAKB **CO?DLKNPO=PHA=OP>UI = GEIC FDA** / " E = ?? ACOLE HA BNKI FDA COAND

. PDANPDEJCOPK@K "KJEECONA= ?QQPKI PDAI A BKNPDA > KKPO?NAAJ **+KKG=PS=LOPK@EE>HALKOOEHA** GAUSK=N@CDKNP?QPO

(JOPA=@KBNQJJEIC%EABKTUKQ I ECDPS EDD FK NOJ = REGAK LH-LIANKN = LEPRONOOHEGA ODKS UKQ?=J CERA  $F = \text{RUSULOFFBCGKI}$  A KPDAN ?KI I = J@EJ PDA SDEFA HKKL

3DEOL=LANED>=OA@KJ = LKOP **BKQJ@KJ** DFRLO FDAL?OLU?KI NA=@>QEOB  $C = \text{GKCG} ? \text{KI}$  LQPANQ>QJPQ ?DNKI A

. = USA = GEKOGOKHQFEKJ?KQH@SA >AFPAN=?DEARA@>QP=OB=N=O( GUKS (D=RAJKPBKQJ@=JU>AFFAN  $=$ HPANJ $=$ FERAO 3 DEOOKHOFEKJ SKNGO  $BKNI UJAA@OI = LBAEP?KGA@>A$ QOABOH-PK UKQKNEP?KQHQ>A = **O-NEICLKE PBKN=>APPAN ELHAI AJP-PEKJ** 

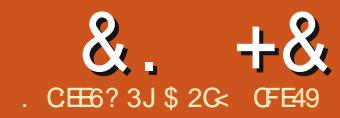

 $? <$   $C$ 42A6  $'$  2CE

<span id="page-20-0"></span>**O K ?KJ ?HQ@A KQNBKN+UE FK FDA** SKNER KEY AND (I CKEIC PK Q AJ @= BAS =NEPHAO@AONSEC  $JGQ$ =LAO "NA=PA3EA@" HKJAO 1 **@EHKC SDED (HHABANFK=OFCOPFDA)** 3 EA@" HKJAO @EHKCBNKI DANA KJ 3DEDED=NCQ=>HUKJAKBPDAIKOP LKSANECH=J@ KOP?KJECOEC @EHKCOEJ PDA SDKHA=LLHEP=PEKJQK  $P=GA = BAS$  | KI AJPOFK LNAL=NA **UKONOHIB>ABKNA SA @ERA EI** 

8KQRA=HMA=@UQAAJPDAA=QU  $S = UFK ?NA = PA = ?HKJA QAAA ?PPADA$  $L = N \cdot N \cdot R$ ?P=J@LNACO +3 # KN QOA\$@P "HKJA "NA=PA"HKJA (B  $IKOS = IP = QAYKJ@?HKJA RNKI. FDA$  $Q=|A| = M$  $|P(KQ) = |A$ FFDANNAI $A=P$ FDEPINK?AND KNOW HP=PA FDA FINNP  $?HKJA$  CORC" 31+# POROFIT A #K  $UKQS = JP = D = J$ @BQHKB?HKJAO # N=C FDA BENDYKJA NKOJ @FDA ONAAJ **OPEL LEIC?KLEAO>UDEFFEICFDA**  $Q = ?A$ >=NBNKI F H A F K F H A ! OP SDEPERUKQS=JP=DQJ@AA@?HKJAO  $\cdot$  N=FDK $\Omega$ c J@SD=PFBLKO S=JPFDAI LNA?ECAHULKOFFEKJA@ N  $IKOS = IPA = ?D$ ?HKJA FK > ANKP = PA@ KNO - HA @ - HETHA 3DA 3 EA @" HKJ AO *C***EHKC?**=J QK = HIPDED LHQQ = HKP I KNA

6 A HHOP-NP>U?NA-FEIC =  $K > F$ A?P  $PK$  COA  $=$ OFDA I  $=$ NA I PEKNKON?HK, I AO 3K GAAL FOR COOF I HA FKNFOA FFF A >AEIC (HHOOA FOOP=?KHKONA@ **OVO-NA SEED NKQJ @A@?KNJANO > OP**  $PDAI = NAIP? = I > A = H K(P = II)$ FI **@FRF@D=HK>FA?PKN=CNKCJ**# >KTAO DKS ARAN @KJ PS KNGS EED FDA3EA@"HKJAO@EHKC FDKQOD  $UKQ? = J ?KJ RAPPPDA I EFK = CNKQL$  $K$ BO $F$  I HA I  $=$ FDOFFAOPFK CAPFDA CH A AFFA?P FRIKO @ KJ PI FI@  $HKCHCHO = > FHR JPK A@PFAI = NAIP$  $=Q=$  # >KT 6  $F\rightarrow F$  = L=NAJPK>FA?P  $2N = PA@ = I@QA H3 PA@KI A I FDA$ 3 FEA @"HKJAO @EHKCRE FDA \$ @P "HKJA "NA=PA3EFA@"HKJAO IAJQ **AIRU** 

(JEEEHHUPDA @EHKC @KAQIPHKKG FKK?KILHAT>OPERLKOOPAL FONKCOD FDA P=> O UKO HHVO EGHU CAA  $P$  -  $P$ PDANA -  $M$  -  $H$ KPKBEEAH $Q$  -  $Q$  $?$ KJ FNKHODF@@AJ = S = U 3DA FFNDP=>  $211$  APN I DEOK. HHE OF CHAIKI CI I AIO > OPARAI F DEP?KIP ERO **@FFANAJPKIFFKJO%KNJKSSAHH EXPOREGS FED FDA FIMORK JA V OF LHA PN=JO+FEKJI 3DEOS EHHAPQO** ?NA=PA OF I HA NA?P=JOOH-N=NN=UDKB  $?$ HKJAO = J @FOFDA A=OFAOPFK QJ@ANDP=J@SDAJBENDPCAFFEJCFK CNE OS EED FDEO @EHKC

 $!$  AJA=PD PDA P=>  $L=$ JAHD=NA OKI A CHK>=HKLPEKJOPK@ABEJA PDA JQ >ANKB?HKJAOLKOS=JPFK  $2NA=PA$  KNFDA  $=NA=I$  KOS  $=IP$ FDAI FK ?KRAN - KPA FD=P (G=E@\?KRAN N=PDANPD=J\BEHH 3DEJG=>KQPPEEDC  $=$  >=FDNKKI S=HHUKQJAA@AJKQCD **FIFAORK ?KRANFDA S=HHARA I FRIP**  $A = JOOKI$   $AKRANLIC = J@PDA$ JAA@PK?QPOKIA PKOEVA=NKQJ@ FDA A@CAO 2E E=INHU (JGO ?= LA SEHH ?NA=PA AJ KOOD FIEAOFK ?KRANFDA **OLA?EBEA@=NA= @ABEJA@EJ PAN OKB** SFORD=1@DAFCDP HA=RFICIKOFK KLPTKJ=HHU?HE PDAI LKONOAHBIBPDAU KRAND=JC 3DA \ 4 OA G=RA@OE/A = J @ LKOFFEKJKBFDA FFEFAJKLFFEKJODKOHO?

>AHABPQJ?DA?GA@BKNJKS SAHH  $P=(A = HKKG = PPT = PH = HFAN = NPPHA$ 

3K ? MA = PA OKI A FITTAO FITMPINACO FDA 1 ACAP>CFFKJ 3 DEOS EHL CPFDA R=H0AOEI = HHKBPDA P=>0>=?GPK CAICE HA @ABECHRO OK FOCODEHHIJE **CKK@OENEDCLKEP - KS AJPAN** OKI A REHOAOFIEK FDA \ 1 KSO ?KHOU JO BEAHAO (I CKEJC PK OP=NP  $SFD = T = N + I/KB?HKJAO$   $R = HHJ$ SFEDIKONI=NAJPK>FA?POAHA?PA@ ?HPGPDA" NA=PA > QPPKJ

 $3$ DANA = NA = PAS FDEICOFK  $K > \Omega NRA = > K \Omega P P A = N H I K R? H K I A O$ PD=PD=O>AAJ ?NA=PA@ %PMP JKPPA  $P = P1 KON = M1PK > P2PN1 = H0$ OAHA?PA@KJ?A FDA?HKJAO=NA  $2NA = PA@3$   $DR$  =  $CAOPA = QIPK2HPG$ FDA 1 AI KRA > OFFKJ EI FDA @EHKCFK

 $\frac{9}{0}$ <sup>"</sup> \*  $8. + 8$ 

**@AHAPA=HHKBPDA?HKJAO=PKJ?AEB UKONA JKPDELLUS EED FDA NACCHP**  $A = S = NA F E P F DA F F P ? H K I A F D$ I HIZA@@FAAZPHIJK.I PKI KRPDA L=NAJPK>FA?P (BUKQ?D=JCAFDA) BK?CO=J@PDAJJAA@PKNACAHA?P FDAL=NAJP?HPCEJCEJ FDA FKLHABP ?KNIANS FFHE?PO=HHJOAHA?PFDA  $?HKJA$  3DA A= $QI$ = $I$ CS ANEOFOCPEK OAHA?P=JUKBEDA?HKJAO EDAJLNAOD  $2'$  (%  $\#$  KNOOA \$@P "HKJA 2AHA?P NEFI=H

 $3 = GA = HKKG = PFA LKG + HKJOKB$ FDA ?HKJAO FRANNACAFFETC FDA L=N=I APANDE FDA @EHKC FDA @AB=CHP>AD=RFKCNFORK?NA=PAFDA  $>$ GPCL = C=EI OPKJA = JKFDAN 6 DAJ ONHA?FEJCK>FA?FOEJ(JGO?=LA FDA @=CDA@HEIA FD=P=?FO=O=CAHA?FEKJ ? CA FONABANNA@ PK = OPDA \! KQ I @ EI C ! KTI 3DA@ EAJOEKJOKBFDEO>KT BKN PDA>=OFOBKNLKOFFFKJEJCPDA ?HKJAO 3DA BEADP?KHOJ J FOJ KRA@  $PK$  PDA NEDP $>U$ **KBPDA** >KQJ@BC>KTSE@PD3DAQA?KJ@  $?$ KHQI JEĐI KRA $@>U$  $=$ J $@0K$ KJ 3DA NKS OBKHKS EQAJ FE-HNDHAO >=CA@KJPDA>KQJ@EIC>KTDAFCDP  $\Box$ OPA=@3DEOI =UOKQJ@HECA = OHEDPHU=>OPN=?PS=UPK@AO?NEA  $PDAIKOFFKJHICKRPDA2HKJAO>CP$  $PDA 2DFP = 1 @22 = HA P2 > OH 1 PDA$ **@EHKCQOA\LANPAJPECAKB** >KQJ@EIC>KTSE@PDDAECDPI=O

FDAFAQUEOKBLA CONAL AUP OKERO A=CEACPFK FDEJGEJ FDKCA PAN O

 $3K$  EXPEDAN?KJEXXA I = FRAND (JGOP=LAD=OPSK@EBANAJPRIAOKB >KQJ@BC>KT FDAREDEH-bKQJ@BC >KT SDEDE?H0@AO=JUORNKGAFD=P **FO=LLHFA@FKLKONK>FA?P=J@FDA** CAKI APNE>KQJ@EC>KT SDEDEO >=CA@LONAHUKJPDA?KNAK>FA?P NAC=N@ACOKBEOOPNKGA 8KQ?=J ?DKKOA SDED KJA (JGO?=LA QOAOBKN) **OAHA?FEKJOE FDA 3KKHOL=JA KBFDA @EHKC 3DA @EBANAJ?A>APSAAJ**  $FDAI$   $FQ?HA=NSDAJ=JK>FA?PSFPD=$ RAN JEDFGORNIGA FOOAHA?PA@

**OS EPIDE C FDA LINABANAJ ?AO> AFS AAJ** REDELLI@CAKIARNE>KOJ@EC  $>KTAO@KAODERA = I AFPA?PKJ FDA$ FEBELC SPAJIKNA?KJECOEJCHU FDA >AD=REKONOAAI OFK > A FDA KLLKOPAKBSDEPLKOL EDPATLA?P  $+KKG = PFA$  $GL$   $A$   $FPRG$  $IRK$  $A$  $@$  $NA$ ?P $E$ ICHA $=$ >KRASDAIFPOFTHA $@$ **QOBCA=?DKBFDAFSKLNABANAJ?AO** 

**%NKI JKS KJ (HH KOPHUOPEGPK) OOR CODELAOS FED JK OPNICA PK @AIKJOPN=PAFELA@?HKJAOOKFDEO**  $QEDNAL = J?USKJP > A = JETDA I CP$ **@K>A=NEPEIE@BUKONAFNLECFK** FHAK>FA?FOSFFD CFNKGAO=1@FDA ?HKJAO=NAJ P=I I A=NFICEI FDA LKOFFIKJOLKO ATLA?P

3DA @ARECHPENNEICAI AIPKRE **FECDPHUL=?GA@=NEUI =U>A EEI A EB** UKQFQOPS=JPFKQOAFDED@EHKC=O=

 $MQPGS = IJKI = GA = HMAJQ > AN$ KB?HKJAO! OPFDA NA=H\_KSAN ?KI AOBNKI FDAI UNE@S=UOE  $S$  DED FOKOA?HKJAO?=J >A LKOFFEKJA@ = J@PN=JOBKN A@+APO **O-P-N-UHKKONECO PDA-N-UKB PHK, I ACE HETHA SI IONE C FDA 2DFFP**  $P_{\equiv}$ 

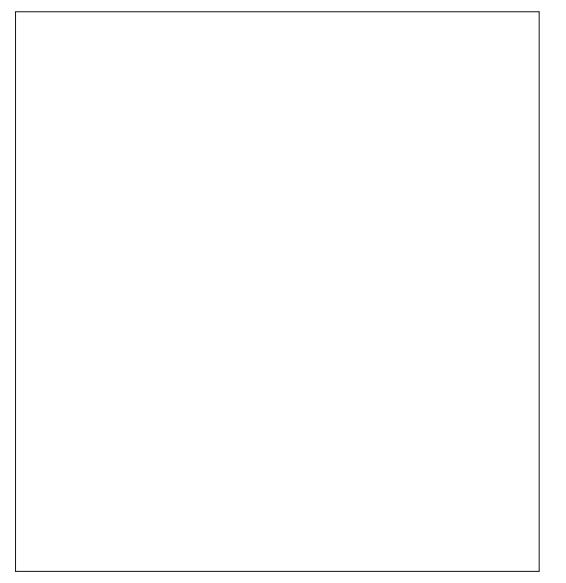

KJ

??KNOFIC FK FDA

@KAOIPPEHHISTEDI UKS.I

ATLANEN ? A KB(JGO?=LA

 $@K?Q$  AJ P=PEKJ (JGO?=LA= $HS =$ LO

**QOAOFDA CAKI AFNE > KQJ @EIC > KT** 

SDAJ ?NA=FEJCFEA@?HKJAO3DEO

+DOT, DP (RABKQU@PD=P

### $8. +8$  %" \*

3DAGAUPKQJ@ANOP=J@EJCPDEO P=> EOPD=PPDA?KJPNKHO=NA =NN=JCA@EJ PDNAA?KHQI JO3DA ?KJPNKHOFJ PDA BENOP?KHQI J =BBA?P DKS I O?DA=?DNKS KB?HKJAOSEHH >AODEBPA@=NKQJ@3DA?KJPNKHOEJ PDAOA?KJ@?KHQI J =BBA?PDKS I Q?DA=?D?KHQI J KB?HKJAOSEH>A ODEBPA@=NKQJ@3DAPDEN@?KHQI J  $=$ LLHEAOFKARANU?HKJA  $=$ J@EOQOA@ PK=@@= N=J@KI =I KQJPKBODEBPEJ PDAT=J@U@ENA?PEKJO

OEI LHAAT=I LHAPK>ACEJ SEPD I =EJP=EJEJCPDANA?P=JCQH=N=NN=U  $S$ DHOP= $@@E$ C = HH $HA$  $Q$ =?A > APS AAJ PDA?HKJAO3DA BENOPPDEJC  $SAS = JPRK$  @ KE $B = QQQ$  (KI  $AO = ?A$ >APSAAJ A=?D?KHQI J OKSAHLQP  $=$  LKO FFIRA R=HQAEJ PDA PKL I E@@HA ?KJPNKH3DEOBEAH@=HPANOPDAT LKOEPEKJ EPOEJ PDA2DEBP7 NKS KB ?KJPNKHO BKNA=?D?KHQI J KB?HKJAO EPOEJ PDAI E@@HA?KHQI J KB ?KJPNKHO R=HQAKB EJ DANASEH  $=$   $@@$  KBPDA > KQJ  $@E$  C > KT SE@PD>ABKNAFPO=@@A@PKPDA LKOEPEKJ KBA=?D?KHQI J OK N=PDAN  $PD=J > A$  $BCLH$ : $2A@=P$ PDAUHJKS >ALH=?A@=P  $A=?D$  $=$ O $=$ J Q I ANHEI FP OKAJPANEJC EJPK PDA 2DEBP7 ?KJPNKHS FFHLHKS

OD>OAMOAJPLKO EEEKJ EO E?NA=OA@>U N=PDANPD=J PDAOP=J@=N@

 $(RA=HJKLQP=R=HQAKB$   $\Box$   $FK$ PDABENOP?KJPNKHKJ PDAOA?KJ@HEJA 3DEOSEH=@@ KBPDA>KQJ@EJC >KTDAFCDPPKPDAULKOFFEKJ = OFPO EJ PDA2DEBP8 NKS KB?KJPNKHO PK ARAN INKS KB?HKJAO IPOEL PDA BENDP ?KHQI J KB?KJPNKHO 3DANKSOSEHH PDANABKNA>ALH=?A@=P

3DA NAODHPIEDED SARAHKKOAJA@QL PDA=NN=U SEPD I KNARANP $P=H$  $=$ ?AFD $=$ J DKNEVKJP=H

(BUKQ@KJ PS=JPUKQN?HKJAO

R=HOALKOLH=?AELDANASEHH-ACOA@

PDADKNEVKJP=HLKOEPEKJ KBA=?D ?HKJAPKODEBP>UQL PK KBPDA >KQJ@EJC>KTSE@PD 3DEOEO=LLHEA@  $E = \alpha \alpha E$   $K$  JUKPDANKBECAPOOK

MOFPAOK NECKNKOOHULKOFFEKJA@  $OF$  I HULQP= I KOFFRAJQI >ANEJPK KJA KN>KPD KBPDA1=J@KI EOA BEAH@OEJ PDAPDEN@?KHQI J 3DA

UKQ?=J OPEHHKKOAJ QL PDASDKHA  $=$ NN=U $=$ O $>$ ABKNA PDAJ  $=$ @@ $=$ HEFFHA N=J@KI JAOOKJ PKL HPANJ=PERAHU UKQ?KQH@QOAPDA3SA=GPKKHOAA  $L = NP$  KN?HPGKJ PDA4J?HQI L >QPPKJ =PPDA>KPPKI KBPDA3EHA@ " HKJAO **@EHKC SDED FKOPHAOFDA 7**  $=$ J $@$ 8 ?KKN $@$  = PAOKBA = ?D ?HKJA = HEPPA 3DAH=PPAN?=J OKI APFE AO>A  $OORG$ HBUKONAPNUELCPK?NA=PA= I KNA $\cup$ =PON=H $\parallel$ HKKG >U?HKJEJC =  $@H-S HCKB= HA=BKNOIKS H+GA$ 

 $OS$  AHH= $OE$  ( $W$  I HANA?P=JCQH=N  $=$ NHJ FDAODFFPP $=$ >  $?$  $=$ J INK@O?A I KNAEJPANAOPEJCNAOQHPO#K UKQ  $JAA@PK@AES = OFI HA>NPGS=HH$  $2P=NP$ S $F\rightarrow$ KJA $>NP$ G $>$  $QP$ L $QP=$ KBBOAPEJPK PDA RANUBENOPBEAH@3DEO SEHH=@@ KBPDA>KQJ@EJC>KT SFOPD PK FDAT I KOFFFKJ PKNA=?D NKS KB?HKJAO3DEODEOPDAAFBA?P KB?=COHCA=?DNKS PKI KRAPKPDA NECDP>UD=HBKBPDAL=NAJPOSE@PD

 $8KQ$ ? $=$ J I  $=$ GA FDFOHKKGARAJ I KNAS=HHHFA>U?DA?GEICFDA HPANJ=PA?KJPNKHBKNPDA/ AN1KS ?KHQI J 3DHO?=QOAOPDAKBBOAROEL PD=P?KHQI J KB?KJPNKHOPK>A  $=$ LLHEA@BENOP=O= LKOFERAR=HQA = J@  $PDAJ = O= JAC=PRA$  2K $PDA$  NKSO BENOPODEBPFK FDANECDP>U FDAJ  $>=?$ GPK FDAHABP>UFDA Q $\pm$ IA  $=$ I KQJP FDAJ FK FDANECDP $=$ C $=$ EJ  $=J$  @OKKJ

. QNS=HEOHKKGEJCCKK@>QP  $SKCH@P = H **HP**  $H \times V = N$   $K \times C$$ I ECDP>APAILPA@PK $Q = ?A$ FDA PEHAOKOP>ULOPPEJC EJPKOKIA KBPDA KPDANFFAHOO6 DFFOPPDFOSFHH OQ??AOOBQHUOLNA=@PDAI DKNEVKJP=HHU =JUABBKNPOPKOLNA=@ PDAI RANPE?=HUSEHB=EH>A?=QOA PD=P HPANJ=PAOAPPEJCSEHHEHOK

 $BQHHP$ EVHAI $=C=VH$ A $1=C=VH$ 

 $\frac{9}{0}$ " \*  $8. + 8$ 

 $=$ HPANPDA **EENOP?KH**  $1 = \text{PDANF}$  $Q = ?B C$  $=$ ?PQ=HHU NAI KREI  $=$ C $=$ E $\equiv$ 

 $\sim$ 

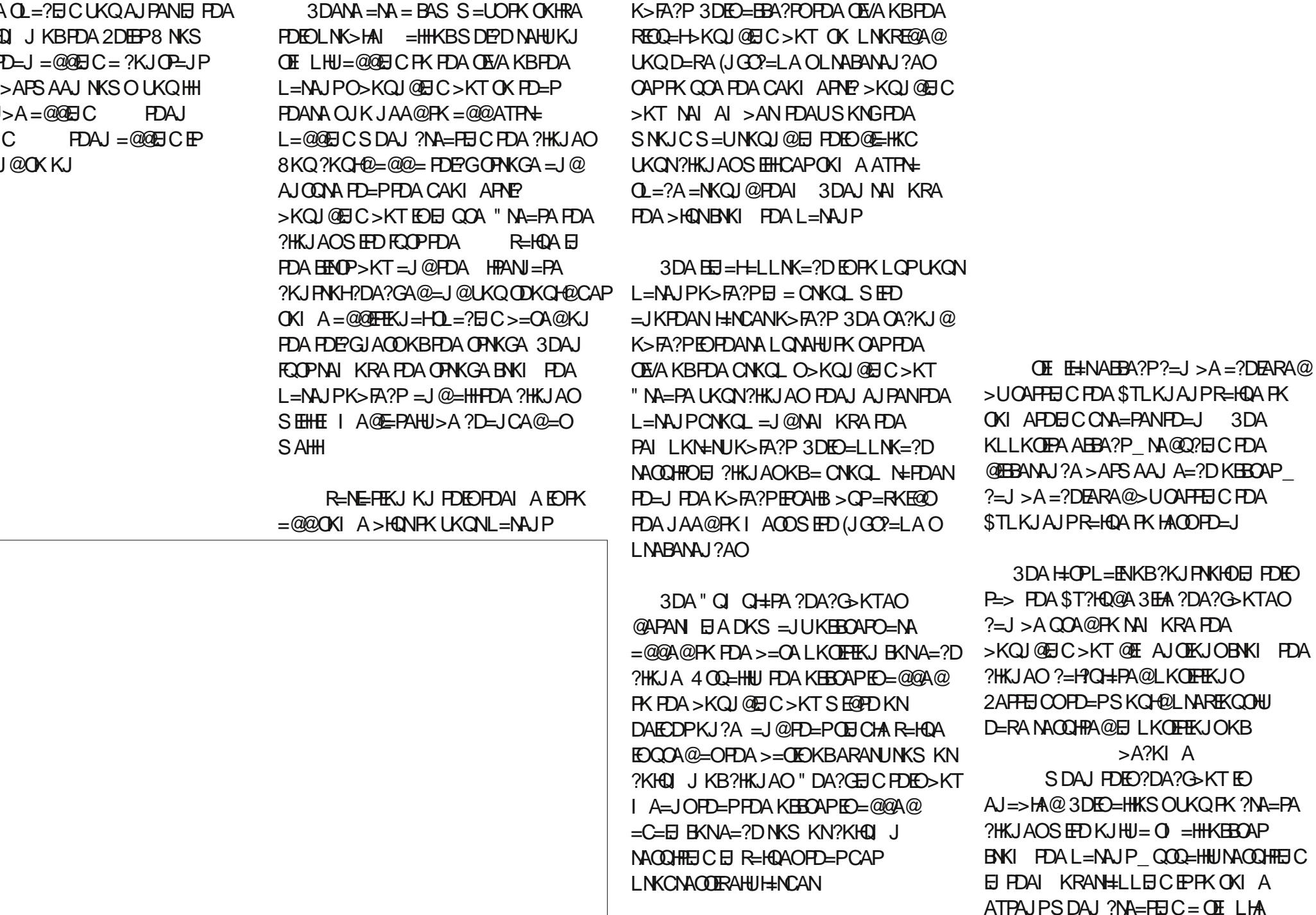

<span id="page-24-0"></span> $8. + 8$  %" \*

**NA?P\_ICCHN\_NHLI** 

 $.$  JAB  $=$  HPD EIC FK JKPA EOPD=P **IPOLKODE HA FK AJ PAN= JAC=FIERA ODEP BKNEDA T=J @T LKOFFIKJO 3DFO**  $KNGLS=NQQ$   $BKNU = JQQ?KJRAPQ$  $PDA$   $P=$   $Q=NG$ **LKOFFIKJOFK**  $\mathbb{R}$ FDA KERAPEOCAP=P  $3$ DEO EO  $=$  IKPDANS  $=$  I IPK  $2M=PA=$  I KRANHIEC=NLICAL AIPKR  $?$ HKJAO > OP @ALAJ@EJCKJPDA  $[0]$  A KRFDAI = NAIPK > FA?P FPI = II > A FOOPS DEPLKO JAA@ PKI = GA ARAN FOR C REPROCATOAN I A-PHI

 $\sim 10$ 

 $3$ NJL $#$ LEICS $FP$ = $PAS$  $2K1 > H=HK.1OKBREHDAOL1@$ CAFFEICOE FDA 2DEPPE> 8KOHH MOPCHUBE @PD=PIPOA=QUPK?NA=PA  $S$   $H$   $\Omega$   $\Xi$   $I$   $\Omega$   $\Omega$   $I$   $A$   $T$   $I$   $A$   $?$   $PA$   $\Omega$   $?$   $H$   $I$   $A$ LH-?AL AJPO PD=JGCKK@JACOBKN FDEP1ACAP>CFFKJ3NJFK QI @ANDEJ @DKS A=?DEI @FRF@DEH ?KJ PNKH?KJ PN 5 QPA@PK PDA ?HKJ AO  $LH$ ?ALAJP=J@DKS FDA FDNAA 2KHOL JHEIKOPNAHEPAOPK FDANKSO  $=$   $\alpha$ ?KHQ JOKB?HKJAO > A?=COA JATPF HA SAHHSA SO HOLD CKJ FORD GIKS HA @ CA FIX ATT HKNA OKI A KBEDA KEDANE->OF FDA 3FFA@" HK.IAO @E=HKC

\$2 GOAO(JGO)=LA PK ?NA=PA PDNAA SA>?KI EO 3DA&NAUO, KJOPANO  $JGAC = J@SHRA$  SDED ?=  $J = HH+A$  $B \times Q \cup Q = P$ DFFL SSS LALLANFKL?KI

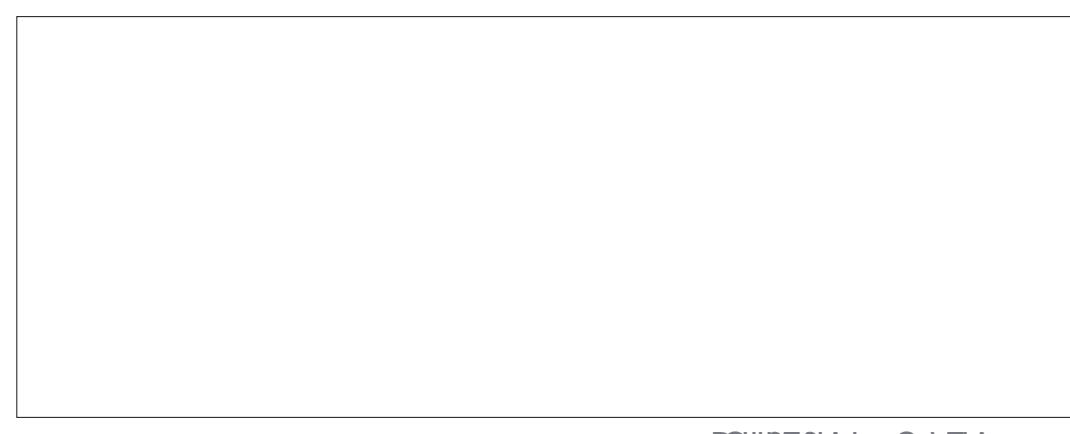

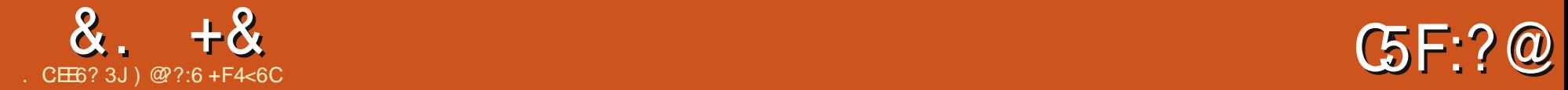

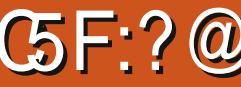

<span id="page-25-0"></span>- PI KJPD (ODKSA@UKQSD=1)<br>D=@KBI U=QPKI =PA@?DEGAJ =OPI KJPD ( ODKSA@UKQSD=P(  $?$ KKL @KKN6 AHH=OARAN( $I = J = CA$ @ PKBETKJALNK>HAI \_ =J@PDAJ EJPNK@Q?APSE?A=OI Q?D ?KI LHATTEU, UQUOPAI D=OJKS  $CKIARKI = OFI HA OARRK = 1@+#1$  $PK = RCHITANRK + # 1 DQI F@FPI$ OAJOKN=J@+" # O?NAAJ

OANRKJKNI =HUCKAOBNKI VANK @ACNAAOPK @ACNAAO=J@EJ PDA  $2K@A S A 2=1$  O A $2FHISDPD=1CHA$ SAS=JPPDAOANRKPKI KRAPK BQHOANRKEO =OB=N=O( ?=J C=PDAN OKI AS DANA > APS AAJ = I KPKN=J $@=$  $QANRK 8KQPM=PPPHFA = QANRK H$  $PDA$ ?K@A > QPEFTOI KNAHEGA = I KPKN EJ PD=PEPSEHPQNJ @ACNAAO>QP  $UKQ? = J$  JKP $Q$ A? $B$ U $=$ J $=$ J $C$ HA 3D $E$ O LKOA@MQEPA= LNK>HAI SDAJ ( D=@ PK NQJ PDAOANRKBKNS=N@PK N=EOA PDA @KKN PDAJ EJ NARANOA PK HKSAN PDA@KKN( ARAJPQ=HUOKHRA@PD=P LNK>HAI >U= >EPKB= >KP?DQOEJC  $PDAKLAJ$  ?KI  $I = J@$ 

### p| Vhuyr 1zul wh+r shqGr r u, >

 $=$ J@QQ $E$ C $=$ I  $=$ L ?KI I  $=$ J@PK PDNKS NARANOA@JQI >ANO=PEP

uhyhuvh@pds+r shqGr r u/ 3/ 4356/ 4

### ; 3/ 3, >

p| Vhuyr 1zul wh+uhyhuvh, >

(P[OJKPAHAC=JP>U=JUI A=JO  $>$ GPIPSKNAO

8KQGJKS PDA+" # O?NAAJ BNKI PDAH=CANPNFSFAALNKFA?P (I LHAI AJPEJCPD=PS=OLNAPPU I Q?D= ?KLU L=OPAFK> >QPSEPD PDA=@@A@?KI LHATEPUKBPDA DQI E@EPUOAJOKN

3DADQI E@EPUOAJOKNEO= # ' 3 I K@AHO E LHUQOA=JEI?HQ@ABKN PDA@DP HE>N=NU (BUKQ@KJ[PD=RA  $EP$  PDA NAHAR=IPFFFAO=I $@$ FIFK=NA=P DPPL LH=UCNKQJ@=N@QEJK ?? I =EJ  $#$  3  $+$  5 (I LHAI AJPEJCPDA DQI E@EPU=J@PAI LAN=PQNA  $BQ1$ ?FIKJOSANA = >FPPNPGJ=OFPQOAO OKI ALNAPPU?KI LHATI =PDOPK ?KJRANPPDAQOQ=HJQI >ANOEJPK  $OKI$  APDEJCSA?=J $NA = @ = Od'$  ([I JKPARAJ CKEJCPKLNAPAJ@( GJKS SD=PFDAOABQJ?FEKJO=NA@KEJC ( ?KLEA@=J@L=OPA@PDAI BNKI KPDAN ?K@A( BKQJ@KJ PDA# ' 3 L=CA  $=$ J $@$ KJ $@$ KI A&KKCHA $@$ A $=$ N°DAO3DA HKKL D=O= ?DGSDANASA CERAEP PDALEJ PD=PPDAOAJOKNEOKJ

#### l qw f kn @  $G$ KW441uhdg+ $G$ KW44SLQ,  $>$

 $+=$ PANSANQJ = OSEP?D?KI I = J@ PK?DA?GBKNPDAOAJOKN>AEJC KJHEJA  $=$ C $=$ EJ JKPI U?K@A 3DANA =NA OARAN=HHEJAOBKNLNEJ FEJCFDA ?KJRANPA@R=HQAOPKFDAO?NAAJ

Vhul do1sul qw+% $Xx$ pl ql w| +(, =  $% >$ 

Vhul do1sul qwoq++i or dw, GKW441k xpl gl w|  $/$  5,  $>$ 

Vhul do1sul qw+%Whpshudwxuh  $+$ <sup>'</sup> F<sub>i</sub> = % >

Vhul do1sul qwoq++i or dw, GKW441w hpshudw $xuh'$  5,  $>$ 

 $( GAL$ PFDEOEJ =OEFIO= CKK@?DA?G PKOAA EBPDA OAJOKNEOSKNGEJCLNEKN  $PK = QQCD$  CFDA +"  $\#$  PFDA AJ  $Q$  EFO  $PDA$  GeI A +" # LNEJP?KI I = J@O BNKI PDAH=OANPNEL SENA > QPSEPD

### PDADQI E@EPUR=HQAOEJOANPA@

of  $q1vhwFxuvr u+3/4.>$ of g1sul gw+%Mhps1  $+$ <sup>\*</sup> F<sub>1</sub> = % > of g1sul qw+GKW441whpshudwxuh, >

- KS PD=P(D=RAPDALNKPKPULA I =@A ( FQOPJAA@PKLQPPDA N@QEJK- =JK SEPD>NA=@>K=N@EJ  $=$  LH=OPE? PO  $>$   $=$  J @NQJ HKJCANS ENAO KQPPKLH=?APDA+"  $\#$  =J@QAJOKN OKI ASDANA?KJRAJEAJP

, UBEJ=H?K@ABKNPDEOEO=P  $D$ FPL  $L=OPA>E$  ?KI \$2 / 5

) @??:6 EOPDABKQJ@AN=J@OPEH A@EPKNKB%QH" EN?HA ' AO= L=NPPEI A  $=NP$  $=$ J@?N $=$ BPOOKNPKBCQU = J@JKS =J N@QEJKPEJGANAN

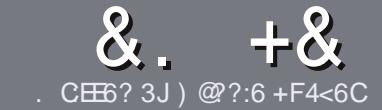

### $QC$  F=  $C4 = 6$  \$ 282K?6  $C E6$

### # %  $*$

**O DA OF CHA NO HA BKNEJ = NEPHA EO**  $\bigcup$  PD=P:E>FDED  $\circledcirc$  69  $\circledcirc$ H 36  $\neq$ ?<65 E@, 3F? EF @C@?6 @7 E96 > 2?J 56CG2EG6D@, 3F? EF "F3F?FF / F3F?FF #F3F?FF 6F4

# ),  $\#$  \*

**A 3DANA EQUIC SKNOHE EPBKNENFEHAO**  $QP > A = QRFAQQP$  = PHK IC = NFPHAO  $I = I > A O H P = 2NK (O) Q R A R + F O Q Q$ 

**^%KN=@REALHA=CANABANFKFDA**  $8.774.2 = F = (24.6 * F) + 56$  $DFA$   $ONFGHRRPAI = C=NHA KNC$  $\omega$ 

**^6 NEA LKON=NEPHA EL S DE DARAN** OKEFS=NA UKQ?DKKOA (SKQHQ MA?KI I AJ@+ESMA BEPA > OPI KOP E LKN-JRU ' # \* \* ' ## %  $355$  $" +$ 

**^(J UKON=NFEHA LHA=OA EI @EZ=PA** SDANA UKOS KOHOHEA = L=NEPO + N E = CAPK > ALH ? A@ > UE @ P= FEIC  $PDAE = CAJ= IAB = JAS$ I = N= CN=I DKN>IJAI > A@@FICFDA  $F = CA H PDA #3 IAI FFPA$ 

### @K?CLAIP

^(I = CAOODKCHODA) / & JKSEGAN  $L$  ETAHO =  $J$  @  $Q$ COA HKS  $PLJ$ ?KI LNAODEKJ

^#KJKPQQAP=>HAOKN=JUPULAKB  $B\left(N\right) = H\left(\frac{1}{2}\right)$  $3@5$  KN

(BUKQ=NA SNEED C = NAREAS LHA=OA BKHHKS FDAOA COE@AHEIAO

6 DAJ UKQ=NA NA=@UPK OD>I EP LKON=NFPHALHA=OAAL=FFFPFK  $=$ NEPHAO EQHPENPHAI  $=$ C $=$ V $\Box$ A KNC

### $+$ ) %\* # + & %\*

(BUKQS KCHOHIEA PK PN=JOHPA **%CHH' ENPIA EI FK UKONJ=FERA**  $H<sub>1</sub>OC<sub>F</sub>CALHA=OA OA @=J AI = HHK$  $NKJJA$   $BCHIPEPIA$   $=C=VBAKNC=J@$ SAS EHHAFDANLOPUKO E PKO?D SFD  $=$  ATEDED C PA $=$  KNCERA UKQ $=$ ??ACO **FK FDA NES PATPFK FNEJOHPA FNKI** 6  $\text{H}D = 2 \text{K}1 + \text{A}P \text{A} \text{Q}$ / #% KOS  $\text{H} \text{H} \text{A}$  $\Rightarrow$  HA FK Q HK=@LKONE HA FK FDA I = EI *9***CHH' FAPHA (TFA)** 

 $\int \frac{1}{2}x^{2} + \frac{1}{2}x + \frac{1}{2}x$ 

. 96? CGG6H: ? 8 82> 6D 2AA=42E @ DA=62D6 DE2E6 4=62C=J

 $\land$  FFRA KBFDA C=I A

 $+$   $+$   $+$ 

- $\land$  SDKI  $=$ GAOFDA C $=$ IA
- ^ EDEPBAA KN= L=E@@KSJHK=@
- ^ SDANA FK CAPEPBNKI CERA @KSJHK=@DKI AL=CA 41+
- A FOFF+FLOT J=FFRA KN@F@LKOOOA6 FLA
- **ALKONI = NOKOPKBBBRA**
- $\wedge = 00$  | = NUS EED LKOFERA = J @JAC=FERA LKEJPO

### $\left( \begin{array}{ccc} 1 & 1 \\ 1 & 1 \end{array} \right)$

- . 96? C6G6H: ? 8 92C5H2C6 A 62D6 DE2E6 4 62C=J
- 
- ^ SD=P?=PACKNUSKCHQUKOLOPFDEOD=NQS=NAEIFK
- A = JUCHE?DAOFD=PLKOI = UD=RAD=@SDEACOECFDAD=N@S=NA
- A A=CURK CAPEDA D=NOS =NA SKNOFICEL+ELOT
- A **@F@LKODERA FK QOA 6 E @KSO@NFRANO**
- **AI = NAOKOPKBRRA**
- $\wedge$  =  $\circ$  I = NJS FED LKOF-FRA =  $\circ$  QJAC=FFRA LKE FO

### 0 @ 5 @ E?665 E@36 2? 6I A6 ŒE@HCE6 2? 20E4-6 HCE6 23@FEE96 82> 6D 2AA=42E@PD 2?592C5H2C6B2EJ@FFD66G6CJ52J

## 9EAD DA:56002<40

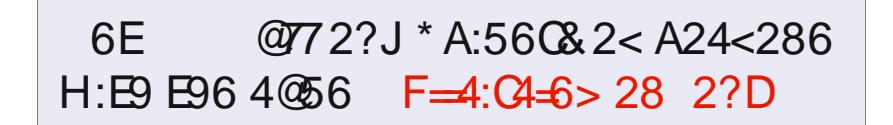

 $BCHIPEPHAI = C=VBA$ 

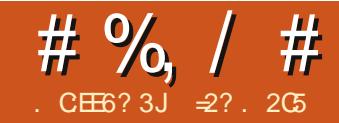

<span id="page-28-0"></span>J PDA H-OPE OP HHI AJ PKBKON **OANEAO SA EIFNK@O2?A@OKIAO = HH** ?DEJ CAOE FK FDA + EI OT GANJ AH =HPANEIC FDA?K@AFD=PLNK@Q?AO ELBKN = FEKJ KJ KONLNK?AODKNOEL FDA LNK? RENFO=HELLA OLOPAI (J FDEO **HOPAL EX @A SAS EHENUFK LNK@O?A** OKI A AJ FEBAHUJAS? K@A EJ CANPEP  $\Box$  FK FDA GANJAHOKONPA ?KILEFA = J $@$ ATA?OPA PDA HKP

3K Q K OK EIOPA=@KB=@@EIC BA=PONAOPK PDA GANJAHLNKLAN EP  $OAA$   $OA=ORNPK$   $OF$   $LHH$   $?NA=PA =$ JAS I K@DHA 3DEOEDI KNA ?KJRAJEAJPEJKPD <del>EREI</del>CFK SKNNU  $\Rightarrow$ KQP>NA=GEICFDA?KILHAPA GAN AH-J@I = GEIC LKONOLOPAI QUINAQUIKJOTRA NAJ AI > ANFK @K  $PDEOKJ = JKJ LNK@DPHKJ?KI LOPAN$  $=$  J@PDA JAS IK@DHA? $=$ JO HLHU > A EI OANPA@EI FK = J@NAI KRA@ENKI I AI KNU=JUJQ >ANKBF HAO **@ONEICPACPEIC "KILEFEIC=CEICHA** I K@DHA=HOKP=GAOI O?DHAODFFE A  $PLI = 2KI$  I HAPA GANIAH

(J PDEDAL ED K@A SA SEHHENGK OPEU SHOLE FOA LNK? BHA QUEA  $\Box$  @  $O$ AA DKS  $IP$ ? $=$ J >A  $O$  $O$ A@FK ?KI I QJE = PAJKPKJHUBNKI PDA GANIAHRK FDA QOAN > QP=HIDK FDA

KEDANS =  $U=NKQI \omega$  FK FILOP  $HHKN = HKJKN?KI I = J@OHFK. FDA$ GANIAH3K EHEOFNEPA FDEO (SEHHSA  $SNFHC = OF H A I K@D A P P P$  $?NA = PAO = JAS A J PNI$  $L$ NK? DKORJ= $A$  6 DAJ LNEJPA@ FDEORENPO=HELEA S EHICERA COKON ? CONNAJ POLOPAL DKOPJ= | A ! OP **OB?ARDALNK? OLOPAI ED>E**  $QPA$ ?FFK,  $I = H P$ FCC= $I$  A FFFA  $? = I = H$ FK >A SNEPAJ PK 6 DAJ PDEDED @ KJA FDA PATPODKOHOSA NA?AFRA@SUFDA  $GANIAHEI$ @FDADKOPI=I ANAOAP  $=$ ?? $KN@HCHJ$ 

 $3$ DFOF $\simeq$  $P$ C $\simeq$ HHJ, JKP $\simeq$ RANJ  $KNF.E=HL$  I HP=PHKJ KBPDA I NK?  $HHA$   $Q$   $PPA$   $QR$   $?A$   $PDANA = HNA = QQ$ ATHEROLIAIPNIFLPQKAOHOPPLP LNK? QUOGANIAHDKOPJ=I A ' KS ARAN IPS FHHOANRA  $=$  O $=$  I AT-I I HAKRI KOOHA ?K.IOPAO?FFK.I  $= 1$  @S A S FFHLH OK > A CNLIFE C S NFPA LAN FORKJ  $FK = JUQQAN = JQJKP$ CANREIC DKORI=I A ?D=JCEIC FK NKKP  $=$  OF  $\Omega$ P $=$  I  $@$  N $@$  > AD $=$ RFKNFKNFDA ATTERED CAIRNILLANDEL ORKNE CKK@  $NA=CK.1$ 

**3DA OKONIA FIFA KNETFAO EKNEDA**  $JAS$  |  $K@TAA$  ?=  $J > A$  |  $H$ ? $A@$ SDANARANS A SED FLORGA FDA GANIAH

 $\circledcirc$  A: $\rightleftharpoons$ ?8

OKONYA?K@AFNAA KN?KOH@ARAJ>A  $LH$ ? $A@E = ?KI$   $LH$ APAHUOAL=N=PA **@EA?RKNUESAOKSEDA@2E?ASA** SFFILLA SKNORTCSFFOR FDA INK? BH ASKNG (SNKPA=JAS BEFA SHOEJ FOA BOLNK? @BA?FKNUFD=P(  $? = H A @ DKO B = I A ?$ 

 $8\%$ <sup>\*</sup> +),  $\%$ .  $+ \frac{9}{6}$  $$8, #$ 

3DA >=CEP LKE FONAMOENA@PK > OFF@= GANIAH K@OHA=NA=OBKHHKS

A 6 A JAA@ FK LNKREGA? K@A FD=PS EHH  $E$  FE HEA = JU @ P = OPMO? FONA O = J @ LNK? AJ PNEAOS A ?NA=PA S DAJ ARAN **FDAI K@DHAEDHK=@A@** 

△6 A = HOK JAA@ FK LNKRE@A I KNA ?K@APK?HA=JQLLNKLANHUSDAJPDA IK @ DA EDQUHK=@A@ BNKI IAIKNU 3DEOED=>EP@EBANAJPBNKI KPDAN KLAN=FEJCOLOPAIOE FD=P+EIOT GANJAH K@GHAO?=JRANJSAHHbA NAI KRA@@ ONECOLOPAI ATA? OPEKJ EN K HKJ CANJAA@A@

△ % T = HHUS A OD KOH @ SN FA = JU ?=HH=?GBQJ?FEKJOFD=P=NAFK>A ERKGA@SDAJKLAN=PEKJO=NA

ATA?OPA@KJPDA INK?FHTA

 $\frac{1}{6}$  6C<sub>2</sub>6 =  $\frac{1}{2}$  2C =

3DA?KJ?ALPKBFDA?=HH-=?G ROJ?FFKJFON=FDAN?KI I KJFK KIANEFFICOUPAL ?KJOPO?FFKJ 6 DAJ SA=NA L=NPKBFDA QUOPAL FLPFOS=FFFICBKNOKI APDFICBK DELLAJ BKNATEL LHA BKNE  $PAI bK=N@ARAIP SA DERA = ?DKPA$ KBOR-HACFAOS A ?- I BKHKS 3DA BEADPS KOHOSA FK LKHHFDA GALLSK=NO LANK@P=HHU?DA?CEICEB=GAUD=O > AA I I NAMA@ = 1 @ I AS GAI MENKGAO  $=$ NA  $=$ R $=$ F $\pm$ >HA F $K$  >AINK?AMA@IOP  $PDEOLIKPRANJABEPAIP$   $I$   $R$   $?$  A =  $HKP$ KBINK?AODEC?  $=1$  > A CKEICK I ARA I ELIK>K@JED=?PD=HHJ=PPDA  $GAL BKEN@$ 

3DA QA?KJ @S=UKBNAQLKJ @EC **PK ARAJPOFOSUCCHE C FDA EI PANNOL P**  $I$  A?D=JED (JACOAJ?A FDEO) **@AHAC=PAOFDAS=FFFIC FK FDA** DENGS = NA FECAHER 6 DEPDELLAJORD **PDEPPDA @NRANKJEFFEHFAEPTKJ**  $SHH$   $NA$   $= NA = 2AP = E$   $R$  $12$   $PR$ . I  $PK$ INK?ACOGALICHNICAO3DA BOJ?FFK.IFO  $JKPUAPATA?QPA@ > QPMI = HO$  $QKN = JPSFDBI A KNJ (PO)$  $=$   $@Q$ N $($  $)$  = LKE PAN EOL =  $Q$ N $@P$ K FDA  $HPAMOPI = I = CAI AIPOIPAI$ 6 DAJ = GALL K=N@EI PANNOL FEKJEO

# %, / #

@APA?PA@ SDAJ OKI A>K@U LNAOOA@= GAU PDEOBQJ?PEKJ EO EJRKGA@

 $3DE$  $?$ = $H$  $+$  $?$ GB $Q$  $?$ FIKJ $?$ =J = $H$ OK >AQOA@SDAJARANSA=NAS=EPEJC BKNKPDANPULAOKBARAJPOPD=P ?KI ABNKI KQPOE@APDAGANJAH 3DAUI =U>ALDUOE?=HARAJPOOQ?D  $=$ O $=$  I KQQA ?H $R$ GKN $=$  L $=$ ?GAP  $=$ N $R$ EJC $=$ P $=$  JAPS KNGEJPANB=?A KN HKCE<sup>-</sup>HOKBPS=NA ARAJPOOQ?D=OEJ  $KCN? = OA = QOANNA = QOKNSNEAO =$ **BEA** 

 $\% +$  # 1 % %  $$8 - \% +$ \$ & , #

3DA BENDEDELCSAS FIHLOX FO ELOANPEDA HEOPPSK HELAOKBEDA I K@ $\Omega$ HAO3DAOA=NA

pr gxohbl ql w+kr vwqdphbsur f bl ql  $W<sub>1</sub>$ 

pr gxohbh{ l w+kr vwqdphbsur f bh{ l  $W<sub>1</sub>$ 

\I K@QHA<EJEP] EJ@E?=PAOPDA BQJ?PEKJ PK>AEJRKGA@SDAJ PDA I K@QHAEOHK=@A@EJPKI AI KNU EJ  $PDEQ:=QA\ DKOPJ=I$   $A\lt LNK? \lt EIF$ SDEA\I K@QHA<ATEP @KAOPDAG=I A BKNPDABQJ?PEKJ PK>AEJRKGA@PK ?HA=J QL SDAJ PDAI K@QHAEO

```
vwdwl f l qw bbl ql w kr vwqdphbsur f bl ql w+yr l g,
      sul awn+NHUQbLQI R % r vwqdph or dql qi q% >
      kr vwqdphbhqwu\sim @ sur f bf uhdwh+% r vwqdph% 3999/ QXOO/ ) kr vwqdphbsur f bi r sv, >
      l i +kr vwqdphbhqwu| @@ QXOO,
            sul qwh+NHUQbLQR % r vwqdph fr x oq qr w f uhdwh 2sur f hqwul q\% >
      hovh \simkr vwqdphbhqwu| 0Asur f bl r sv @ ) kr vwqdphbsur f bl r sv>
            sul qwn+NHUQbLQI R % r vwqdph 2sur f hqwul f uhdwhg q\% >
      €
      uhwxuq 3>
```
NAI KRA@/ HA=OAJKPASA=NA O PEGED C PK = J = I EIC? KJRAJ PEKJ KBPAJ QOA@SEPDEJ PDAGANJAH OKONYA?K@A =HHKONBOJ?FFKJOSFFHH OP=NPSEPDKQNI K@QHAJ=I A \DKOPJ=I A] BKHKSA@>U\LNK?] PK EJ@E?=PAPDEO?K@AEOSKNGEJCEJOE@A  $PDA$  LNK? BELA  $QLO$ PAI  $=$ J $@$ BEJ $=$ HHU  $S$ ACERAA=?DBQJ?FEKJ = @EOFEJ?FERA J=I APD=PEJ@E?=PAOQOA

~

€

6 ASEHBKHKS PDAO=I A  $?$ KJRAJPEKJ SDAJ $?$ NA=P $H$ J $C = D = J$ @HA PK NAPANAJ?A PDEOI K@DHAFPOAHB PD=P?=J ?KI AEJ D=J@UPK?DA?G PD=PSASANA?KNNA?PHUEJOP=HHA@

vwdwl f vwuxf w sur f bgl ubhqwu| - kr vwqdphbhqwu| @ QXOO

- KS SAJAA@PKSNFPAPDA?K@A ODKSJ =>KRA BKNI K@QHA EJEPE=HEV=PEKJ 3DABQJ?PEKJ EJPANB=?AEOOP=J@=N@=J@I QOP>A

=@DANA@PK ( SEH>A?NA=PEJCPDA JAS LNK?AJPNU SEPD=??AOOI K@A  $PK$  CERA  $NA = \omega = J \omega S$  NEPA = ?? $A \omega D$  $PK = HHCDAMOKS, JAN CNKQ = J@$ KPDANQOANO (SEHHHOK>A  $KQP L Q P F E C M Q F P A = H K P K B$ EJBKNI =PEKJ PKPDAGANJAHHKC OK  $PDA\setminus\mathcal{Q}$   $A\mathcal{Q}$   $C1$  ?KI  $I = J\mathcal{Q}$ ? $= J > A\mathcal{Q}$  $Q\mathcal{A}$  $\mathcal{Q}$ SDAJ @A>QCCEJC

- KPA PDA LNAOAJ?AKB=@@MAOOAO PKPSKP=>HAO \DKOPJ=I A<LNK?<BKLO] =J@ \DKOPJ=I A<LNK?<EKLO] 3DAOA

?KJP=EJ NABANAJ?AOPK BONPDAN ?=HH>=?GBQJ?FEKJOFD=PSEHH>A QOA@PK?DA?GQOAN=??AOO LAN FORKJO \DKOPJ=I A<LNK?<LANI EOOEKJ] PK LNKRE@APATPSDAJ KQN LNK?AJPNU EONA=@EJ \DKOPJ=I A<LNK?<KLAJ]  $=$ J $@$ PK NA $=$  $@=$ J $@$ L $=$ NOA $@$ OOAN $@=$ P $=$ SDAJ PDA INK? AJPNJJEOSNEPPAJ PK EJ \DKOPJ=I A<LNK?<SNEPA] >AHKS

. PDANKLAN=PEKJO=NAHABPSEPD PDAEN@AB=QHPD=J@HANBQJ?PEKJO \OAM<NA=@] AP?

vwdwl f f r qvw vwuxf w l qr ghbr shudwl r qv kr vwqdphbsur f bl r sv  $@ \sim$ 1shupl vvl r q @ kr vwqdphbsur f bshupl vvl r q/ €> vwdwl f f r qvw vwuxf w i l ohbr shudwl r qv kr vwqdphbsur f bi r sv  $@ \sim$ 1r shq @ kr vwqdphbsur f br shq/ 1uhdg @ vht buhdg/<br>1zul wh @ kr vwadphb  $@$  kr vwqdphbsur f bzul wh/ 1oovhhn @ vht bovhhn/<br>1uhohdvh @ vl ai ohbuho  $@$  vl qi ohbuhohdvh/ €>

### $\#$  %, / #

6 DAJ PDAI K@QHAEONAI KRA@ BNKI I AI KNU ODKSJ PKL NEOP EJ KON?=OA RAN JHFFFHA DKOOAGAALEJCEO JAA@A@FQOPNAI KREJCPDA LNK? AJPNUSEPDPDA\LNK?<NAI KRA] BQJ?PEKJ O>ABKNA ( PAJ@PK LNKRE@AI Q?DHKCCEJCEJBKNI = PEKJ BKNA=OAKB@A>QOCEJC, KOPKBPDEO ODKQH@>ANAI KRA@EBPDEOI K@QHA SANA PKAJPANLNK@Q?PEKJO = POO

```
* 8% % +&
     \% %
. )+ \% + + ' ) &
 % +) 0
```
OEJ PDALNAREKQOL=NPKBPDEO  $O$ ANEAONAOLKJ $O$ EJCPK=  $O$ CAN NA=@EICPDA LNK?AJPNJIEOOLHPQL EJPKPSKBQJ?PEKJO%QJ?PEKJ \DKOPJ=I A<LNK?<KLAJ] EOPDA =?PQ=H?=H>=?GNKQPEJALNKRE@A@EJ \DKOPJ=I A<LNK?<BKLO] ! QPPDEO D=O=??AOOPKKJHUPDA LNK?AJPNU BEHA=J@EJK@ALKEJPANO%KNA=OAKB  $=$ ??AOO EPEOJEA EKOOA EDA \OEJCHA<KLAJ] BQJ?PEKJ PKLNKRE@A= OAMQAJPE=HBEHA=??AOOLKEJPAN\I ] PD=P?=J PDAJ >AQOA@SEPDPDA \LNEJPB] PKSNEPABKNI =PPA@KQPLQP PKPDABEHA " K@AEOODKSJ >KPPKI **NECDP** 

 $-$  KPA FDA QOA KBFDA \QPOJ=I AI

```
vwdwl f yr l g bbh{ l w kr vwqdphbsur f bh{ l w+yr l g,
      sul qwn+NHUQbLQI R % r vwqdph xqor dql qi q% >
      l i +kr vwqdphbhqwu| @@ QXOO,
            sul qwn+NHUQbLQI R % rvwqdph 2sur f hqwu| qr hv qr w h{ l vw qr w uhpr yl qj q\% >
      hovh \simsur f buhpr yh+kr vwqdphbhqwu| , >
            sul qwn+NHUQbLQI R % r vwqdph 2sur f hqwul uhpr yhg q% >
      €
```

```
vwdwl f l qw kr vwqdphbsur f br shq+vwuxf w l qr gh - l qr gh/ vwuxf w i l oh - i l oh,
~
```

```
uhwxuq vl qj ohbr shq+i l oh/ kr vwqdphbsur f bvkr z/ QXOQ >
```

```
vwdwl f l qw kr vwqdphbsur f bvkr z+vwuxf w vht bi l oh - p/ yr l g - y,
```

```
vht bsul qwi +p/ %v| vwhp kr vwqdph l v f xuuhqwo| = ( v_q%/ xwvqdph+, 0Aqr ghqdph, >
vht bsul qwi +p/ %zul wh qhz qdph wr wkl v i l oh wr f kdqj h kr vwqdph_q_q%, >
uhwxuq 3\geq
```

```
I A?D=JEOI PK NAPNEARAKQNOUOPAI O
?QNAJPDKOPJ=I A OOAPKOPEJ PDA
QI = I \cdot A I = I Q = H = CA PDANAEO
                                      v|vwhp krvwqdph Iv fxuuhqwo|= \,KJ\, {\bf F}dodq0ydl r
                                      zul wh qhz qdph wr wkl v i l oh
```
wr f kdai h kr vwadph

1AOLKJ@EICPKSNEEEICPKKON  $A$ J $P$ NJ $E$  $>=$  $P$  $=$  $P$ I $K$ N $2$  $K$ I $=$  $H$  $T$  $#$  $=$  $P$  $=$ SNEPAJ > UPDA QOANLNK?AOOS EHH A  $=$ ??ACODEHA>UPDA\QOAN $\oplus$ P=] LKEJPAN=J@PDAJQI >ANKB ?D=N=?PANO=R=EH=>HAPKQOASEH>A  $\Box$  \HAJ] ! QPPDEO@=P= EOSEPD $\Box$  = QOANOL=?A@=P= OPNQ?PQNA PD=P I QOP>A?KLEA@EJPK=J AMQER=HAJP GANJAHOL=?AP=>HA>ABKNASKNGEJC

6 AODKQH@=HOK>ARANU?=NABQH PK?DA?GQOANEJLQPBKN?KJOEOPAJ?U  $JU=2$ PFKJOSAP=GABNKI SFEDEL GANJAH?K@A>=OA@KJ EJ?KNNA?P QOANAJPNU?=J =BBA?PPDASKNGEJC KBPDA?KI I HAPAOLOPAI OK>APPAN >AATPN= ?=QPEKQODANA

 $(J KQN)=OA$   $\text{FS}$   $\text{HH}bA=\text{OF}$   $\text{LHA}$ ?=CAKB?KLUEJCKRANPDABENOP ?D=N=?PANOOQLLHEA@>UPDAQOAN QJPEH= JKJ LNEJP=>HA?D=N=?PAN EA  $=$ JUPDEJCSEPD?K@AHAOOPD $=$ J $=$ 

 $=$ ?PO $=$ HHUJK NAMOFAAI AJPBKN

O=I A BKN . 2(7 ?KI LHE=J?A

>A=>HAPK NA=@BNKI KQN LNK?

f dw 2sur f 2kr vwqdph

 $? = OA$  BKN+EI QT

**AIPNI** 

~

€

€

~

€

DKOPJ=I A=J@JK@AJ=I APK>APDA

' KSARANPDEO@KAOOAAI PK>APDA

 $6$  FED EDEDED I H=?A EDA COANS FEH

### $\#$  %, / #

OL=?A ?KI AOQL (BPDEOJQI >ANKB ?D $=NE$ ?PANOEOHAOOPD $=J = Q$ RODEHA DKOPJ=I AHAJCPD ?DA?G ?DA?G ?DA?GEPKRAN=C=EJ ?KLUPDAJAS  $DKORI = I$  A KRANPK PDA ?KNNAOLKJ@EJCQPOJ=I AP=>HA

%EJ=HU SAODKQH@NAPQNJ PDA JQI >ANKB?D=N=?PANOSAD=RA ABBA?PERAHUNA=@BNKI QOANEJLQP >ABKNA?HKOELCPDEOBQJ?FEKJ3DEOEO  $P=(A) HPR = ??KQIP > UPTA QIPQ$ EBHAOOPD=J PDA=R=EH=>HAJQI >ANKB ?D=N=?PANOD=RA=?PQ=HU>AAJ PNA=PA@PDAOUOPAI SEHEJRKGAPDEO BQJ?PEKJ KJ?AI KNA KN=OI =JU PHE AO=OJA?AO D=NJ PK D=J@HA=HH ELQP 2KSASEHOELHUNAPONJ PDA O=I AJQI >ANKB?D=N=?PANO\HAJ] CERAJ=OEJLQPHAJCPD PKEJ@E?=PA SAD=RAD=J@HA@PDAI = HH=J@JK HKJCANJAA@PK>AEJRKGA@" K@AEO ODKSJ NECDP

. J?APDEOEDE L $H$ ?A  $=$ JUQOAN  $S$   $H$ H $\rightarrow$ A $=$ >HA $R$ K $S$ N $R$ PATPPKK $M$ AJPNUPKLNKRKGA= ?D=JCAKB  $DKORI = I$  A

hf kr % xu0qhz0kr vwqdph% A 2sur f 2kr vwqdph

kr vwqdph

r xu0qhz0kr vwqdph

vwdwl f vvl } hbw kr vwqdphbsur f bzul wh+vwuxf w i l oh - i l oh/ f r qvw f kdu bbxvhu - xvhubgdwd/ vl } hbw ohq/ or i i bw - r i i vhw, ~

```
l qw exi i hubvl } h @ 3>
| aw | >
f kdu exi i hu^PD[ bEXI I HUbVL] H` >
sul gwn+NHUQbLQI R % r vwgdphbsur f bzul wh/ ohg@og_q% ohg, >
exi i hubvl \{h \otimes \text{ohq } A \text{ PD} \text{ bEXI I HUDVL} \} H B PD[ bEXI I HUbVL] H = ohq >
\log 3exi i hu^3` @*_{-}3* >zkl oh ++l ? exi i hubvl \{h, \cdot\} +xvhubgdwd^l ` A * *, , ~
       exi i hu^l ` @ xvhubgdwd^l ` >
       \vert \cdot \vert. >
€
exi i hu^\mid \circ \circ \circ \circ \circ \circexi i hubvl \} h @ l . 4>
sul qwn+NHUQbLQI R %zur wh (q e| whv q% exi i hubvl h >sul qwn+NHUQbLQI R % r vwqdph@v q\% exi i hu, >
l i +exi i hubvl } h ?@ bbQHZbXWVbOHQ,
       iru +\vert \hat{\varphi} 3> \vert ? exii hubvl } h> \vert...
               xwqdph+, 0Aqrghqdph^{\lambda} \& exi i hu^l ` >
```
uhwxuq ohq>

€

 $+$  % # \$ & . #  $* 8,) 8$ 

. QNI K@QHASEHJKP?KI LEHA UAP OE ?A (HABPKQP=HHPDAE]?HQ@A OAJPAJ?AOPD=PSEH>AJAA@A@PK EJ@E?=PABQJ?PEKJ LNKPKPULAO 3DAOAJAA@PK>AEJOANPA@=PPDA  $PKL$  KBKQNE  $H$ A (PI = U = H $N > A$  = J $PA$ E@A= PKL=OOPDA?KI LEHANOKI A @=P= KJ SD=PPDEOI K@QHAEOEPO  $=$ QPDKN $=$ J@PDAH $E$ AJOAQJ@AN SDED PEO @EPAS QPA@

PRGXOHbDXWKRU+%Dodq Zdug%, > PRGXOHbOLFHQVH+%JSO y5% > PRGXOHbGHVFULSWLRQ+% r vwqdph pr gxoh i r u I xoo Fl uf oh  $PdI d} \mid qh\%$ 

 $3$ DEOEJBKNI  $=$ FEKJ SEHH $\triangleright$ A EJOANPA@ SEPDEJ PDAI K@QHAEPOAHB=J@I=U >A?KJOQHPA@SEPDPDA \ I K@QHA<EJBK] QPEHEPU?KI I =J@

' pr gl qi r kr vwqdph1nr  $i$  l oh $\overline{a}$ dph= 2kr ph2dodq2Hvf ul swr ul 2ol qx{ 2i v2sur f 2kr vwqdph1nr ghvf ul swl r q= kr vwqdph pr gxoh

i r u I xoo Fl uf oh Pdi d} l ah ol f hqvh= JSO y5 dxwkr u= Dodq Zdug vuf yhuvl  $ra=$ 764I : H67D38: 3; 5: 6; <6G57 ghshqgv=  $\overrightarrow{v}$ hupdi I f = 6146130570i hahul f VPS pr gbxqor dg pr gyhuvl r gy

. J?ASAD=RA=HHPDA>EPO=J@ LEA?AO FDA EEJ=H K@DHA?K@A?=J >A=OOAI >HA@=OBKHKSO DPPL  $L=OPA>E$  ?KI  $@*T"19$ 

#  $\frac{9}{6}$  / #  $8\$\,$   $\,$  # %  $\sim$   $\frac{Q}{D}$  $\frac{9}{6}$  + ##  $\frac{9}{6}$  +  $\%$ .  $$8, #$ 

6 DAIKONIAS I K@DAIFO ?KI LEFA@EPSEHHJAA@PK>AHEIGA@  $-C=ET$  (PATIFIED C CAN AH@ P  $(PMOPRNAO=1@R11?HK.IO.3DA$ A CHACPS - UPK ON FORDIED FX FIPACNEPA FDA JAS I K@DHA SFEDEL FDA ATTETEICOKONDA ?K@A @FAA?FKNI  $I = G A$  CPAD? FONA  $\$$  GEPFDA,  $= G A H H A$  $H H A GL$  A  $\overline{a}$   $R A$ <sup>2</sup> $R N I = I \overline{a}$   $\overline{a}$ 

#### $r$  em  $p = \omega$  kr vwgdph 1 r

6 A ?= J JKS LNK?AA@PK ?KI LEFA = HHK @DHAOER?HD@ECKONJASKJA >UCKETCO BK FDA GANJAHOKONPA ?K@ANKKP@EAA?PKNU=J@ATA?QPEJC  $I = GASEDFDA?KI I = J@D$ 

#### f a 11211

pdnh pr gxohv

HPANI=PERAHU EPI = U>ALN=?PEP=H FK ?KI LEFA FOOPFDA I K@DHAOEJ FDEO **@FAA?FKNJRNKI SFFDFJFDAQ=IA**  $@F$ A?FKNUS FED FDA?KI  $I = J$ @

pdnh OF 2ol e2pr axohy2cxadph 0uc2exl og P@SZG pr gxohv

6 DAJ PDEOEDEEDA@ SA?=J EI OP-HHFDA I K@OHAS EFDEJ FDA

### NOUJEIC GANJAHS EED

vxgr lgvprg krvwgdph1nr

 $=$ J $@$ COA EP $=$ OEJ $@P$  $=$ PA $@3$ DA IK@DHAI=U>AQUHK=@A@EB@AQDEAA@  $SFD$ 

### vxgr upprg krvwqdph

1 A=QEIC FDA QUOPAI GANJAHKCO ED=@REC=>HAFK?DA?GARANUPDECEO SKNEE C?KNNA?PHU

aphyi • wdlo

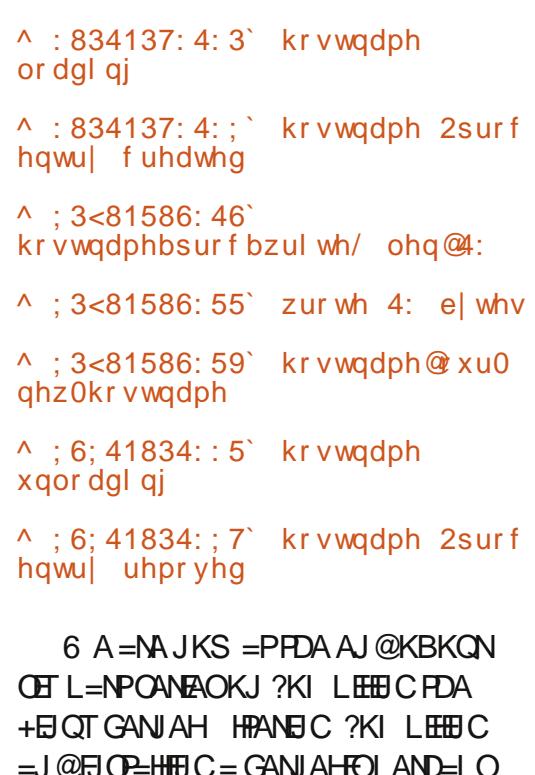

 $=$ ?FEREEROS A ?= J @ K K J KONB=RKNEA KLAN=FEJCOUPAL > OPEPEO  $I$  ANPA?  $PHI = ?$  DFAR $\Rightarrow$  HAS FFT $) = HF$  FFT $+A$  $I = HA12A = I@CKEC = > KOPPEE =$  $\Omega$ CPAL = FFP S = LL \* CK = HFFPA **CROSSKNIJACOL = U=HOK DAH SDAJ** FDE CO@K JKPCK = OATLA?PA@PDA **HEMPPAS FIT AO** 

 $(J = JU? = OA$  PDAI  $= E$  LKEPPD=P( SKOHOHEA PKI = GA EOPD=PPDEO?=J > A @ KJA JKP > U?KI LOPANS ELARO  $=$ J @LNKBACOTKJ = HD=?GANO > QP > U **ISSUE AND THANGER IN THE LINE OF LINE CONSIDER** FDAU?DKKOA FK CK @KS J FDEDL=FD #KEICOKSEHPAN-EEHUAJNPDLKON ATT ANFAIRA = OLKOL = UAI@O HA-NECFORCO->KOPLKON ?KI LOPANUKOI = UJARAND=RA **COOL A?PA@ (?ANP-EIHU @E@SDAJ** 

3DEO EI PONI | A=JOPD=P=J KLAJ OKONYA GANJAHNOJJEC=J KIA I OKONPAKIAN <del>ERI</del>COLOPAI DEO OKI A NA=H KOO <del>FIFTA</del> OKBCAFFEIC  $?DA?GA@>UI = JUAUAO = J@D=RBC$ E LNKRAI AJPOLNKLKOA@=J@ ELHAI A JPA@SDA JJAA@A@ HFOKOOD FDA NA=@ANI = U?DKKOA JKPPK FIRACPHC=PA FDA GANJAH FI I ANNOLI SA <del>LINI</del>BA I AREPENKI FOA RAN JATIFIPA 12A KBEDA I KOUS FIFEL  $SFD = I KNA$   $P = SHA = I$   $QC1$   $PK$   $Q = PA$ ?KI LOFEICLHERKN

\* QQKOFK ARANL KQUS DK D=O L=NFPFE=PA@EJ@ARAHKLEJCFDA + FLOT GANI AHRKNO FREE CIPPK FDA SKNHO PEOJKPO=FOAKEPAJ AJKOOD

 $=$  2? PA=?DAO?KI LQPANO?EN ?A=P  $SOYH+ J@XN+J=@A! = PTHHAN+P$ **DECD O?DKKH ' A D=OLNAREKCOHU** CERAJ &-4 +EI QT?KQNOAO=PFDA 4 JERANDEUKB JOKN + = JO&-4 + EI QT QUIPAI O=@ EJEIFN=FIEKJ=PFDA, LAJ 4 JERANDEUKB" = P=HQUU= 4. "

KJAKBFDAIKNA@AI=J@EJC

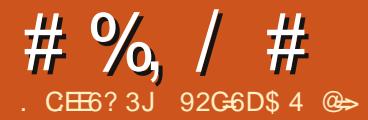

<span id="page-33-0"></span>6  $D = P$  @ K  $8 = DKK$   $8 = J$  @ AT NQ  $>$ FCANFELL & KKCHA CA=NPD AJCEJAEJ1000E PDA/HLUDEPEKJ  $LBAJCA' KH = H = J@. APN EFP$ D=RAE ?KI I KJ 3DAURA=HHQU  $%AA!$  2# KN=BKNGKB $%AA!$  2# =P  $OKI$  A FET A 6 DEA '  $KR = H$ KORHKKG?KI DEOSAAJKJ 6 E @KSOOANRANBKN= JOJ > ANKB UA=NO FDKOA KBUKO SDK NAI AI > AN FDAKHO KR = EFS EHHLNK> = > HU = HOK  $NAI$  AI >ANDKS B=CPDKR = FFS=O SDAJ PDA OFPA NEJ %NAA! 2#

 $1.5$   $=$  JUUA=NO=CK (N=J  $%$ AAA!  $2#$  $PKK$   $FD = PS = OQJ$   $FHN + J$   $B$   $FK = J$ **ECOA CAPE C = LNE PAN @ FRANBKN** FDA' / # ACCFAP ([@FCOP>KCCDP / NEKNPK PDEO (S=OKJA KBPDA BKHGO) SDKD=@=%AA! 2# CD>OPNEFFEKJ  $B(KI \t6 = HOP' NAG \tBPAN= > NKGAJ$ NAHA=OA EL KJA NAHA=OA  $P=J@Q$  $PDA S = UPK$   $HF$   $PS = OCA$  $FEDC = HFA$ BNKI FDA (JPANJAP @ABA=FEJCFDA  $LQNLKQAKB>QLBCFDA" #O = J@$ DEDO AA@>A?KI FICI KNA  $=R=0.14$   $H<sub>1</sub>$   $H<sub>2</sub>$   $H<sub>3</sub>$   $H<sub>4</sub>$   $H<sub>5</sub>$   $H<sub>6</sub>$   $H<sub>7</sub>$   $H<sub>8</sub>$   $H<sub>9</sub>$   $H<sub>1</sub>$   $H<sub>1</sub>$   $H<sub>1</sub>$   $H<sub>1</sub>$   $H<sub>1</sub>$   $H<sub>1</sub>$   $H<sub>1</sub>$   $H<sub>1</sub>$   $H<sub>1</sub>$   $H<sub>1</sub>$   $H<$  $OD$  ONE EC 3DA" # ODOS ANA =  $CNA = PR = HDA > CP = HHPDE CO?DLJCA$  $=J$  @( $>AC=J$  ODEFED  $C>=?G$ FKS  $=N$ @  $+$ EIQT (QQA@2H?GS=NA >=?GEI

. JAKBPDAPDE COPD=P=PPN=?PA@  $A$  B  $\overline{A}$   $\overline{A}$   $\overline{A}$   $\overline{A}$   $\overline{A}$   $\overline{B}$   $\overline{C}$   $\overline{A}$   $\overline{C}$   $\overline{A}$   $\overline{C}$   $\overline{A}$   $\overline{C}$   $\overline{C}$   $\overline{C}$   $\overline{A}$   $\overline{C}$   $\overline{C}$   $\overline{C}$   $\overline{C}$   $\overline{C}$   $\overline{C}$   $\overline{C}$   $\overline{C}$ ?KHAA?FEKJ KBOKEFS=NAEJ FDALKNFO **OLOPAI / KNPO=NA ACOAJ FE=HHU**  $=$  GABELAOFD=PHEIGF K @ KS JH K= @ O KNKJ PDA " $# #5#$  KBOKONPA?K@A  $8KQI = GA$  PDA OKEPS = NA I O?D PDA  $GL$  A S=ULKQ  $@K$  S  $ED = +E$  OT **GEOPAE COPIECI HEA NO & AJ PKK KN** 2H2GS=NA JKFDANCNA=PFDFJC  $=$ >KOP%NAA! 2# EOPD=PEPED=R=E $\pm$ >HA BKN=SEGAN=JCAKBD=NGS=NA

 $L$ H $H$ BKN O $%$ AAA! 2#  $1\$  + \$2\; FDA? CONNAJ PNAHA=CA=PFDAF ET A KB  $PDEOS NFEIC (2. O=NA = R-EH>>HA BKN$  $=$ I  $\omega$  E  $E$  LKS AN ?  $LKSAN?$   $Q=N$   $=Q/N R$ =NPDEPA?PONAO, UNA?KHHA?PEKJKB **%AA 2# S=OPD=PIPS=O>H-VEICHU** B=OP 6 D=P (BKNOKPS=O HECA & AJ FKK NPD KN2H-?GS=NA  $9$  MAA!  $2\#$  P=CAO = > FPKBNA = @FIC = 1 @ PSA=GEIC FK CAPCKEICY

 $(JOEHHEC<sub>3</sub>MAI<sub>2#</sub> EQIP<sub>3</sub>$ L=NECHNU@EBECHP (J B=?PEP

 $BKHKS$  O= OF  $H HNL$  NK?ACO= O= + EI OT 日QP=HH2AHA?P=GAU>K=N@| =LL日C  $?DKKOA = DKOPI = 1 A ?DKKOA OKI A$ KLPEKJ=H?KI LKJAJPO ATPN= @K?O  $C=1$  AO FDA LKNFOFNAA =  $1$  @ 0 LTPAI OKONPA?K@A L=NFEEEKJ FDAD=N@ **@NRA S=EPBKNFDA>=CAL=?G=CAO** FK EI OP-HHOAPFDA NKKPL=OOS KNØ  $?$ KJ BECONA = JAPS KNG $?$ KJJA $?$ FEKJ **OAPPDA PEL AVKJA ?DKKOA OKIA OANPEAOPK OPENP ODD@JPL@**  $LKS AN@AP? = @@KNA QQANO = J@$  $I = GA = JUFE = HPDLJCAO > ABKNA$ NA>KKPEICPK=JEIOP=HHA@OLOPAI JUKJA SEEDATLANEAJ?A EJOPEHHEIC +EI OT S EHHED @PDA LNK?ACOKB EI OP HEID C %AA! 2# B HE HE N 3DA **%AAA! 2# LNKFA?PLNKRE@AO@A?AJP** KJHEJA @K?CJ AJP<del>\_</del>PEKJ PDA %MAA! 2# ' = J @ KKG=P DFPLO SSS BNA4>O@KNC @K? D=J@ >KKG PK COFGA=JUKJA PDNKOCD=J **EIOP-HH-FFKJ** 

 $2$ CE

HHPKH@ I U%AAA! 2# EI OP=HHFFEKJ  $PKKG$ KOPKRAN | FIOPAOKJ = &' VJKPA>KKGSFFD  $A$  $H$  $8!1$ ,  $=J@=$ **NLI OHKS** &! D=N@@NERA. JAEOODA (N=J EIFK SEEDIUEIOR=HEFEKJ S=OFD=P FDA (JPAHS EAHAOD?=N@@NFRAN@E@JIP CAAI PK CAPE CHANGE NA

### $# 9$ <sub>6</sub>,  $/ #$

 $\Box$  O  $\Box$   $\Box$   $\Box$  O  $\Box$   $\Box$   $\Box$   $\Box$   $\Box$   $\Box$   $\Box$ APDANJAP?KJJA?PEKJ (EJOP=HHA@ IU@AB=OHPIPOOAO  $9$ MAA  $2#$  $PDA & 3$  L=NFEEKJ OPDAI A=HKSEIC BKN 3! D=N@@NEAO 3DANAJO=HOK = J KLFEKJ FK QOA FDA 9 AFF=> UPA % EFA  $2 \cup \mathsf{P}$ AI  $9\%$  J@QJHEAOKIA (  $L$ NABANFK CAA A=?D CANRE?A HK=@CL  $N = P<sub>1</sub> P<sub>2</sub> = Q<sub>1</sub> Q<sub>2</sub> Q<sub>3</sub> = Q<sub>4</sub> Q<sub>5</sub> = Q<sub>6</sub> Q<sub>7</sub> = Q<sub>7</sub> Q<sub>7</sub> = Q<sub>7</sub> Q<sub>7</sub> = Q<sub>7</sub> Q<sub>7</sub> = Q<sub>7</sub> Q<sub>7</sub> = Q<sub>7</sub> Q<sub>7</sub> = Q<sub>7</sub> Q<sub>7</sub> = Q<sub>7</sub> Q<sub>7</sub> = Q<sub>7</sub> Q<sub>7</sub> = Q<sub>7</sub>$ **HKCK** 

 $.$  J?A FDA EJO  $E$ HHS = OE EDA @ ( BKQJ@IUCAHBOP=NEIC=PARANUJAS  $+$ EIOTOOANOJEOP = AA = ?KI  $\mid$  = J $@$ HEALNKILP % KNPDKOAHKKGEIC BKN= **@ACCERL KOPKBEDA>KT ATLANEN?A** / " ! 2# ED= CKK@?DKEPA DFPL SSSL?>O@KNC

(POSKNPDI AJPEKJEJCDANA PD=P FDA %AAA! 2# D=J @ KKG?KRANO QUE OR HH (BUKQINA QUE C%MA! 2# IPQOAO>O@EIOPAHHEIOPA=@KB QUE OP-HH! NKS OF C FONK QOD FDA **O-E BKHOAN (BKQJ @= L=?G=CA)** J=I A@>Q@PKJBECSDEPDOAAIOPK **@KRDAGEIARSKBEIGP=HEEC** L=?G=CAO KPDANPD=J LKNPO PD=P QUE OP-HHOEQ! OP SDAJ (PNFA@ >O@KJBEC EPOAAI A@FKD=JCBKN= RAN JHKJCI ANT K@SDFAAFPS=O  $MQANEC = JUKBADA$   $QMAI$   $2# BH$ CANRANO (II JKPODNA ESPDEOS=O=  $I = P$ PANKRIA > AFIC PKK FI $=$ FFA IP S=FEECBKNFDAHEPPK@KSJHK=@KN S DAFDANFDANA  $S = 0$  FMDA

6 DEPARANEDA?=CA EP=LLA=NA@PK  $I$  A FD=P%NAA!  $2#$  S=OP=CEDC S=U **FKK HKJCFOOPFK MOAN JFDA FFL OANRAN (?KCH@LECFDA OANRAN P** KJALKEJP (CKP=J ANNKNI ACCECA \ANNKNUKLGC@-P=>=OABKQU@1( **PNA@EO=HECPDAL=?G=CAOQOEC**  $PDA #5# = O = OKQVA = J@NL$  EPK FDA G=I A ZIK LGC @=P=>=ON ANNKN ( BKQJ@=?KQLHAKBBKNQJ LKOPO NAH-PA@PK PDA ANNKN DFRLO BKNQ OBVAA>Q@KNC FDNA=@ O > O @ K J HEC J K L GC @ P = > = OA

 $B(Q)$ DFRLO BKNOJ OBNAA>O@KNC FDNA=@ OANNENJKLGC **@P=>=OA**  $B(O)$   $@$ 

4 J BKNPQJ=PAHUJ AEPDANLKOPO DAHLA@BET FDA ECODA 2K (FNEA@OKIA  $KBFDALGC$ ? $KI I = J$ @ $D$ 

snj xsgdwh

snj xsj udgh

 $I$  KPD ?KI I = J@DSKNGA@ = J@ Q @ PA@PDAL=?G=CAO=R=E#>HAPK FDAQUOPAI BNKI FDA (JPANJAP 2K) **JATP(PNA@** 

snj lqvwdoo {ifh

>QJ?DKBL=?G=CAO=J@ @ALAJ@AJ?EAOSANAE OP=H#A@2PEEHH  $=$ P $=$  PAN  $E = H$  PNA $@$ 

sni lavwdoo {rui

. = JUI KNA L=?G=CAOEIOP=HHA@ 3DEOFIE A (PNA@PDA OP=NPT  $?$ KI  $I = J$  @  $\Rightarrow$  J @  $R$ K  $H + I = Q$  A COFF KL J KP  $7\%$  \$ > QP36  $\pm$  Y > QPO HHH @ACCEPKL 4 JBKNPOJ=PAHUSDAJ ( **FNEA@FKATEPEDA36.@ACCEPKL**  $Q$ **CEC PDA \$TEP?KI I = J @EI PDA** I AJQ %AAA! 2# DQJC FDA36. SE OKS @A?KN=FEKJO @FO=LLA=NA@ >QPPDASE @KSOOP=UA@ (PNEA@ **OS EP?DEIC REARCE HPAN EI=HOFK ECOCA**  $=$  CHHH?KI I  $=$ J @ J K HQ?G

 $3DA LGC$ ?KI  $I = J@O A A$  OFK  $SKNGE = \overline{OE}$  E $\#NS = UFK = LP LGC$  $OA=ND$   $L=?G=CAJ=I$   $A$   $OA=NDAO$  $BKN$  L=?G=CAJ= $A + Q$ ?DFDAS=U  $=$ LP?=?DAOA=NPD?=J>AQOA@PK  $EB$  @L=?G=CAOKJ = # A>EJ 4 > QJPQ  $>=$ CA@CLUPAI

PFDEOGERA EI FDA C=I A (D=RA WAA 2# NOJJEC=J@?=JEEI@=J@ EIOPEHHUAS L=?G=CAO - ATPI KJPD (THINALKNPI KNAKJ I UATLANEAJ?AO SED PDA LKNPOPNAA & AFFEJC>=?G  $E$ FK %AA!  $2# =$ FFAN= | KNA FD=J  $UA=N=SOU?AI = GAOI A = LLNA?E-PA$  $DKS$  A= $QU4 > QJ$  FQI = GAOFDEJ COBKN @ACCEPKL COAND J@SDEEA EFO=>EP HEAR ?KI L=NEIC=LLHAO=J@KN=JCAO %AAA! 2# ?=J >A I = @A FK HKKG=J@ NOJ FDA G=I A @AGGFKL OKEFS=NA  $FD = P + D(T) = J$  (II OQNA SEED = >EP I KNANA=@EIC=J@SKNGEPSEHHEHH  $?KI A>=?G - ATPI KJFD / =NP KB$ 3NEC%AA! 2#

92G6DIEOPDA=GPDKNKB(JOP=JP 7!, " = J@LNKFA?PI = J = CANKB = JKP BKNLNKBEP?KI LOPANNAQOA LNKFA?P 6 DAJJKP>OFFOREC/"ONALKREIC  $I =$ HS=NA = J@AJ?KQN=CEJCLAKLHAPK QOA &- 4 + EI QT " D=NHAOS KNGOKJ MAERAJPECDED>HKC=P DFFL SSS?D=NHAO ??KHH?KI

 $0\&, \$$  \*\* %0

!  $3E \nightharpoonup #/ 19B$  6319 = CBA =;  $3 = 4 = C\omega$  :: B7,  $3 \frac{1}{7}$  AA71A B = 0C7.2 G = C  $\omega$ 3A43 < B7 : :3/ @  $k$ 5 :  $\sqrt{0}$  @  $k$  / <2 ; / 93 AC @ G = C AB @ / 63/ 2 = 4 E63 1 C @ 03

6BBA EEE >/19BBC0 1=: 0==9A >/19B1:/AA71A

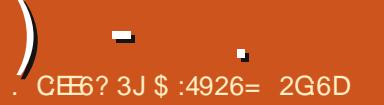

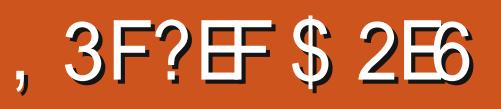

<span id="page-36-0"></span> $\overline{\left(\right.}$ NA?AJPHU@A?E@A@PKPNU4>QJPQ SEPDR=NEA@NAOQHPO3DA  $4$ J $\textrm{FU}$ @AOGFKL $\textrm{B}$ KVA=>KQP OA?KJ@O=BPANHK=@EJC PDNAA OAL=N=PAEJOP=HOLNK@Q?A@PDA O=I ALNK>HAI ( OQOLA?PEPI =U>A PK@KSEPDPDA- KQRA=QRE@AK @NERAN>QP( JARANCKPPEI APK EJOP=HPDA- RE@E=@NERAN

B63< B@732 E7B6 B63 <=; 3  $23A9B \Rightarrow / \leq 2$  B67A E = @ 32 = 9 |  $0CB$ 7B  $>$  @3 7 $\times$  AB ::A : /  $\lt G$ /  $>>$ A E6716 2=< B:793 AC16 / A  $@A3@A22%6GB6:0=FBA$  $/$ : $A = 7$  > =  $A A 70$ : $3 \text{ } B = C < 7 < AB$ : B63; / A B63G/ @3 1:=A3:GB732 B= B63  $\leq$  3 23A9B=> /  $\leq$ 2  $/$ :E/GAE/@C=CB6/BB63GE7:  $C < \times A B$  :: B63 23A9B=> '63@37A  $\leq$ =B67 $\lt$ 5 E @ $\lt$ 5 E 7B6 %6GB6; 0=F 0CB 8CAB>@43@ :3: 3<B <3 @/ A3@= ; / G03 / :: @756B4=@  $A =$ : 3 0 CB  $4 = \textcircled{a}$  3  $\textcircled{f}$  3 D3  $\textcircled{g}$ 27AB@= 6/ D3 B3AB32 7BA/ GA  $2=<\frac{B6}{D3}/E$  @B3/0:3 )  $1 /$  >  $@0:3$ ; 2=< B6/D3 E7B6  $F40C@ = @ 0 : A = : < = B/$  $4 < 4 < 3$   $\leq$  3  $\leq$  4  $\leq$  6/ B2 B63  $@{<}2 =$ : 27AB $@{)}{CB{=}<} = 47 = :$  $=$ D3@B63 23A9B=> <2 7BE=C:2  $\leq$ =B/::=E  $\leq$ AB/::7 $\lt$ 5 /:70 @3 2C3

 $B= 721 =$ ;  $> 7807.7B3A E 7B6 = B63@$ 2@7D3@A I A= B67A @C:32 7B=CB4=@ ; 3

/ ABE339 7; > B73<BG=>3<32  $\frac{1}{16}$  G / <2 1/ : 3 / 1@=AA / @343@3<13 B= ( 0C<BC E7B6 B63  $/B3 23A9B = > 63B$   $R =$ :  $3 < B2 < 4 B67 A \times 7 A B @E / B16$  $A = E3$ <BB $E$  6BB $E$ A COC<BC :  $/B = \textcircled{3} \rightarrow 4k2 = CB$ :  $= \textcircled{3} \rightarrow BA$ /  $DS@7 = < B6 / B3$ ;  $/ <$   $/B3A@$ ; B63 (  $8 \cdot 63$  2=E <:=/ 2 7A = <: G 0CB7B933>A B7; 7<5 =CB

 $A = AC553ABG = CCA3 / B = @B < B$ 

'67A7AA=27443Q8<B4Q8; AB/ <2/ @2 ( 0C<BC B6/ B7B  $23A3@BA/1=: >:3B:GA3>/@B3$ @3D73E " 41=C@A3 7BCA3A B63 A=:72 ( 0C<BC C<23@>7<<7<5A A= 1@327BB= B63 ( 0C<BC B3/ ; 0CB B63 3<2 CA3@3F>3@73<13 7A :  $/$  7<: G 2 C 3 B = B63  $/$  B3 B3/ : ' 63G6/ D3 ABC19 B= B@732 / <2  $B@3$  /  $>>:71/ B7 =   $A= 3D3@BB755$$  $8CABE = @A / A \overline{B}AB = C:2$ 

 $/$  :E/ GA  $>$ /  $@$ BH $<$ ; GAGAB3;  $034 = \textcircled{8}$  B63  $\textcircled{7}$  AB :: / <2 2=/ :  $/$  < C $/$  :  $\sqrt{7}$   $\times$  AB :: B=  $/$  D=72  $/$  < G

B@=C0:3 E7B6 ; G=B63@ 7<AB/ ::/ B7=<A " B63@CA3@A 6/ D3  $\textcircled{3}$  =  $\textcircled{3}82$  >  $\textcircled{4}0:3$ ; A E 786 B  $\textcircled{3}75$  $B = >/$  (BB7=< D7 B63 ( 0 C < BC) 7<AB/ ::3@0CB / A 6/ 2 / :@3/ 2G  $>$ /  $@$ BE $\le$ 32 272  $\le$  B $\le$ 332 B $=$  $E = \frac{1}{2}$  (0=CBB67A ' 63 7<AB' :: >@=13AA E3<B=44E7B6=CB/ 67B16  $/$  <2 B==9 8CAB  $\div$  7<CB3A " < @30==B7<5 B63 @C0 ; 3<C E/ A B63 03AB 6/ D3 3D3@A33< / <2 B63 D7AC/: A B6 @ C56 B63 :=57< B= B63 23A9B=> A6=E32 B63 / @B7AB71 B/ :3<B=4B63 / B3 B3/ ; E/ A 7; ; 327/ B3:G/ :3@B32 B= B63 / D/ 7:/ 07:7BG=4C>2/ B3A E6716 7<AB/ ::32 A3/ ; :3AA:G 7@AB  $7 \times @$ AAZ $\leq$ A $\cdot$ /AB: $=\leq$ 53AB/ $\leq$ 2  $E/ A7 > @A432 : 327B3:G$  $1 = < 4@ < B2 \text{ E}$ 766 /  $< 713$  0:/  $< 9$ 23A9B=> / <2 / :: CA3@/ 1B7=<A  $1/ < 03$  2= $< 3$  D7  $/ < 3$ :  $/ < 2/$  $B@27B=$  < 2; 3 < C  $A=$ ; 3  $>3=$ E = C:2 A/ G = :2 4/ A67= < 32 |  $\leq$  = B  $B@27B2$   $\leq$  :  $=$  E 3D3 @7B7A/ E3:: 9<=E< AGAB3; E6716  $5@C > A / :: B33 / >> A \times A3 < A70:3$ 1/  $BB5 = QBA$ 

G47@AB8=0 E/ A B= 1=<475C@3 B=  $:$  GB/ AB3A E6716 /  $@$  0/ A32 =<  $75 \times B$   $275 \times 12 = 5$ 

 $23A9B \Rightarrow 63 = BQ$ :  $3BQ$  $6/2/AB = < 4 = \omega$  227B $=$ </: 2@7D3@A / <2 7B/ CB=; / B71/ ::G A3:31B32 B63 2@7D3@A 4=@; G  $!$  ) 727 1/  $@$  / <2 7<AB ::32 B63; GE7472@103@AE3@3 7<AB/::32 / CB=; / B71/ ::G2C@7<5 B63 A3BC>  $B6/2$  >/ <3:A 0CBB63 0=B=:  $>$ / <3: 63:2 =<: G / >>:3BA :  $=$  D32 B63A3 B= B63 B=>  $>$ / <3:  $/$  <2  $\circled{a}$ : =D32 B63 0=BB=; >/ <3: / 28CAB32 B63 E72B6 =4B63  $>1$  < 3: 4  $\oplus$ ; B=  $>$  F / < 2 B  $3$  $7 = ; 3 6C53  $> \circ 0/0$ :G$  $>$ F G3F $>$ 3 $@$  3 $<$ B/ B/ $=$  $4-C < 2$  B6/ B  $>$  F E/ A B63  $\Rightarrow$ B7; C; A7H3 B= AC7B; G 3G3A756B/ <2 CA3 B63 >F  $7 = < A$  B7A 3/ AGB= 7<AB/ ::  $/$  > > :3BA B= AC7B; =AB < 332A  $/$  < 2  $/$  :: =4; 7 $\lt3$   $\lt/$  227B  $\lt\lt \lt \gt$  B63 3<C / @ CA32 / B3 ) =:C; 3  $! 3EE = @$  / <5C/ 53  $* = @$ A >/ 13 &E7B163@&6CB2=E< / <2 ' @/ A6  $/$  >>:3BA  $/$ : $A=$   $RAB$  ::32  $/$  <  $/$  >>:3BB= 27A>:/ G=>3<  $E$ 72=EA ' 63G/ @3 / :: 3/ AGB=  $1 = < 475 \, \text{C} \cdot \text{B}$  / :BS=C56 B63 63:> =>B7=< 2=3A <=BE=@9 0CB7A <=B 4/ D=C@7B3A :/ B3@ / B3 AB@793A /  $<$ 33232  $'$  63 ; 3  $<$  C 0/ @6/ 2 B6@33 1/ B35=@73A ; 3<C AGAB3; / <2 >:/ 13A 4=C<2

) - .

B67A B==9 C> B== ; C16 =4B63  $B = > / < 3$ :  $/ < 2$  272  $< = B < 332$  $>$ :/13A BE/A 3/AGB=  $@: =D3$  $/$  <2  $\circled{a}$  >:/ 13 E7B6 B63 AB/ <2/  $\circled{2}$ / B3 ; 3<C @756B1:719  $3$  </ 0:3A G=C B= / 22  $\circ$   $\circ$  = D3 =  $\circ$  $\therefore$  =D3 / <G: 3<C 7B3; A , =C / :A= 6/  $DS = > B = < AB / 22 / <$ / 2D/ <132 ; 3<C E6716 7<1:C23A 4/ D=C@7B3A 0CB<332A / 4C@B63@ 1:719 B=  $A$ 33 / :: / >>:71/ B  $\neq$  < A 7B  $/$ :A=  $\mathbb{Q}$ <A A:=E  $/$  A 7B:= $/$  2A : $/$   $\mathbb{Q}$ 3  $7 =  $A \oplus \mathbb{Q}$ 4 D=C $\mathbb{Q}$ BBA B7A 3/AGB=$  $/22$  3F>3 $@7$  3<B/ <2  $@3$ ; =D3  $/$  < G = 4 B63A3  $/$  > > :3BA  $"$  < 3 = 4; G 4' D= C@B3 / 22 = < A 7A '63; 3A B63@17A/5@1/B16=713  $/D/ 7/ 0:3.4@:$  B63 =  $CB@:$  $3 < B(8) / < 2$  1=C $> 32$  E7B6 /  $\omega$  <53 =403/ CB4C: E / ::>/ >3 $\omega$  $GEC$  1/ < 13  $B$   $K:G4K2$  /  $1 =$ ; 07 $\times$ / B  $\neq$  G  $\neq$  C  $\cong$  797 $\times$  5  $!=$  E E 3 1=: 3 B B B 3 A = 4 E / @3 D3 @G0=2G6/A 27443 @3<BB AB3A  $:793 / 27AB@ \rightarrow 0393>B:3/<$ / <2 :3BCA3@A / 22 B637@ 0/ :/ <13 AC>>:G7<5 3AA3<B7/ :A  $\overline{703}$   $\overline{7084}$   $\overline{5}$   $\overline{6}$   $\overline{6}$   $\overline{6}$   $\overline{2}$   $\overline{2}$   $\overline{20}$   $\overline{20}$   $\overline{20}$   $\overline{20}$   $\overline{20}$   $\overline{20}$   $\overline{20}$   $\overline{20}$   $\overline{20}$   $\overline{20}$   $\overline{20}$   $\overline{20}$   $\overline{20}$   $\overline{20}$   $\overline$ ) 73E3@#:C; / ' 3FB 27B=@/ <2

 $87$  >:3  $81/$  <  $/$  ; = < 5 = B63  $@$ ' 63 =<:G7B3; A E=C:2 :793 B=  $C < \times A B :: / @ #725 \times @ A3 @.$  $/$  <2 %6GB6; 0=F ( <4= $\mathcal{B}$ EC</B3:G  $/$  :: B63A3 / @3 B732 B= B63 <=: 3  $23A9B\Rightarrow / < 2 \frac{1}{<<} = B03$ C<7kAB ::32 0CBB63 ; 3<C7B3; A  $1/ < 03$  @ : =D32 / :A= 7<AB ::32 :  $/ < G = 663$  @  $> > A / < 2$  CB7:7673A  $BS3GE3@ / :: / D7/7/0:3 \times B33$ @3>=A7B=@73A 3F13>B5@C0 1CAB=:  $7+8$  @ / <2 / :: B63 23>3<23<173AE3@J/D/7./0:3 A= J <2 4 < A>332A=< /::; G  $6/2 \leq XAB$  ::  $> \circ 0:3$ : A

' 67A 7A B63 =<:G27AB@= 6/ D3 @3D73E32 B6/ B E=C:2 1=<A723@  $CAX-5$   $\frac{7}{2}AB3/2 = 4$ ; G  $R$ B  $R$  </ : = < 234 C:B  $DS$  @GB67 $5$  8CABE = @9A / A 7B A6=C:2 / <2 7B7A 0:7<27<5:G4/ AB E7B6 <= 4/ <1G5@l>671A BE=@9A B= =E<.E7<2=E.BO⇒3  $6/ >> 7G \in 766$  B63 !  $= CD3/C$  $2@D3@A E63@A K<|$ ; =</<2

:  $CAB6/DB$  ! )  $727/2$  @ $D3$  @A  $=<$  : G: / 167 $<$ 3 :793 B63  $>$ /  $<$ 3:  $031$ / CA3 7B7A A=  $3$ / AGB=  $/22$  :  $=$  D3 23:3B3  $/$  >>:3BA $/$  <2  $/ >> 1$  C < 163  $\&$  G = < : G 5  $\&$  3  $E7B6 : G \leq k \leq l : = \leq 23A9B \Rightarrow R$ B63 274471C:BG=42=7<5 B67A " <  $B63 = B63@6/<sub>2</sub>$   $B63 <sub>3</sub> <sub>6</sub>$   $K<sub>1</sub> <sub>7</sub> <sub>8</sub>$ 

; 3<C 2=3A =>3< =< 6=D3@ E63@3/ A B63 / B3 ; 3<C ; CAB 03 1:71932 '63 / B3 : 3<C  $C A32 272 \leq -B6/D3 / \leq G$ 4/ D=C@7B3A 0CB 2= <=B47<2 B67A  $/$  >  $@0:3$ ; 031/ CA3 / :E/ GA > CB  $\therefore$  7<3 =  $\leq$  B63 >/ <3:

 $4 = C < 2 = 3 = 227B$ GE7B6  $= < 9G$  $/$  <2 B67A:  $/$  G03 =47<B3@3ABB= =B63@ =<9GCA3@A CA3 =<9G B= 27A>:/ GAGAB3; B3; >3@/ BC@3A  $E = \textcircled{4}$ a / 13A 0 G 7  $\lt$  1:C27 $\lt$  5  $=E < E \times 2=E$ . BG $> 3$  23A9B $\Rightarrow$  7< B63 1=<9G@1 47:3 / <2 B67A  $\leq$ =@; / ::GE=@A47<3  $\leq$  / B3 B63 E  $\frac{7}{2}$  = 27A/  $\frac{3}{2}$  (082 4  $\textcircled{4}$ ):  $/$  :: E = @A > / 13A E 63 < 5 / D3  $4 = 1CA + C = 23AB + D = 7 = 5$ A=:D32 B67A 0G16/ <57<5 B63 :7<3  $=$  $D3@D23$ 

 $4 \times C / (8 \times 3E) \rightarrow KCF / \times 2$  $:==9755 \oplus 2018703$  AGAB3;  $BS/BE = @A = CB = 4BB3$  0=F B63<  $B\overline{A}$  7A 4=  $@G=C$ 

<span id="page-38-0"></span>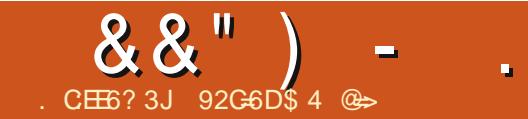

#### $877.4:2=$ ,  $3F?F$  $5: E @$ **E9**

3DA OR CHA CK=HKBPDA KBEPE-H5 KKG EDRY I = GANQUEIC PK@ - UO4 > QUPQ ARAJ I KNA LHA=G=JP=J@LNK@O?PERA **RKNI KO** 

 $' = / 11 =: >: 746$  B67A 5=/: B63  $/$  CBS =  $\%$  1 = D3  $\%$ Z $\times$  AB' ::/ B  $\neq$  $CAS4C: / >> 77/Br = < A : 327$  $12$ ;  $\overline{K}$   $\overline{AB}$   $\overline{B}$   $\leq$   $($   $\overline{AB}$   $\overline{B}$   $\overline{B}$   $\overline{B}$   $\overline{B}$   $\overline{C}$   $\leq$   $2$  $B@19A / 2275A = 4E / @A = C@3A$  $>$  @ 831BA @ :/ B32 B= (0 C < EC B63  $(0C / <2$ 1=; ;  $C < 76G$  / <2 A=; 3 A3 @ B3 @

 $@$ :/ B32 B=>71A

\* 6/ B :793 / 0=CB' 63 " 44717 :  $(0C ==9 7A B6/B E67.3 7BA$ / 7, 32 / B<3E 3 @ 0 C<BC CA3 @  $B63@A + : 3B6 \times 5 \times B + @$  $CAS \, QA \, E \, \overline{AB} \, / \, O \, \overline{B}$ : =  $Q$  $3F > 3$  @ 8 < 13 ' 63 3 < B @ 0 = = 9 7A  $B$  < 16/ >  $B$  @ := < 5  $\degree$  63 47@ B  $\overline{AB}$  (83 16/ >  $\overline{BB}$  (8) 1= $\overline{DB}$  (0)  $RAB :: B = < / < 2$  C  $> 2 / B < 5$  G = C @ AGABB:  $6/$  > B  $@4$  =  $C@$  $\angle$ RB@2C13AA=: 3 =4B63 : = @  $758@AB5/>>:71/57=5A$  $/DZ/0.3 \neq QQ0C<sub>5</sub>$  6/ $>$ B3 $QQ$ 47D3 1=D3 @ 1 CAB=; 7H7<5 (<7BG  $<$  16/ $>$ B @ATF B63  $\sim$  CF  $47.3$  AGAB3;  $93$  GO =  $/$  Q A6 = QBI CBA  $>3$  @  $\le$  / :  $>$  / 19 / 53 / @ 6703 A / <2 0/ A71 B316<7? C3A 4= @1=: >77<5  $A=4E/$  @ / @ 1=D3 @ 2 BE/A 7<  $16/$  > B @ATF E 6 3 @ 6 / 2 = < 3 = 4  $B6 = A3 K63G B67A7A1 = -1$  $: =: 3 < B$ AE63< 1/: 3/1@BA  $B63 > 20E/GB = 203 ## A$  $4C < G6 = E$  A7B3AB3:: G=C6=EB=  $/22$  B63:  $0CB \le B\textcircled{3}: = D3$ B63;  $\angle 2$  ; = @ 1==: 6=E B= 0C7.2  $A=4E$  / @  $4@; A=CO3$   $A=7B$  3F > / <2A = < B 3A 3 7< 1: C 27< 5  $1/ < 03$  @: =D32

#/ $\circledR = 4B63E/G$ ; 3/AC $\circledR$ B63  $AC113AA = 4/1 = CQ3 = Q0 = 9 \, \text{A}$  $0GE63B63@=@=B$  :3/ $@=$  $A = 3B67555 = 3E160/BE7$ : / 93 :  $3: = 20.02 \times 10003$  D3< 74/  $1 = CQ-3 = QD = 9 \, \text{A}/7 \, 32 / B$  $035\ltimes 3\$   $B3\otimes A = 4B \lt D$  : C3  $4 = \textcircled{a}$  =  $\textcircled{a}$  / 2D/ < 132 CA3  $\textcircled{a}$  $3A > 317 :: G$  A B  $31 = C$   $Q$   $3 = Q$   $= 9$ > @D723A A=; 3B67<5 B6/B; / 93A  $G = C$ ; = @ > @ 2C1BD3 / @ 73 @ :  $3 < B2 < 32$  B63 A7<5:3 5=/: =4  $B63$  0==9; / 97<5 ( 0C<BC 3D3< :  $=$   $\circledast$  >:3/ A/ < B/ < 2 >  $\circledast$  2C1 BD3 031/ $CA3 \neq C < 2$   $ASDS@$ :  $B > A$ B6/ B3F>/ <232 ; G9<=E:3253  $\frac{1}{2}$  (16/ > B @AT / <2 03 G = <2  $163$  "44717: (0C<BC ==9  $AC1133232 \times 47.765$  TBA 5=/:  $3D3 < B6 = C56$   $\downarrow$   $\leq B663$ 

 $R$ B<sub>s</sub>  $232 / C27$ <sub>3</sub>  $13$ 

4 G=CJD3 A6732 / E/ G4 @ : :3/ @  $\overline{K}$  5 B 63 1=; ; / <2 :  $\overline{K}$  3  $16/$  > B @A3D3 < > @DZ3A/ A=: Z  $0/$  A71 A  $0 == 9$ A  $1 = D3$  @ 0/ A71 A AC16  $/A:A$ ; D 1> ; = @ 5 @ > / <2  $>A'$  63 " 44717 : (0C<BC ==9  $1 =: / < 2A$ :793:A0,  $\circled{a}$ :3/A3  $\overline{E}$  1=<45 63/2/<2 165 $\circledast$  >:CA CA7<5 E721/ @A/ <2 CA7<5  $GEOC/A/*B*$  ( $BDS$  B B B 3  $B@Z$ :  $\mathbf{I}$  and  $\mathbf{I}$ 

3A9B=> CA3 @ ; / GE/ <BB= A97>  $16/ > B$  @ E6716 1=D3  $\omega$  /  $\omega$  <53  $=4A3$   $@B3@B \geq 71A$  0 CBB 63  $@M$  $A = 31 = D3@53 = 4\%$  / <2  $\overline{B6/B}$ ; 756B > 7?C3B63 7<B3@8AB=4B630357<<3@==97<5  $4 = \textcircled{a}$  ;  $= \textcircled{a}$  / 2D/ <132 2 QD3  $A3B$ 

 $\frac{1}{63}$  :/ AB1=C>:3 =416/>B3 @  $1 = D3 \omega =$ ;  $C < 76$ GB -> 71A ' =  $A = 3$  B67A: 756BA33:  $.793$  $=$  D3  $@7$ : 4  $@$  0357 < 3  $@4$  0 = = 9 E6GB63 6319 E=C:2 / <3E CA3@ 1/  $\circledcirc$  / 0=CBB63 0/ H/  $\circledcirc$  ODTAT=<  $1 = **BB**$ : AGAB3;  $= ② " '(A)$ 

/ C HEDAN/ NAJ FE?A' = HH/ A = NOKJ  $/$  =CAO QPDKNO, = PPDAS' AHI GA \$HE  $\neq$ >APD\* ) KOALD) KOC JPKJEK 1 AU=J@ DEEL  $I = H A S$  $(2! (2! \overline{7}$ 

**ODA. BEREHA>QURO! KKGEOFDA**  $\bigcup$  KBBPEH' = JKJP=H=OPDKNE/A@  $C$  $C$  $F$  $QA$  $FK$  $FDA$  $4 > Q$  $FQ + E$  $T$ KIANERER COLORAL 3DA AFEDED A GEHEKJ FOOL GEPA @ PK FJ?HDGA  $H$ RKN  $=$ RKINARE IPRK RDA + KIC  $3AN$   $2AN$  $RPA$   $NHA = OA$   $4 > Q$   $RQ$ 

 $/AB3@A''4'63( **ZDS@3**$  $/$  G03  $/$  BB63 AB/  $\circledR = 4$  B637 $\circledR$ &C@3G / 0357<< 7< 5 CA3@  $E = C.2 < B1/$  @ 0CB7BA 033< ; G / 2D/ <17<5 B63 CA3 = 4AB=19 @4C@7A63@ <= BB & 2253 B ==  $?$ C719:GB63 / 07.7BG = @  $\ll$ B3 @ AB = 4  $\ell$  < K  $\approx$  3F  $>$  3 @  $\approx$  132 C A 3 @  $\pm$  $=4B<$  AC  $\circledast$   $\circledast$  A32 0 G E63 / 0 7.78G  $1 < 2$   $\overline{\left(8000 - 4}\right)}$   $\overline{\left(8000 - 4}\right)}$   $\overline{\left(8000 - 4}\right)}$   $\overline{\left(8000 - 4}\right)}$  $=<$  13 B63G6/D3 / 113AA B=  $B316 \le i = 5G / 2740$  /  $B = 5$  $0/19$   $\overline{B}$ C> <=E:3253 2=3A<B  $/$ :E/GA1=: 3  $@56B/E/G$   $@1/$ :: B63 B7 3 E63< >71932 C> : G 47@AB7<B@92C1B7=<B= G&\$  $5 = B / 0 = CB + C@16 / 8$   $B@7c$  $03 \div 68$  6/2 B  $>$  CB2=E < B63  $0 == 9$   $1 = C > : 3 = 4$ ;  $= **B6A**$ :/ $$ B63 B67<5AB6/B272<B: /93  $AS < AB$   $B = 3 : 231 = 3 : 3B$  $A3 < A3$   $A = E/A5$ :/2  $4 = @B67A$ 470AB7<B@2C1B2=< 31/CA3  $B63@7A/5@/B1=$ : : C<78G  $/$  @ C < 2 ( 0 C < BC TBA E =  $@$ 6  $9 \le -E$   $\le 5 / 0 = CB6 = E$  B  $\neq 113$ AA  $2743$  @  $\lt B$  / A  $\gt 31B$   $\lt =$  4 B  $\lt B$  / B  $1 =$ :  $C < 76G I E 63663$  @RBA/< %  $16/<3$ : = @0C5 B  $2193$  @

**Service** 

 $163$  "44717: (0C<BC ==91=D3 $\circled{a}$  & & & :/19E/ $\circled{a}$  67AB= $\circled{c}/$  <2  $@$ :/B32  $\sqrt{2}$ CF 27ABQ10CB2=<A  $COC < EC + COC < EC$   $COC < EC$ **7<CF 7<B 2C0C<BC 3B1 0CB**  $\overline{AB}$ A 0  $\overline{QR}$  4 1=D3  $\overline{Q}$  53 E  $\overline{AB}$  <=  $A1@3 < AB = BA$  B  $A6 = E$  B  $B3$  D  $A2C$  :

 $2743@ < 13$   $2 = **B1** = **A723@ B63**$ 0 0841=D3 0 53 / A / 0 / 2 B6 7<5  $AX-13$  B63 4 = 1 CA = 4 B63 0 = = 9 7 A  $(0C<sub>5</sub>EC$  EB3;  $>$ EX-5 A7, 7/ $@$  $1 = D3@33 \n4 \text{ } @3$  $+$   $+$  $k<$  : = < / < 2 B63

 $A=4E/$  @ B 6/ B 1=: 3 E 786 3/ 16  $=4$  B63 27AB@0 CB  $\leq$   $\lt$  A E  $=$  C: 2 03  $B = : C164@0357 < 3@0 = 9$ 00\$347<B@92C1B 2<B=3/16 A33: A 8CAB @ 56B

 $BAE = 666 : 3 < B = < 765$  B6/BB63 47@BA1@3<A6=B7A<BC<B7:>/53  $6/ > B\%$  <AB ::7<5  $(0C  $4G<sub>CD</sub>(08)$   $D7AC$ :$ :3/  $@3@' 63$  "  $44717$  : ( OC<BC  $==9$  6/ A :=BA =4 A1 @ 3 < A6 =BA  $0CB$  TBA  $\leq B=\leq 3$  =4 B = A 3 0 = = 9 A  $BS/B > @D723A3D3@BB755$  $DZAC$  :: G @ / A= < / 0:3 @ / 27<5 34 B A < 33232 B C < 23 B S < 2 B63 B=>71A>@A3<B32 '63 47@AB  $16/$  > B  $@1 = D3@$  B  $3/10C < BC$ AB=  $\circledcirc$  A= B63  $\circledcirc$   $\circledcirc$  / ::G 7A< B: C16  $B = AG = E$   $\approx$  B63 E/G=4 A1  $@3 < AB = BA$  7, / 53A OCB7BJA/  $<$ 7<BS @ AB7<5 @ / 2 BS / BB=C163A  $= $A$  =:  $3 \leq < (0 \leq E)$$  $4 = (246/2) = E A + 3 = 4563$  B =  $27A$ 4C@63@ k B630==9  $5/\sqrt{2}$  4  $\omega$  3 B63 D/ :C3 = 4/

 $0 == 9 = 21 = C(23, 7)$  E 63 B 63  $\omega$  $RCHIPRPIA I = C=VB A$ 

:3/  $@32$  A=: 3B67<5 <3E B6/B  $1/ <$  CA3 B= 03 : = @ > @ 2C1BD3  $167A$  A3<B7. 3<BE/AB63 5=/:=4  $\text{B63 0==9}$  / <2  $\text{BAC1133232}$   $\text{R}$ B3/167<5 : 3 < 3E B@19A 1/<  $CAS$  3D3< B<sub>5</sub>=C<sub>56</sub> 6/D3 / 07B :  $=$  3F > 3  $\frac{ }{ }$  3C  $\frac{ }{ }$  56/ < / < 3E  $(0C< BC C A3@ BB3A : 3B73$  $163$  "44717 : (0C<BC ==9 > @D723A&CABB63 @56B/: = C<B  $=4$   $\ltimes$   $\approx$   $\approx$   $\approx$   $\approx$  53B  $\lt$ 3E  $(0C1CA3@A = 44B<sub>1</sub>)(@c<sub>1</sub>**7**<sub>6</sub>5)$ AB (B) <2:3/ @ E6716  $1 =: C < 70$ G @ A=C @ 3A / @ / D/ 7/ 0:3 B= B63; A6=C:2 B63G 53BABC19 =  $@74$  B63G E / <BB=  $>$ /  $($  $B$  $/$   $\frac{1}{6}$ /  $B$   $4$  $C$  $($  $B$  $S$  $3$  $@$  $K$   $B$  $3$  $(OC< BC 1 =: C< AB$ 

92G6DIEOPDA=QPDKNKB(JOP=JP  $7!$ ,  $" = J@LNKFA?PI = J=CANKB=JKP$ BKNLNKBEP?KI LOPANNAQOA LNKFA?P 6 DAJ JKP>QEQEDC/" ONAL KREJC I = HS = NA = J@AJ?KQN=CEJC LAKLHA PK QOA &- 4 + EI QT " D=NHAOS KNGOKJ NAE RAJ FEJ C DEO>HKC = P DFFL SSS?D=NFAO ??KHH ?KI

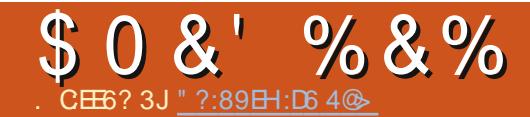

<span id="page-40-0"></span>**O** DA > H?G BA=PONAHACO  $\bigcup$  >=? CONKQJ @ ED > NKGAJ KJHU > U FDA NAL AFFERA > HEIGEIC KBFDA = > AN?KHKNA@?QNOKN (PONDUPDI E? LOHOECNAIE @OPD=P(JAA@PK LNACO= I CHTTEO@AKBGALOKJ FDA GAU-K=N@PK I = GA FDAOA S KNOO  $=LLA=N$  **OEGA BN**  $=$  O  $=HHHAKB$ PATP>AHKS ELEKN ELCIAKBDKS I = JUHEJAO SKN@O=J@?D=N=?PANO( D=RALNK@0?A@FDANA=NAJKKFDAN KLPEKJOPK OAHA?P JK JKPEEP=PEKJO **COOCACHEKJOKNKFDAN@EFN±?FEKJO** 

! UI K@ANJ@EUOPEJ@EN@OPDEO  $=LL$ HE $=$ FEKJ $H$ ?GO $=$ I $=$ ODERAJQI $>$ AN  $KBBA=RNAO - KI = N97J I AIO$ SKN@COOCACHEKJO?KJPATFO=H I AJQO KNOD=NA>QFFKJO) QOP  $=1$  > ANS KNOOKJ = > H<sub>2</sub>?G >=?GONGJ@8APPDEDEOKJAKBPDA I KOPLNK@O?FFRALEA?AOKBOKEFS=NA KJI U?KI LOPAN IPHAPOI A SNEA **FDACA RANJ=NFEHAO** 

3DA?KI LOPAN(= INQUJEIC PDEO  $=LL$ HEP $=$ FEKJ KJ EOAMO $=$ HHJ Q I @ANLKS ANA@ > UPK @ LLOUKN  $=$ HIK QJ @ANLNPA@. U1=Q > ANNU/E ?KI LOPANS FED FEOD FINITY OF THIS  $=$  KQIPKBI AI KNJ"/4 IKSAN = J@OPKN=CAEDLKOOD=HUHAOD

 $LKS$  ANGCHED=J FDA  $O = NR$  DKJAE I ULK?GAP UAP  $(RA ? DKOM)$  FK  $I = GA$  $E1$  UI = ?DE A KB ?DKE A 6 DU

6 AHH ( $D=RA = HKRA D=PA$ NAH-FEKJODE SEEDI K@ANJ@EU ?KI LOPANO 3DAIENLKS ANECH" / 40 = J@AH > KN + PA KLAN + FEICOLOPAIO  $=$ NA FDA RANULEJ $=$ ?HA KBKON@ECER=H ATEDPAJ?A 3DAU?KI A L=?GA@SEPD  $=$  LHAPDKN=KBKLPEKJO=J@  $LKODE$  HHF EAOFD= $P$ ? $=$ J $=$ ??KI I K @ = $PA$ KONARANUJAA@3DEPDKSARANEO  $=$  HOK FDALENCU @ KEIC EI P= J @ AIS EED KRAN?KJJA?PA@=LLHEP=PEKJO=J@ OANREAOS DED S=JPPK @KJKPDEJC AHRA FD=J FK D=RA UKQ AFEDANFS A=G KNPS AAPS DEPARANLKOENA @KEIC **FK FDA LKE PS DANA LKON** LNK@O?FEREEUEDNA@O?A@FKVANK 2KI AFTE AOEFJOFCOP FKKI Q?D

3D=PIEOS DU (PKKGPDA LHQUCA  $=J$  @S AJP>=?GPK >=OPO BKN= ?KOLHAKB@EUD4OEDCFDA  $1 = 0$  > ANN  $/$  ES ED EORANJ I K@AN=PA?=L=?EPUDAHLA@IANA PDE G=J@NA AR=HQ=PA SD=P(NA=HHU JAA@A@PK>ALNK@Q?FERA

 $3DA1 = Q > E$  KLAN=FEIC QUIPAL **EQI PL=?GA@S EED = HKPKBBA=FQNAO** 

FOOPPDA>=CEPORKDAHLLKO @KSD=P UKQJAA@PKCAP@KJA3DANA=NA OKI A=LLHEP=FEKJOEIOP=HAQQ>QP SDAJ?DKKOECATPN=OKEPS=NA LKO DERA FK GAAL FDA HE FEA@ LKS ANKB FDALEA EI EI @' AJ?A (OPENPA@ PDE GEIC=>KQPSD=P=LLHP=PEKJO( JAA@A@PK>ALNK@Q?PERA=J@SD=P FDAI EI EHNAMOFAAI AJ FOKBFDKOA  $=LL$ HE $=$ HEKJOSANA

2K (JAA@=>NKSOAN>QP@KAOEP **JAA@PKDERA ATPAJOEKJO** 3 QN OKQPIP @KAQJ P (JAA@=SKN@  $L$ NK?AQQEJC=LLHE=FEKJ >QP@KAOEP JAA@PKD=RA >QPPKJO-KEP **@KAQIP, UEIEEHPDKQCDPOKB** DEREICIU?NA=PEREPUCANEXCOMU ? CN-EFA@>UFDAHE EPA@LKSANOKB I U O ELHA AJRENKJI AJPSANA SNKJC 3DA O ELHEBA@AJRENKJI AJP  $=$  J @ O E LHA  $=$  LLHP = FHKJODAHLA @ I A BK? COI KNAKJ SD = P (JAA@A@ PK CAP @ KJA EJOPA=@KBCAFFEJC **@EPN=?PA@>UFDA PKKHOFDAI CAHRAO** 

2HKS ?KI LOFEIC DEOEJKFDAN =@R=JP=CA (PP=GAOI U>NKS OAN= ?KOLHA KBOA?KJ@DFKOP=NPOL = J APANJIEU?KI L=NA@PKI UKPDAN **OLOPAI O > OPFDIEDED= CNA=PDAHL EI** FDA QNCA FK \ MQPGHU?DA?G

%=?A>KKG =J@CAP@EPN=?PA@( ?=J PD=RA >NKS OANP=>OKLAJ  $>A? = QOA$  ( $QKJ$  PD=RA FDA 1,  $>QP$  $P = P = H K S O I A F K L = U I K N A$  $=$ FPAJFEKJ FK FDA KJA FDEJC(I **NACA=NPDEC** 

(JODKNP 2HKS ?KI LOFEJC DAHLOI A BK?CO (PCERAOI A FDA FEL A FK FDEJG=>KQPFDEJCO>ABKNA ( LNACO=JKPDANDULANHEIG (PEOBNAA BNKI PDKOA KRAN?KJJA?PA@ **@EPN=?FEKJO=J@EPGAALOIABNKI**  $CKBC@KSJ = \Box BOPA W \Rightarrow P$ **DKHA FOOP FK EE @FDA NEOP** S=HHL=LANBKNIU@D=HO?NAAJ **@AOGFKL 2QNA (HHSKQJ?AQL** =C=EIOPFDAHE EP=FEKJOKBFDA  $QUPA$  =  $J@SDAJ$  ( $QK$  ( $QFHHD=RA$ I UKPDANLKS ANECH + LPKL S=EED C  $B$  PDA SEICO! OPPDA = KOUPKB OPOEB(\&AP#KJA >ABKNA(D=RAFK  $I = G A F D = P I K R A F D L M F P U = I V E C$ 2HKS ?KI LOFEIC DAHLOUKOBK?CO 3NJ<sub>P</sub>

 $# + +$  $\star$ 

7 J OF H OF = = < 6 E @ DF 3 > : E 2 = 6 E E G 7 @ Q AF 3 = 42 E @ 4 @ A = > 6 ? E  $@C4@6A=2$ :?E A=62D6 6> 2:=:EE@

### $1 \omega$ ? FD $\omega$ ?

 $5 == 5: %$ 

B=?A>KKG?KI BOHPIEPHA  $I = C = V \boxplus A$ 

PS EFPAN?KI  $BCHP$  EXHP ENPIAN  $=C$ 

HEIGA@EI?KI ?KI L=JUBQHH  $?EPAI = C=VAA$ Q>QUPQBKNQIOKNCBKNQI **GEOLHULDL B** 

 $, \# \#$  )  $\#$  % \* 0&.

6 EDKOPN-@ANELOP  $F = 0.046$  SKQH $\omega$ -A=J AI LPU/#%EEA SDEPD (@KJP **PDEIGI = JULAKLHA SKOF@BEI@** L=NECHNHUELPANACHEIC 6 A=NA  $=$ HS = LOHKKGEJ C BKN=NFEHAO NAREASO=JUPDEJC \$RAJO = HH FDEI COHEA HAFFAND=J@@ACCEFKL  $OPAA$ JODAHLEEHHPDA I $=$ C $=$ VEIA

2AA PDA = NPPHA. CE ?8 700  $F =$  $:G\rightarrow G$  E FORDEDDA FK NA=@KON  $>=$ **OP COF@AHELAO** 

 $' = RA = HKKG = PADA H(PL = CA KB)$ = JUEDDA PK CAPPDA @AP=EFOKB SDANA PK ON @UKON **?KJPNEQPEKJO** 

<span id="page-42-0"></span>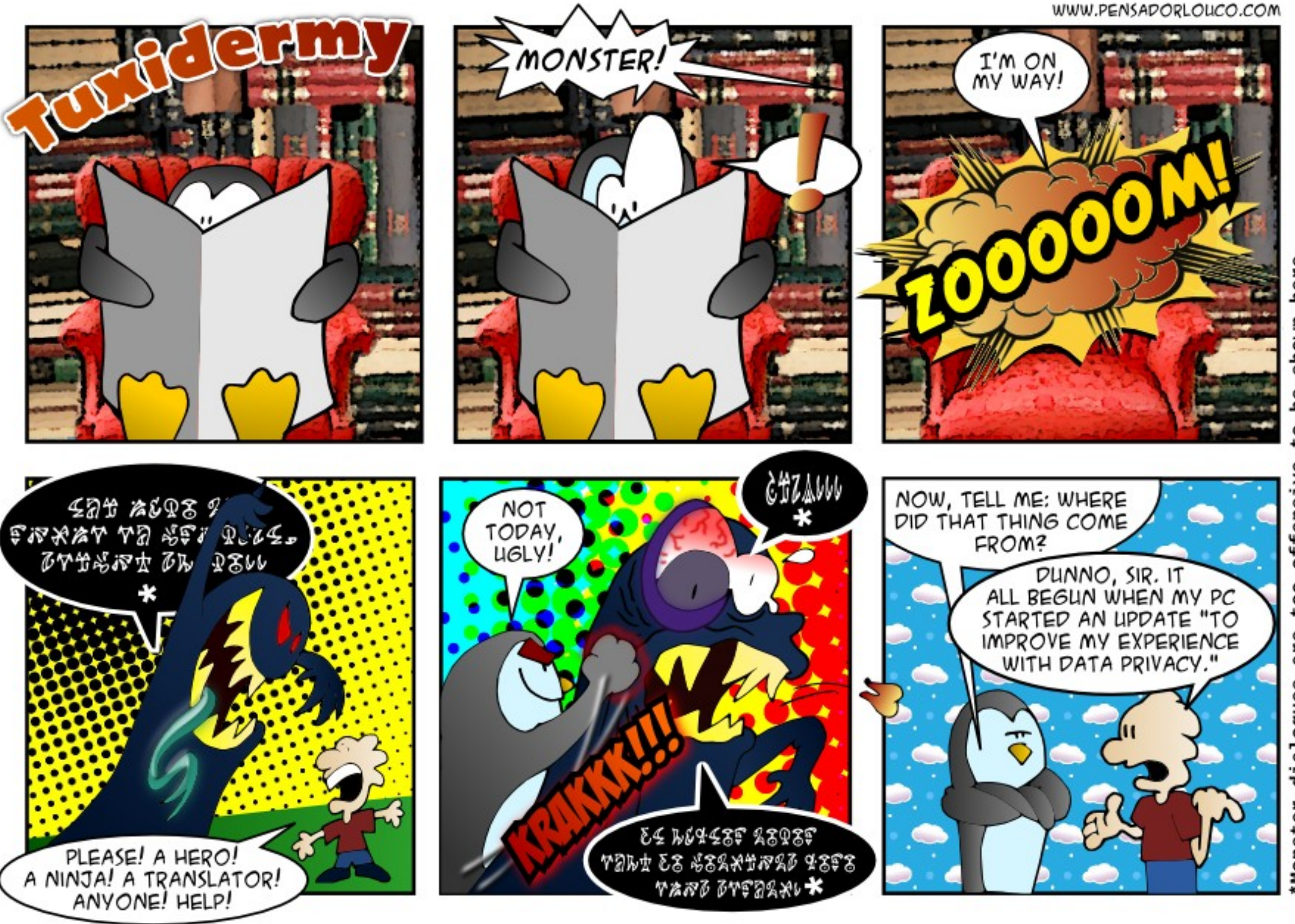

here shown **B** offensiv too are dialogues Monster

#### 7 J @ F 92 G 2 #: ? FI B F 6 D E @ 6 > 2: = : E E @ @05 H:=2?DH6CE96> :? 2 7FEF06 :DDF6

#### $\circledcirc$  A: $\circledcirc$  5 3J  $\circledcirc$   $\circledcirc$  2> A36=

<span id="page-43-0"></span> $(1 \text{ QOEC}, \text{ UFD-QJ}$   $RJ = J$  $$''$  2 + FR= (CAPJK =  $Q$   $Q$ FK **FDNKCCD FDA' #. (?KJJA?FEKJ** 

(COCCACPUKO>NKS OA FDNKOCD FDA \$" 2 + FR= NAREAS OKJ - AS ACC, CARAN-HERA COOCACHIK.IO  $\Omega$   $>$  ANK IAK. I FDA HEPFORK  $\Omega$ OA FDA H-PAO POANIAH3DANA - NA **JO ANKCOPOPKNEHOKJ GANJAH** DFPL C > Q POD=J @ KKGKNC EI @AT EI OP-HHOL CN-@AHEI OT  $\overline{D}$ **GANI AH** 

(I RUBC PK BEI @KOPDKS PK ?KJRANPI U%+ "HEN=NJFK

> 4 OA 2 KQU @" KJ RANPAN SDEPD **UKQI EDPJAA@PKEJOP=HH**

(S=OSKJ@ANECDKS(?KQH@  $>=?GQ \cup U6 \boxplus QKSO$  FK I U DKI A CANRANS DED EONQUUEIC  $4 > QJ$  PO 2 ANRAN

**MODE ECLKONOANRANDEO** (D=NA@BKH@ANO LKQ?=J=CONEJ  $=$  @NERA HAFPAN AC V FK = CD=NA@

BKHOANBNKI 6 EI OKSO (JOP-HHPDA BNAA RANDEKJ KB, =?NEGJ 1ABHA?P  $=$  0  $\Omega$ PAHHFPF K C ERA FT A FF  $=$  CA FK V

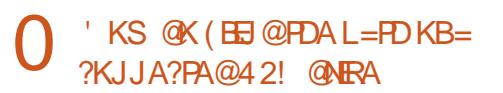

 $(J$  PDA BEAL = J=CAN DKRAN KRANFDA 42! @NFRA = J @FDA  $I = PDS$  FHHEI  $I$  A=N JKPDANS = UFORK  $A$ JPANFDA ?KI  $I = J$ @@B

3DA B+OD @NRA S EHH-LLA=N  $CCD$ -HHU= $O$  |  $A$ @  $C$  $C$  $C$  $N$ |  $A$   $J$  $C$  $S$  $A$  $N$  $D$  $=$   $\alpha$  HAFPANO

 $=J$  @ $B$  $($  FOOPEIO O  $\equiv$ HHA $@$ S=P?D=8KQPQ>ARE@AKKJ PDAFNORA PS FHILOR(I = PEP= HILI) NASKKPI U?KI I OPAN **KRPDA** FEE A (B) @ KS JHK=@FDA RE@ AK FK I U ?KII OPAN= I@IHEIJIPSIFFD5+" I A GE LHELIAN IPS KNOOBET A

> 4 OH C FDA. LAN= >NKS OAN **OKHRA@FDAINK>HAI**

 $+8'$  (,  $*+8\%$  +  $*$ ", , %+,

# AHAPA = HHHHAO = L = NPBNKI L @B  $HHAOE = QHAP:PKNJ$ DFPL CKK CH\$! 30 Q

 $(OFDANA = S = UPK ?KJFGCNA)$ 4 J FEU OFKL >=NFK = OFKDF@A DFPL CKKCH>98>C

6 DEPIEDEDA @EBANAJ?A>APSAAJ  $=1$   $\omega$ DFPL CKK CH<sup>\*</sup> @ ND\$

2A=NPD PATPS FEDEL CHEFE HA LOBO  $=1$  @ @ K2O

DFPL CKK CH" J - 2"

#K6 FLA5FACCAOKJHUSKNGSDFFA 6 BAENQUJEC DPPL CKKCHUP6

 $'$  KS  $?=$  J KJA (DOPOKS J = / " **OFFIC FDA GAILY-NO** DFR. CKK CHQ =  $B$ R

'KS  $@K($  MAC=EJ = ?? ACOFK | U AI ?N I PA@DKI A @PAA?PKNJ=PPAN  $?$ D=JCEJCIUL=COSKN@ DFPL CKK CHAF C5

 $HK? = PA$   $CS = L = BPAN4 > Q$   $RO$  $+32$  FLOREHHEFTK. **DFR.** CKK CH& - 7 9

 $6 = JPPK$  @EE > HA > QEEPED OPNAAJ > U @AB=CHP DFPL CKKCHO A! 1

 $+$  \* % +  $\%$  (  $*$ 

ED:FDE?@EE92E92C5

DAJ (S=J@AN=NKQJ@ HKKGEIC EKNE PANAOPEIC+EICT MOACHEKJO EPOJKPOJOCO-HPKOAA OKI APDEJ CHECA (S=OBKHHKSEJC PDEOPOPKNE-H=J@D=@=JANKN=P OPAL AECOP KN KN . KOPKB FDAF EA (G-UFKI LOAHB LKQ **ODKOHOBEI @= POPKNEHS EED BAS AN CPALO** 

3 DEOI KJPD (BOHEEHA@=RANU **?KI LHAT NAMOAOPENKI I USEBA** & KKCHA BKQJ@PDA=JCSAN=J@PP  $S = OHRA (PAI) - Q = AM$  =  $|Q|$ SKOHOU ARANDERA K??ONA@PKIA

 $2KI$  A P= $(TT NA=HHI$   $QK$ ,  $IAA$  $QI = II$ OPALO > QPIPO= HKPA=OENIBUKQ

2?5

 $>$ NA=GIP@KSJERKOI =HHAN?DQJGO  $=$ J@OA=N°DBKNDKSRK@K= ?DQJG  $=$ P $=$  FEI A  $\dot{ }$  KS ? $=$ J ( $>$ QE $\dot{ }$ Cl $\dot{ }$ KI A B=EHO>QP DKS ?=J (LNAL=NA PDA HKP BKNPDA" KHEAQI D=O= ?D=J?A

(

, UB=RKNEPARE@AKA@EPKNEO= LANBA?PAT=I LHA  $\cdot$  KS ?=J (AQPEP RE@AKOEJ " EJAHANN= SKJ PCAP=  $QOABQHJOSAN>QPDKS ?=J$  ( LNK@Q?APDA\* AJ ! QNJOABBA?PEJ " EJAHANN= SEHBEJ@= SKJ@ANBQH **PQPKNEH** 

2K DANAOI U=@RE?A EBUKQBEJ@=  $PQPKNE+SSED = HKPKBOPALO PNUPK$  $>$ NA=GUKONMOAOPEKJ $E$ H $K$ = BAS L=NPO=J@UKQSEHLNK>=>HUBEJ@ >APPANPQPKNE=HOBKNA=?DL=NP

 $O=$  ?KI LHAPA  $=$ OE@A DANA $O=$ SA> L=CA (SEDD (D=@SNEPAJ DPPL HEIQT KJA=J@KJAEO KNC +-6 DPI

, UB=RKNEPAMQKPAQJ@AN +EJQT EOJKP6 EJ@KSO EO +EJQT@KAOJKP D=RA?QOPKI ANO

@C5 D=@= HKJC?=NAANEJ PDA ?KI LQPANEJ@QOPNU PDAJ NAPENA@BKN OARAN=HUA=NO, KNANA?AJPHU DA OKI ADKS BKQJ@DEI OAHB 3DA (3 & QU  $=$ P $=$  LANOKJ $=$ ??KQJP $=$ DCBENI  $\Box$ @KSJPKSJ 3KNKJPK

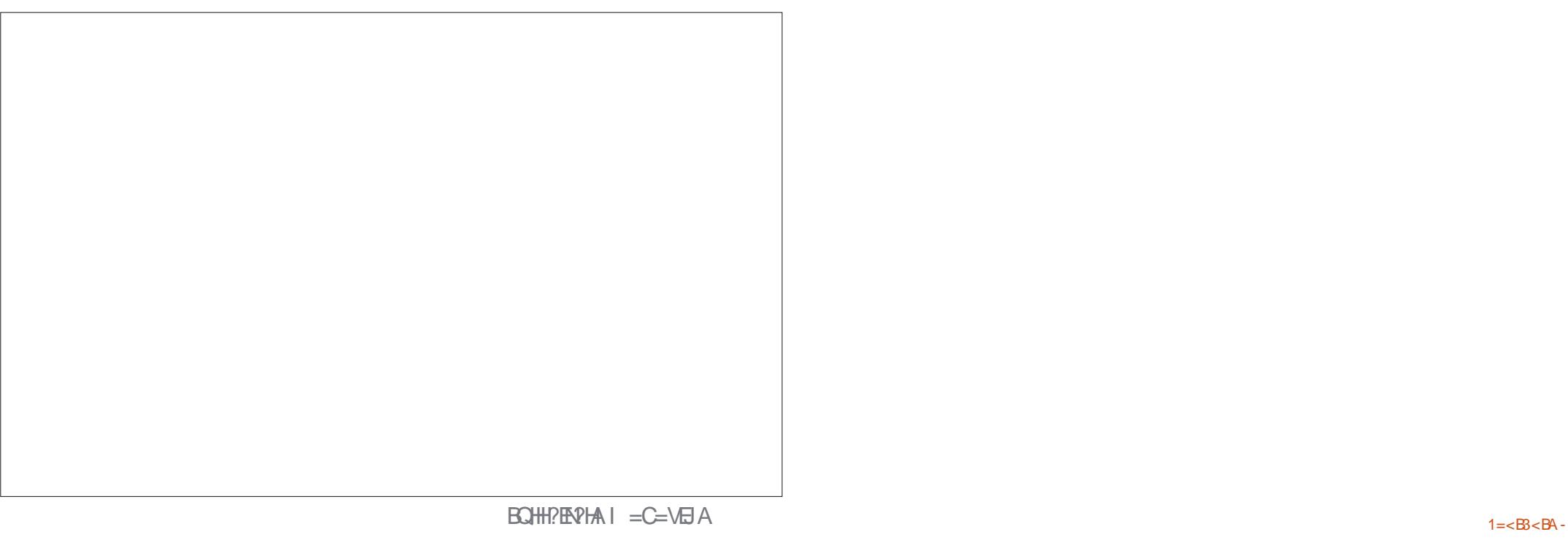

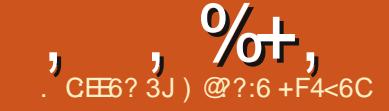

 $/$   $\frac{1}{2}$ ?6  $\star$  $4000$ 

<span id="page-45-0"></span>**O DA DENGAOPLENPKBY2\$?KJKI U**  $\bigcup$  %2\$ ED=?PO=HHUQOEIC PDA  $S$ A>OFA 6 D=PEO%2\$ %2\$ =  $@QD = J$ A?KJKI UQUOPAI PK7/HJAKJA SDANA UKQ ELEEHHU NAJP=LH=JA  $@K = K > H \cup H \cup CH \cup K' = J @$ NA=L FDA NAS=N@O 4 HFTE = PAHU LKQ C=EL AJKOCDI KJAUPK>QULKON  $KSJLH+JA=J@I = GA ARAJI KNA$ I KJAU. > REKOONU UKO JAA@ PK SAFED Q FDA LNKO=J@?KJOKBA=?D **FK> (OFDALH-JANAJP-HOK DECD FD-P** IPS IHHQQAQLI KOPKBFDA BAA 8AQ  $SED = BAS$  ?=NHACOFK>OUKQ?=J AJ@QLKSEICIKNAIKJAUPDEJ UKQ=?PQ=HHUD=RA

### $\binom{1}{1}$  ) (  $\binom{1}{1}$  +  $\binom{1}{1}$

! ABKNA EI OP=HHEIC % 2\$ LKQJAA@ FK D=RA=HNA=@UEJOP=HHA@PDA / UPDKJ LHQCEJ 6 A @E@PDEOOARAN=H **EDDAO-CK 2K EBLKOD-RAJIP @KJA** FD=P JKSIOFDAF EA 8KQ=HOK JAA@ FK D=RA/ LPDKJ EJ OP=HHA@KJ LKON ?KI LOPAN OOD EJC UKOJRA OKP7 / H-JA LHOCE OS KNOEJC FDAJ EFO GEBARK=COOL ALKOD=RA/LEDKJ  $H$  $($ P $=$  $H$  $A$  $@$ 

 $\frac{9}{6}$  + ## + & %

2E ?A UKQ=HNA=@UGJKSDKSPK EI OP=IHY UPDKJ LHQCEI OBKN7 / H=JA DANNOFDA 41 + BKNFDA LHQCE DFRLO CERDO ?KI GODUT A?KJKI U

 $\star$ 

 $\mathbf{S}$ 

. > REKOOHU UKO NA=HHUJAA@KJHU FDA / 8 BEAS DED = OUKQUKS **GJKS CKAOE FK UKON** LHOCE O/ UPDKJ2?NE POBKHOAN

3K ?DA?GPD=PEROEJOP=HA@EEAA  $Q$  7 /  $H$ JA=J@?DA?GFDALH $Q$ CEJO I AJQ 8KQQDKQHQD=RA=J AJPNUBKN 7 A?KJKI U 3D=PO%2\$ "HPGIP \* AAL FDA SEI @ KS KLAJ = OSAJ HH JAA@PK NACEDPANS EED %2\$ EEROP

### $*$  +  $\frac{9}{6}$

3 DIEDIEDS DANA IPCARO=>IPS AIEN@ **YEATP LKOJ AA@FK NACETPANS EED FDA** OFFADER SSS BOA?KJKI UJAP 3 DEOCN=J FOLKO=??ACOFK FDA OFFA 8KO JKS JAA@FK NACEDPANS EED FDA **RKMQ** 

DFR. SSS BOA?KJKI UJAP BKNO  $\Box$  @AT = J @HA=RA = LKOPE PDA &=I A 6 KNH2 ??KQJP1AMQAOP  $\alpha$ ?FFK.I

DFFL SSS BOA?KJKIUJAPBKNOJ

JAS =??KQUP | K@AN=PKNSEHH  $PDAJ$  ?NA= $PA = J = ?$ ?KQJ $PBKNUKQ = J$  @  $HA = PA = NALHUELECOK 8KCHH = ARK$  $CAP=JA = HSB$  EED UKONOCAN  $= I A$ =J@ L = COSKN@SDPD UKQODKQH@ K>REKOOHU?D=JCA

6 AJNA=H KOPFDANA

### \*  $\frac{9}{6}$  %

 $!=?GHZ/HHAHHH2$ A?KJKI USEJ@KS LKQAJPANLKON  $\%$ S COANI= A= J @ L = COS KN @ C=E EFO=>EP?KJBQCE C=O=HKPKB PDEJ COBNKI PDA %2\$ OFPA @ KJIP  $=$ ?PO=HHUODKS QL EI PDA LHQCEI SE OKS QUITELIKORA ALEDANE-GAJ KEB KN=NA D=HBS=UPDNKCCD PDA **FK> (J ODKNP = OHKJC = OEPODKS OKJ** FDA OFFA FD=PUKQINA AJNKQFA = J@ FDA LHOCE FOORJA@E ARANUPDEC **ODKOH<sub>0</sub>>A BEI A** 

### $\frac{9}{6}$  %  $\frac{1}{8}$

**%D=HHU 6 AINA=PFDALKEJP**  $SDANA SA ? = J P = GA = FK$ 

. J FDA %2\$ OFFA CK FK FDA OFFA  $I$  AJQ=J@?DKKOA%2\$ &=I A6 KNHQ

- AS INKS CAN  $=$  CA 3DFOS FHH  $=$  CA  $LK$ OFKFDA % $2$ \$FK $>$ OL $=$ CA DFRL SSS BOA?KJKI UJAP

2K HAPOBED @=J AT=I LHA FK> "HPGPDA ENLKNPHEIG=PFDAFKLKB  $PDA L = CA$ 

' ANA LKO?=J  $O = NDE$ KNFK>O>U =ENLKNPLH=JA AP? (COO=HHUOA=NPD BKNFK>OQQEICIUB=RKQNEALH=JA **PDA \$?HE OA** 3DA QOKL QASJ  $I$  AJOBKN?DKKOEC = LH=JAEO?=HHA@ Z ENLKNFOFD=PD=RAFDEO?N=EFT (?HEG FDED=J@?DKKOA FDA \$?HEOA JATP>ACPPDEC

- KS ?DA?GFDA > KT > AOE@A FD=P **@NKL @KSJIAJQ OAA E = CA JATP** L=CA PKL HABP 3DEDEDR ODKS  $=$  ENL KNPOS EED FD=PL H=JA BKNNAJP 6 A  $\mathbb{Q}$ KJ [PKS J = LH=JA UAP E  $\mathbb{Q}$ \$ OK SAJAA@PK NAJPKJA

 $\%$ E = HHU ?H $P$ G&, PKOAA PDA NACCHRO 8KO? = JOKNPFDA NACCHROSU  $=$  ENLKNPJ=1 A ?KQJPNJAP?

+APOOAA 3DANAJOKJAE ! AJ>A?Q + \$&/ + + APO?HPGPD=P  $=$ J $@$ OAA SD=PSACAP

<span id="page-46-0"></span>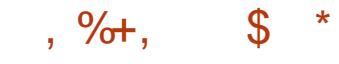

! ABKNAHKKGEJC=PPDKOAFK>O  $ONKHHQKSJ = PFKOAADKS I QPD$ PDANAJP=HEOCKEJCPK>A OAAEI =CA >AHKS

. Q?D 3D=P[H>A LANDKQN SAP 6 API A=JOEPOEEHA@QL = J@ NA=@UPKP=GAKBB 2K SAJAA@PK HKKG=PPDAFK>O=J@PNUPK CAPKJA **PD=POSKNPDSDEA** 

( HEGAPKOKNPPDAFK>O>U- ,  $=$ QPE $=$ H, EFAO  $=$ O(@KJ $[PS$  $=$ JPKJA PD=P[OPKK HKJC

+AP[OO=USAS=JPPDAZ ! AJ>A?Q<sup>+</sup>= QNOA[ FK> QDKSJ  $\Rightarrow$ KRANECDP 6 DEPDL $=\cup$ 1AI AI >ANPD=PEBEPP=GAOUKQKJA DKQNPK@KPDAFK> =J@EPODKQH@J[P JKPBKN - , PDAJ UKQ[@>AHABP SEPD=>KQP (BEPP=GAOKJHU

I EJQPAOPDAJ UKQ[@KJHUQOA=>KQP BKNNAJP=H=J@PDANAOPEO UKQNO

3K P=GA PDA FK> ?HPGPDA ?DA?G>KT>AOE@APDAFK> =J@?HE?G PDA>QPPKJ >AHKS PDAFK>O SDE?D O=UOZ @@2AHA?PA@ OOECJI AJPO3K [ =J@PDA@NKL @KSJ I AJQ>AOE@A EPODKQH@O=UZ, U%HECDP[ 3DAL=CA SEHNAHK=@=J@PDAFK> UKQ?DKOAEO JKS JKPHEDPA@ = OUKQFAP=GAJ EP

 $2$ ?NKHH@KSJ PKPDA=EN?N=EP=J@ ?HE?GPDAZIAJP6 APT > AOE@APDA LH=JAUKQS=JP 3DA\$?HEOA EJ  $I$  U?=OA  $. *$  8 KQ RACK P = FK  $> =J$  @ =  $LH+JA$  " HEPGZ, U%HECDFT = PPDA PKL KB PDAL=CA

3DEOL=CAODKSOUKQPDAFK> @AP=EHO3D=PUKQINA@AL=NPEJCBNKI  $$8/ + FK $8/1 \text{ H}O \rightarrow . =J@PD=P$  UKQD=RA= LH=JASEPD BQAH  $AIKQCDBKNPDAFK > =JQPD=PPDA$ FK> EONA=@UPK@AL=NP

 $)$  Q L >=?GPK 7 / H=JA =J@I =GA OQNAUKQ[NAOECJA@EJ PKPDA7 A?KJKI ULHQCEJ = J@?HEGPDA2P=NP %HUEJC>QPPKJ (PI = UODKS PDAFK> @AP=EHONECDP=S=U KNEPI ECDPODKS PDAI KJHUKJ?AUKQP=GAKBB 3DA LHQCEJ EO= > IPS A EN@HEGA PD=P 1AHK=@PDA%2\$ OEPA=J@EPODKQH@ O=UPD=PUKQ[NAAJNKQPA

 $JUS=U$ ?KI LHAPAPDAFK $>$  / QP PDA>N=GAOKJ =J@OSEP?DUKQN AJCEJAOKEB (B=HHD=OCKJASAHH7 / H=JAODKQH@LKL QL SEPD= I ACCECA GEUEJC FD=PFDA FK>EO ?KI LHAPA ( BKQJ@PD=PPDEO?=J OKI APEI AOJAA@KJHUPDA>N=GAOKJ PK?KI LHAPA PDA FK> 2KI APEE AO UKQJAA@PKD=RAPDALH=JA?KH@

 $=$ J@@ $-$ NG ARANUPDEJCKBB 2KI AFTE AO (D=RAFKLNAOOZ5[ BKN L=NGEJC>N=GAO

' A=@>=?GPKPDA%2\$ FK>OL=CA =J@HKKG=PPDAPKL NECDPKBPDA L=CA 4L FDANA FFODKGH@ODKS LKGN  $?$ QNAJP $>$ =H $\downarrow$ J $?$ A

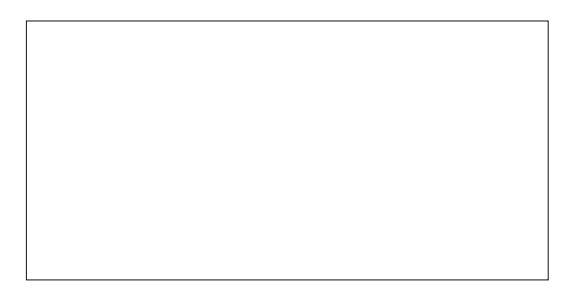

%HUO=BA

C65:E> FDE8@E@ :4< +9@> 2D 7@CD9@H:?8 > 6 9@H E@FD6 E96 9:89=J F?:? EF:EG6 \* DE6

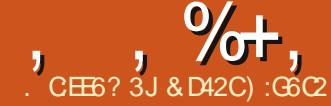

# $2.8:26$  62G6? 6?49> 2C

 $\bigcap$  K J KS FD=P ED>ADE @QQ  $\angle$  SA?=JNABA?P>=?GKJDKS CNA=PKB= UA=NIPS = OBKN+EI OT C=I EIC 3DA C=NC=JPQ=J JQ >ANKB C=I AO=@@A@PK PDA+EIQT C=I EIC HENENU ?KI > EIA@S EED FDA ?KJOP FHUER ?NA CECNERA - PSDPD  $C=1$  AO?KJFTJOAFK >A = @@A@FO  $=$ HKSFICI  $=$ IU@D H SKKPOOANDRY JOGA PDAIENG EJ @KSOL=NFEEKJ SDEPD | KOPNAHE->HA >AJ?DI =NGOKEPS=NA FDAURA GAI P=NKOJ@RKNFDA OKHA I ON KOAKBC=I FIC

2K S EED = HHKBFDAOA C=1 AO =R=E#>HAJKS EDUKONOLOPAI NA=@U  $PKI HUIPDA HPAOP$  $C=1$  AFT $E$ P LKORA>AALS=FFETCRKN 6 AHH UKQHHSA LHA=CA@PK GJKS PDANA O= S=UPKEE @KOP (RA>AAJ SNEEDC FDA REGAK C=1 A ?KHQ1 J BKN%. BKN SAHHKRAN=UA=NJKS = J@KBPAJ ( DERA FK NAHUKJ I OSHETDA@ >AJ?DI = NGOFK > A > AFFANE EKN A@ =>KQPFDAC=I AO(LH=U=J@KN NARFAS % KNFDA I KOPI $=$ NPI U"/4  $'$  ## 1  $\rightarrow$   $\textcircled{a}$   $\textcircled{a}$  +  $\textcircled{r}$  +  $\textcircled{r}$  +  $\textcircled$ **Q ERK L=NS DAJ EP?KI AOFK LI HUEIC**  $PK@EUOC=I$   $AO=J@I > AH$ ERA EPOFDA **GEI A BKNI KOPNA=@AND' KS ARAN** SDAI FP?KI AO FK FDA CNH DFO?=N@  $=$  J @ FFO&/ 4 FD=POSDANA OKI AKB **COI = UJKPD=RASD=PONAMOFAA@PK** 

 $H = H \cup P \cup P \cup P$   $\cap$   $A \cap A \cap R \cap R$  $>$ AA IS=FFFICFK  $>$ ANHA= $\alpha$ Ma2K (RA>AAJ SKJ@ANEC EOFDANA  $NAHE > HA C = I BC > AI ?DI = NG$  $OKBSS = NA BKN+EGT FDEP( ?=J QOA PK)$ FEJ@KOPDKSSAHHUOLOPALSFHHQK  $=$ C $=$ EIOPEDA H=PAOP $=$ J $@$ IKOP @AI = J@EICRE@AKC=IAO (OAPKOP  $KJ = I$  FORKJ FK EE @FDA A=OFAOP=J @ BKN+FIOT

 $\star$ 

 $\mathbf{S}$ 

 $HRDKQCD$  $PQI$  NKI NFAP $=NI=I$  @ JKPPDA A=CFACPFK FICP=HHKJ +FICT

 $4JFRBAO'$  A=RAILAI?DI = NGIFO  $?NKQDLH+PKN = J@=OQQ?D FED$ LANDELOFDA OF CHAI KOPOLOA@  $>AJ?DI = NG = LLH P = FKJ 4JE EJAO$  $'$  A=RAJ! AJ?DI = NGEC = R=E  $\pm$  > HA B < N 6  $\Box$  @ KSO, = ?, 27 =  $\Box$  @ +  $\Box$  Of Of **OP-PA@A-NEAN PDA EIOP-HILPEKJ ED-**I KNA EIRKHRA@LNK?ACOKJ+EIOT  $PLJ$  FEDBKNG EI @ KSOKN. =? BPAN  $EB \times C = BAS$  SA > OFA OS ED RANJ **@FFANAJPEIOPYOPHKJOKJDKSPK**  $E$ (P=HH=J@DKS PKNQJ $E$ ) MO?AA@A@RENDEHFFIC=I@NOIJEC  $'$  A = RA IS DF A = PFDA  $G$  = I A FFT A

 $=$ RKF@RC=IIII  $=$ FKN@FECPANO

### $\frac{9}{6}$  + ## +  $\frac{8}{6}$

3DAI KOP@EEEPQHP=0LA?PKB  $QTHC4JFFA' A=RAJ$ **RKNI A**  $S = OCA$ FFFIC FDA OKFFS = NA FIORE HHA @ 4. IRKNPOI=PAHI4. IFCHA' A=RAIFO JKP=R=E=>HAE =JUKB4>QJPQO KBBPEHNALKOFKNAOSDPDIA=JO  $D = \omega R$  CK FK

DFRLO QUIECELA?KI LNK@Q?PODA=R

AJ PK @ KS JHK=@PDA EJOP=HAN  $L = ?G = CA$   $P4 J E E A OS A > CFA$ UKQHHEEJ @PDNAA KLPEKJO!= OP S OF EKJ S DEPD FORNAA / NK S OF EKJ KN **GREJ?A@\$ GEEEKJ 3DANA O=HOK =** ?DENP?KI LENEICFDA @EBANAJ?AO > APS AAJ = HHPDNAA A @FFEKJO

*W***KNPDALONLKOAOKBPDEO=NFEHA** = J @BKNSD=P(JAA@PKCAPKQPKBIP FDA! = OF \$ @FEKJ S EHOOGEEPA 3DA **QREJ?A@\$QEEEKJ?KOPO** S DEFA FDA / NK \$ @ EFEKJ ?KOPO 3DA = RAN= CALANOKJ SDK JAA@DFK FOOP>AJ?DI = NGFDAENOLOPAI SEHHI JAA@KJHUPDA!= OF \$@FFEKJ3DAEFFA PD=PCAPO@KSJHK=@A@EDJ=IA@  $4JFEBA$   $A=RA$   $NQI = J@FPO$  $\Rightarrow$  KQP,  $\quad$   $\quad$   $\quad$  E OE/A  $\prime$   $\Rightarrow$  REIC @KSJHK=@A@PDAEOPEHHANLKOHH

JAA@PK?D=JCAEPOLANI EOOEKJOPK  $=$ HKS  $EPK > A NQJ = O=J ATA?QP \Rightarrow HA$  $H/A = J$ @I = UbA?D=JCA =  $H/A$ KB  $OPN$ EPELKONAQOEC= >EP OUOPAI 3DANAO= CKK@OAPKB EJOPNQ?PEKJO=P DFPL Q>QJPQTFNAI A?KI DKSPK D KS PK NOJ QJECEJA DA=RAJ EJ Q>QJPQ >EP >QPGAAL EJ I EJ@PK?D=JCA 4JECEJA<' A=RAJ  $BKN4JFFAC$ <sup>'</sup> $A=RA$ <sup> $J$ </sup> $=Q$  $KQ$ BKHKS PDA EJOPNO?PEKJOOE ?A PDA RANOEKJ UKQHH KOPHEGAHU>A EJOP=HEJCEO =J@JKP SDE?D EO=J KH@ANRANOEKJ ( BKQJ@=JKPDAN CNA=POAPKBEJOPNQ?PEKJO=P DPPL [Q>QJPQBKNQI](http://ubuntuforums.org/showthread.php?t=2144692) OKNC ODKSPDNA  $=$  @ LDL P  $=$  J @ EI PDAAJ @  $(A)$ @A@QL QO $BC = H$ EFFHA>EPKB>KFD  $\boxplus$  KN@ANPK CAP' A=RAJ QL = J @ NQJJEJCEJ I UOUOPAI 6 DAJ EPS=O UKQND=N@S=NA>AJ?DI =NGA@ BEJ=HHUEJOP=HHA@(?KQH@J PCAPPDA  $OKBES = NA PK NQJ = P=HH ( D=@PK)$ ?D=JCA@ENA?PKNUPKI U#KSJHK=@O BKHOAN SDANA (D=@EJOP=HHA@ ' A=RAJ =J@( S=O=>HAPK NQJ PDA  $OKBFS = NA BKI = PAN I J=H$ 

, %+,  $\frac{6}{5}$  \*

f g • 2Gr zgor dgv2Xql j l qhbKhdyhq0 713 12khdyhq  $8' + 8\%$  % ) \*  $\#$ +\*

2KI AKBUKQI ECDP>A

SKJ@ANEJCSD=PFDALQNLKOAEO >ADEJ@NQJJEJC>AJ?DI =NGEJC OKBPS=NAHEGA4JECEJAO' A=RAJ 3DANA=NAI =JU>AJABEPOPK CAPPEJC LNKLANHU OB=N=ORE@AK C=I EJCEO ?KJ?ANJA@BKNLAKLHASDKLH=U PDAENC=I AOKJ ?KJOKHAOOQ?D=O / H=UOP=PEKJ KN7! KT 7! KT . JA  $\mathbb{P}O = \mathbb{M} = \mathbb{C}O \mathbb{C} \mathbb{N}$ ELCBAAHELC GJKSEJCPD=PPDAC=IAPD=PPDAU FOOP>KOODPS EHHLH=UKJ PDAEN ?KJOKHAKB?DKE?ASEPDKQP=JU  $L$ NK>HAI OSEPDKQP=JUH=C =  $\omega$ SEPD FDA > AOPCN=LDE?OLKOOE>HA %KN PDKOAKBQOSDK C=I AKJ KQN ?KI LQPANOSAD=RAVANK NA=OOQN=J?APD=P=JUC=I ASAFQOP >KOODP KN=NA PDELGECKB>QUEC  $S$ FHHARAJ >ALH=U $\equiv$ HA 3DANAOQHROKB

= LNKLANHU>AJ?DI =NGA@?KI LQPAN SEHICERA QO= CKK@OP=NPEJCLKEJP BKNSD=PGEJ@KBC=IAOSEHHLH=U O KKPDHUSEPDI = TEI QI OAPPEJCO I EJEI QI OAPPEJCOKNJKPLH=U=P  $=$ HH

3DAQOANEJPANB=?ABKN' A=RAJ EO  $S E$  @KS  $A @=J @H FOE =KOP = FDFA$ KBI U@AOGPKL OL=?A . JAKBPDA KLPEKJOKJ PDA EJPANB=?A >ABKNA UKQ=?PQ=HU>ACEJ NQJJEJCPDA >AJ?DI =NG EOSDAPDANUKQS=JP PDA>AJ?DI =NGPK NQJ EJ SEJ@KSA@ I K@AKNBQHHO?NAAJ 2EJ?A (LH=U KBI UC=I AOBOHHO?NAAJ EP SKQH@I =GAOAJOAPK NQJ ' A=RAJ KJHUBQHHO?NAAJ SDE?DEOSD=P(@E@ 2KI AKPDAN?DKE?AOUKQD=RA=NA  $+$ =JCQ=CA 0 Q=HFEU 3AOOAH $+$ FEKJ

 $2PANAK$   $#$ , QHFEI KJEPKN JFE  $=$ HE-OEJC %QHH2?NAAJ  $=$ J $@$ 1AOKHQPEKJ 3DAJ >AHKS =HKB PDAOA?DKE?AOPDANAO= >QPPKJ H=>AHA@\ 1QJ] SDE?DUKQODKQH@ LNAOOSDAJ UKQNANA=@UPK NQJ PDA >AJ?DI =NG 3DA>AJ?DI =NGEPOAHBEO  $M$ Q $H$  $A$  $>$  $A$  $=$  $Q$  $H$  $H$  $Q$  $H$ 

 $3$ DANA O= BHK=FEJC PKS J SEPD = @N=CKJEJ PDAI E@@HAKBPDAPKSJ OMQ=NA =J@UKQCAP= aREAS KB PDA@N=CKJ =OSAH=OPDAAJPENA  $PKSJ > APKNA DA = @B|CG$   $BPK = OKNP$ KBVALLAHEL EL PDA OGU 8KQ?=J DEP 1QJ =J@OEI LHUAJFKUPDACN=LDE?O  $=$ J $@$ I  $Q$ OEP $P$ D $=$ P $=$ ??KI L $=$ J $R$ OEP $>$ QP SDAJ UKQNANA=@UPK=?PQ=HU >AJ?DI =NGUKQNOUOPAI =J@CAP OKI A NAOQHROUKQHHJAA@PKQOA UKQNI KQQA=J@CKPKPDAPKLHABP ?KNJANKBPDAO?NAAJ =J@?HE?GKJ PDA>QPPKJ PD=PO=UO! AJ?DI =NG  $3DA > A1?DI = NGSHHQI = J@CFA$ UKQEPONAOQHPOSDAJ EPOBEJEODA@ 3DAAJPENA>AJ?DI =NG?KJOEOPOKB O?AJAO\_ SDE?DUKQ?=J GAAL PN=?GKBEJ PDA>KPPKI NECDP?KNJAN  $S$ DEARDA=?PQ=H>AJ?DI =NGEO >AEJCNQJ . J PDA PKL NECDP?KNJAN  $UKOHOAA$   $OKI$   $A$   $H$   $BKN$   $=$   $FKJ$   $=$   $>$   $KOP$ UKQNOUOPAI OQ?D=OSD=PCN=LDE?O ?=N@UKQD=RA DKS I Q?DKBEPO I AI KNUEPO?QNNAJPHUQOEJC =J@EPO ?QNNAJPPAI LAN=PQNA SDE?D >UPDA S=U EO?D=JCEJC=OPDA>AJ?DI =NG

 $\star$  $\frac{9}{6}$ ,  $\mathfrak{L}$ 

GAALONQUUE CEPO?KONOA 8KQ?=J  $=$ HTK CAA DKS I  $=$  IURH AOI AN  $O(X)KJ @ V Z VCOOOPA$  ED I GODECKOP @DNEC FDA NO I JECKB  $PDA > A12DI = NG PPA > KPRI$  $N$ EDP?KNJANKBEDA ONAA J $=$ J@EDFO **EOKJHUREDE HA = BPANUKO RA ?HPGA@** KJ PDA ! AJ?DI =  $NG > Q$ FFKJ LKO  $OAA$  OKI  $A = \overline{O}$  $\overline{O}$  $E$   $EKJ = H$  $BKN = F$  $EKJ$  $\Rightarrow$ KQPFDA $>$ AJ?DI  $=\land$ GQQ?D $=\circ$ ODKS  $HKJCFDA > AJ?DI = NGD=OAAJ$ MOUJEC 3E A BILL AOI ELE CI  $B+$ | AOLANOA?KJ@ |  $=$ T $E$  Q  $B+1$  AOLANOA?KJ  $@=J$   $@$ LKON ? CONNAJ POZKNA OHKJC=OLKONAJKP KRANDA=PEJC LKQNCN=LDEO?=N@ LKO ODKOHOPNURKHAPPDA AJ PENA >AJ?DI = NGNOJ EFOECHH?KONOA EJ KN@ANFKCAPFDAIKOP=??CN=PA  $MQQHPO6$  DAJ  $PDA > AJ$  ?DI  $=NGFO$ **@KJA FDAJ FDAFFJ=HOYKNANAODFFO** ONAAJ SEHHELLA=N=J@FPSEHICFRA **LKOFDA KLFEKJ FK CERA LKONNACCHPO**  $\boxplus$  ' 3. + BKN (J = @ OFFEKJ FK Q=REJC  $UKONMQQHPO (M?KI | A) @PEGEC =$ **ONAAJOOKPKBFDANAOJFFOONAAJ** 3DA NA=OKJ (ODCCAOPP=GEJC= **ONAAJOOKPKBEDA OKNA ONAAJED** PD=PIBLKQS=JPFK?KIL=NALKON  $M$  $M$  $R$  $=$  $I$  $@$   $K$  $R$  $P$  $R$  $Q$   $K$  $I$  $R$  $A$  $S$  $A$  $>$ OKI A BKNOJ ONAMOJBA POJEPLIKOJ KOP = ONAAJ ODKPKBLKONNACHROFK RANEU PD=PLKQ=?PQ=HHUN=J PDA  $>A1?DI = NG$ . JAKBEDA SA>OFPAO SAIPPK PA?DIKSANO DEQ=HFPKB NACCHROS DEPD (HHS A COLE C FK BECONA

KOPS DED CN=LDEO?=N@(ODKOH@ ?KJOE@ANQLCN=@EJCFKAOLA?E=HHU  $(1.7A)$  UNACCHRO-NA > AFPANFILI OKI A KBEDA JASANCNH DEPO?=NOO **PD=P(G=S LKOPA@** 

## \*  $0^*$  + \$ ) (, ) \$ % + \*

8AO > AHEARA EPKNJKP FDANA = NA I FIFF OI ON DPAIN NAMOFAAI A IFORKN  $'$  A RAILAI? N = NG = FRAN = HHIKO JAA@PKD=RA=PHA=OP=OAIE@A?AJP QUOPAL PKLH=UC=I AO NEOP. JA FDEIC FDA SA SOFPA @KAOI PPAHHKO **EOPDEPLKOHHJAA@ELNKLNEAPENJ** CN=LDEO?=N@FKNQJ 'A=RAJ

**3DEDEDS DEPOODKS J KJ FDA** 4. JEHA' A-RAIL NK@OPROJ-CA  $\wedge$   $\&$  / 4

 $\land$  3(1=@AKJ '# TTT=J@DEDAN ^- REQE-&A%KNPA TTT=J@DECDAN  $\wedge$ (JPAH #  $=$ J $@$ DECDAN ^5 EQAK, AIKNU  $\cdot$ .  $4$  <del>KG</del>2I = 2A & I  $\land$ %KND=NQS=NA PAQQAHHHEKJ >KPD=

 $REGAK ? = NQS EFD # EAA? P7$  .  $LAJA +$ 

**COLLKNP=J@** 26 EL@KSO KN+EI OT = NA NAMOENA@  $5F<sub>2</sub>$ 

# $\text{S} \space 0 \text{ * } 0 \text{ * } + \text{ } \text{S}$

(N=J PDA 4 JECHIA' A=RAJ  $|A|$ ?DI = NGSFEDI U?OCTEXI I = @A @ACCEPKL/"?KJOEDEDCKB=J.# & V"/4 KRANPHK?GA@  $\frac{9}{3}$  $AK$  &  $V = J$   $QD$ .  $$5.$  $I$  KPDAN  $K=N@=2=LLDFA1=@AKJ$  $CNL$ DEO?=N $@$  &! KB  $^{\prime}$  # \*  $\Box$  COPKJ 'ULANZ 1  $\Box$   $\Box$   $\Box$   $\Box$  3!

2A=C=PA!=N=?Q@=D=N@@NFRA 3DA  $OKBFS = NA QOA@S = OA > QJPO$  $+32$  SEED4 JEPU@ACGERYL = J $@.$ # INKINAPENJONEI DIP @NFRANO

### $8\%$  #  $*$   $8\%$

\$T?ALPBKNFDA@EBE?QHRUFD=P I KOP+EI OT COANDS EHHAJ?KOJ PANEJ KNOANPK FIOP-HH4. JFCFIA' A-RAI ARAN IKPDANEO A?PKRPDFO  $>A12DI = NGCAPC = JA = NHJI ANPA2P$ **OPKNA 3DA OPAJAO PDNKOOD SDEPD IP**  $M1O=M > A=QHRH=1@=CMA=PS=U$ **FKNI KOFK NA HHIGAA S DEPI KON** CN=LDEO?=N@EO?=L=>HAKB(J  $=$  @  $QE$ HKJ HP  $=$  HDK ODKS OUKQ FDA % 2 BH AOLANOA?KJ@SDEARPO NOUJEC = 0 @UKONON=LDEO?=N@O EBKN = FEKJ E ?HD@ECEPO PAILLANERONA 3DA NACOHRO=PEDA AI@I = CAPER @ FOR AIGES HARKNEHTKR  $C<sub>0</sub> + H<sub>0</sub>$  $C<sub>0</sub>$  $H<sub>0</sub>$  $C<sub>0</sub>$  $H<sub>0</sub>$ 

& D42CCN=@D=PA@BNKI "24- ED= , QOB # EAA?PKN3A=?DAN > AP = PAOPAN 6 FEHLA@E-A@FEKN=J@4>QJPQ%KNQJO ?KJPNEQPKN8KQ?=J?KJP=?PDERE= SSS CLHOOPK >HOAD=J@KNAI=EH  $SSS > HQAD=J@G = H?KI$ 

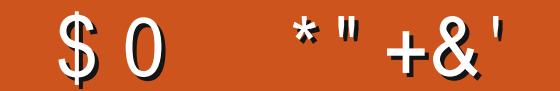

0@FC492?46 E@D9@H E96 H@C=5 J@FC56D<E@A @C' > 2:=J@FCD4066?D9@ED2?5<br>A9@E@DE@ 2?5 :?4=F56 2 3C67 A2C28C2A9 23@FEJ@ 2?5 :?4 = 56 2 3C67 A2C28C2A9 23@FEJ@FC 56D<E@A J@FC' [DDA64D2?5](mailto:misc@fullcirclemagazine.org) 2?J @E96C:?E6C6DE:?8 E:53:ED23@FEJ@FCD6EFA

> OUJ?NKJEVAI U&KKCHA# NERA BKH@ANQOEJC PDA (JOUJ?  $=$   $@$  $@$

> 5=NEAPU DFPL [LAPANHARE?KI](http://peterlevi.com/variety) R=NEAPU

# ECEP=H HOLDAI U DPPL SSS [@ECEP=H>H=OLDAI](http://www.digitalblasphemy.com) U?KI

2C%6=D@?

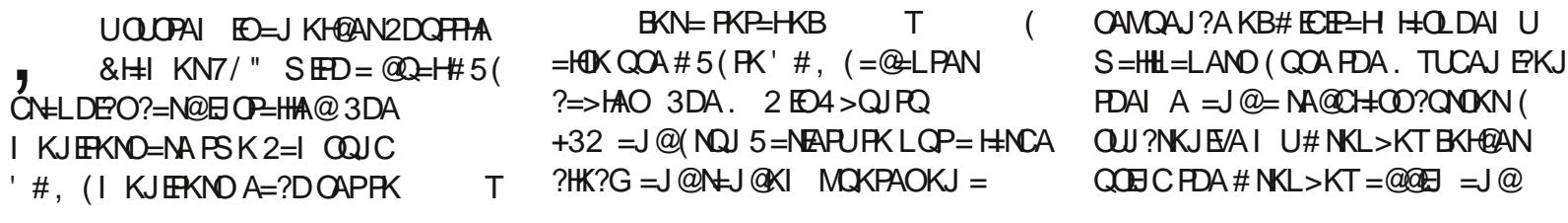

#### $$0$  $*$  "  $+$  & '

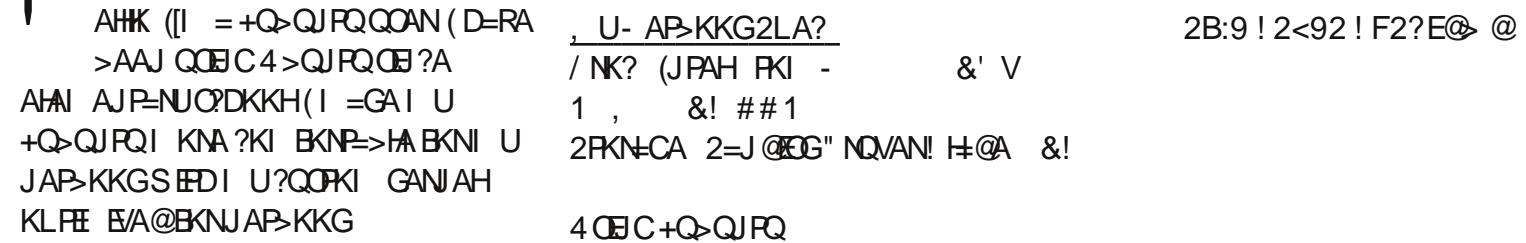

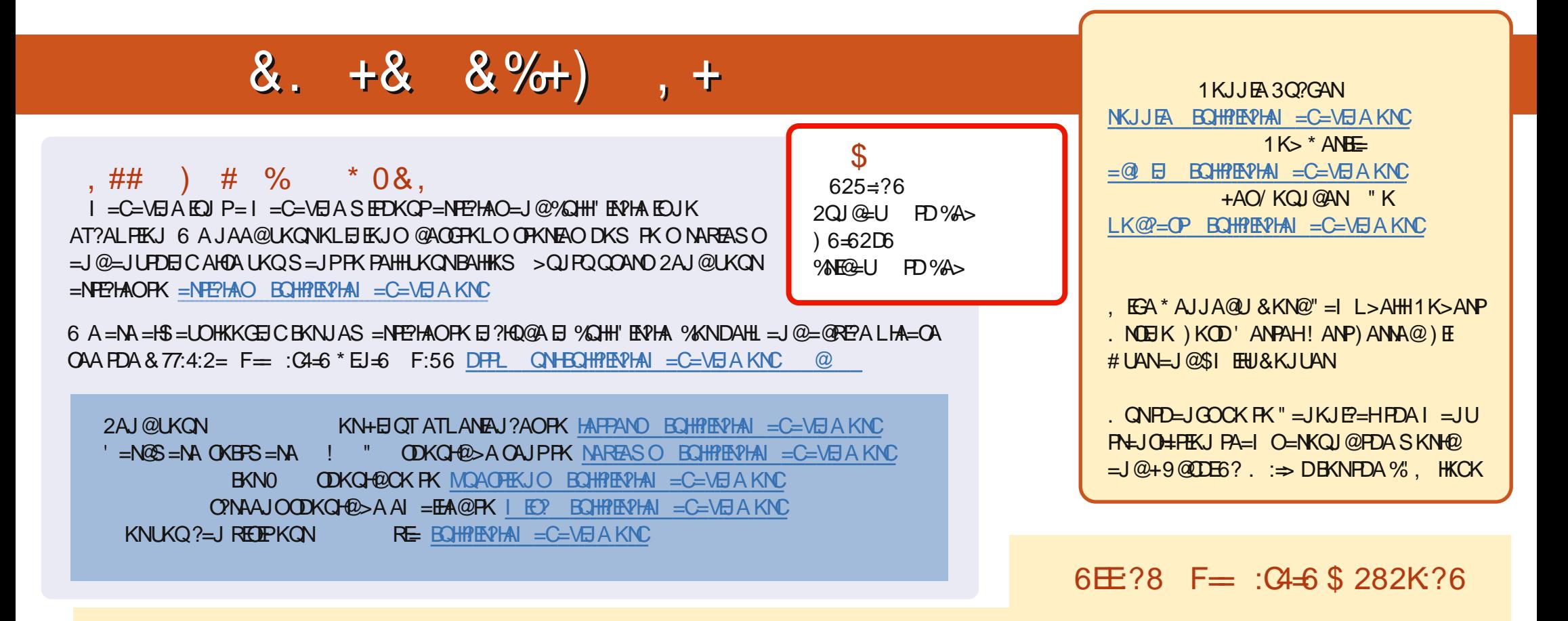

', @C-> 2E 1A?AJPA@EEKJOKB%QHH'EA?HAD=RA=HBGFKFDAALQ>EEAAKJFDA@KSJHK=@OL=CA(BUKQD=RA=JULNK>HAIOSERD  $PDA ALQ> HHA UKQ? = J QKL = J AI = HFK I K>HA . BQHPENIAI = C=VBAKNC.$ 

DDFF 8KQ?=JNA=@%QHH'ENPHAKJHEJARE=(ODQQDFPL EDDQ?KI BQHPIENPHAI=C=VEJA/HA=OAOD=NA=J@N=PA%, =OEPDAHLOFK  $Q.M = QFDA SKNQ = > KQP\%$ ,  $= J Q4 > QJPQ + EQT$ 

@@8=6'=2J8KQ?=JJKSNA=@%QHH'EN?HAKJ&KKCHA/H=U!KKGO\$EFDANOA=N?DBKNEQHH?EN?HAI=C=VEJAKN ?HEGFDEOHENG DFFLO LH-UCKKCHA?KI OFKNA >KKGO=QFDKNE@1KJJEA 3Q?GAN